# PSTricks: PostScript macros for Generic TeX Documented Code

Timothy Van Zandt<sup>1</sup>

25 March 191997 Version 0.93a-97

PSTricks is a collection of PostScript macros that is compatible with most TEX macro packages, including Plain TEX and LATEX. Included are macros for color, graphics, rotation and overlays.

This is the documented code. There is also a *User's Guide* and a read-me file.

<sup>1</sup>Author's address: Department of Economics, Princeton University, Princeton, NJ 08544-1021, USA. Internet: tvz@Princeton.EDU

# Contents

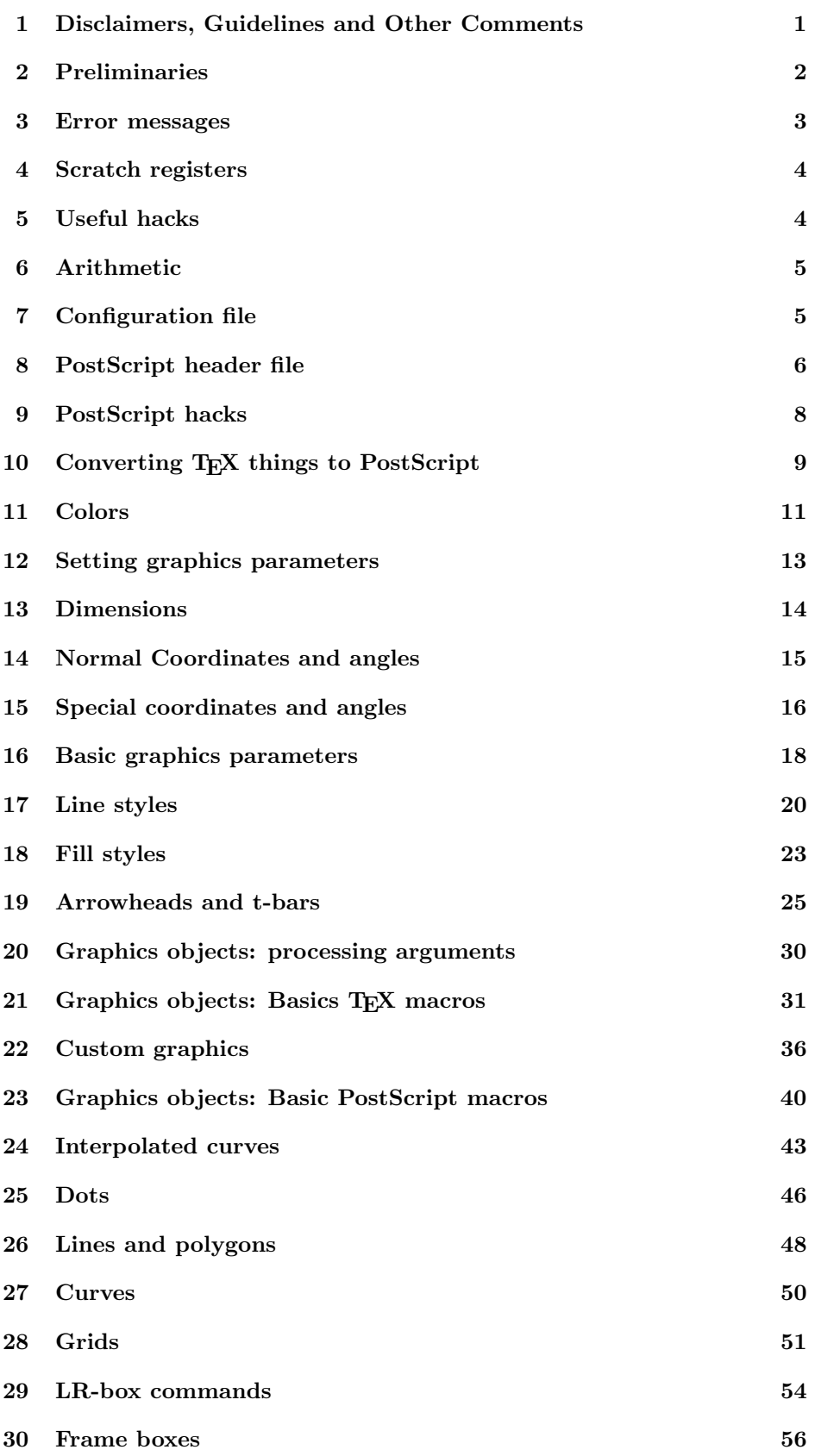

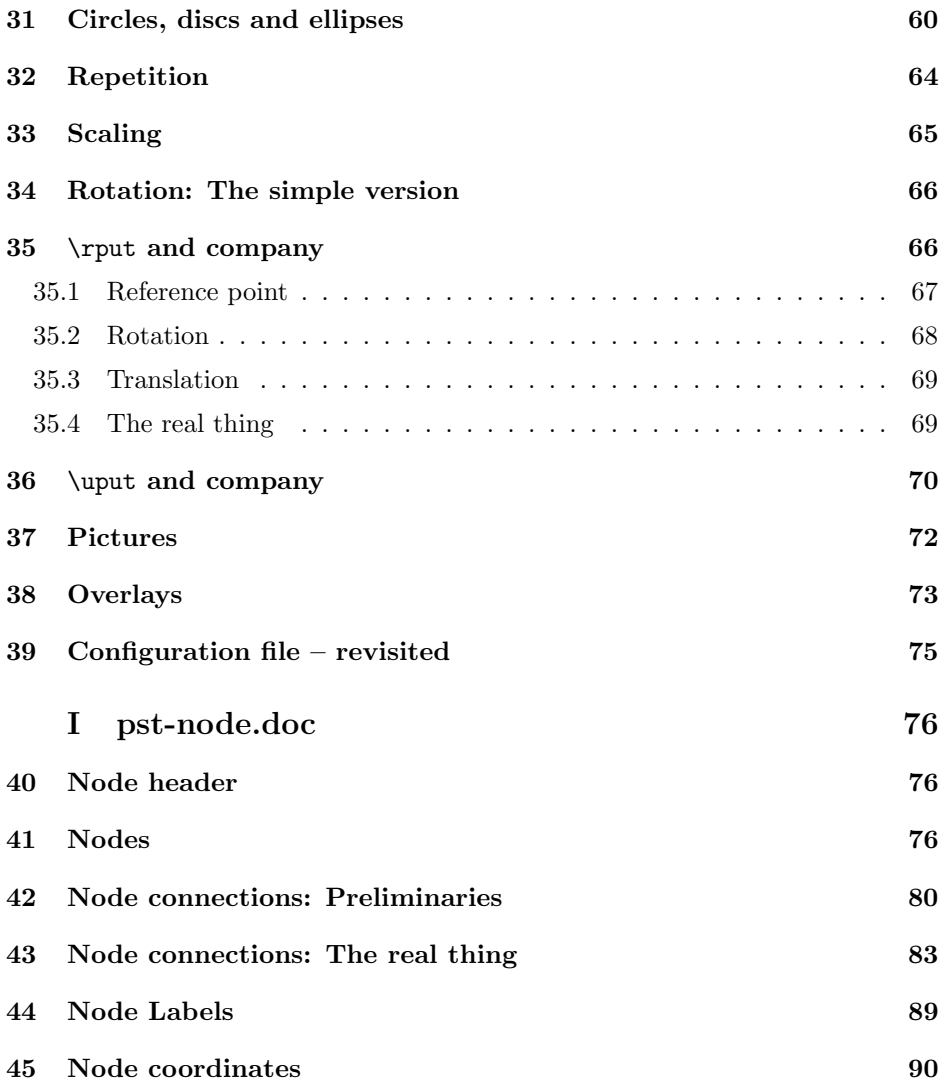

# 1 Disclaimers, Guidelines and Other Comments

Disclaimer These macros are extensive and were written hurriedly. Only modest attempts have been made to clean up and optimize the code. The internals may change substantially until version 1.0 comes up.

PostScript Guidelines The following guidelines were followed for macros using PostScript \special's:

- 1. Almost no gsave and grestore commands are used (reducing the likelihood of conflicts with dvi-to-ps drivers or an unmatched gsave or grestore ending up on a page).
- 2. Most end-user macros (those without @) have error-checking so that bad arguments or other misuse will not generate PostScript errors.

Macros A "macro" means any command sequence that is documented in this with a heading entry. Macros with @ are internal, and others are part of the user interface. Commands that are not in the heading preceding their definition are internal commands of a macro, and are not meant to be used directly by other macros.

Local and global variables There are various classes of scratch registers and commands:

Global These can be changed using \global, etc.

\pst@tempg \pst@temph \pst@dimg \pst@dimh \pst@cntg \pst@cnth \pst@boxg

Local-I These cannot be changed with  $\gtrsim$  blood, but otherwise there are no restrictions.

\next \@tempa

Local-I Changes to these must be local to the macro in which they occur (be grouping).

- \pst@tempa \pst@tempb \pst@tempc \pst@tempd
- Local-II Changes to these must be local to the macro in which they occur, and it must be possible to use these as arguments of macros.
	- \pst@dima \pst@dimb \pst@dimc \pst@dimd \if@pst

There is one exception. When using these in coordinates that are processed directly as Cartesian coordinates rather than with \pst@getcoor, they must be used in this order:

(\pst@dima,\pst@dimb)(\pst@dimc,\pst@dimd)

Shared These are used to share information between macros. Their value may be set by one macro and then used by another. Use with care. Do not set with \global.

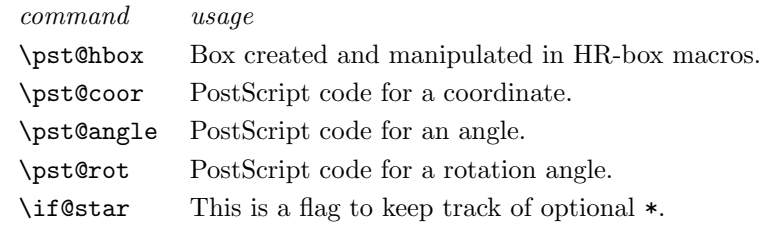

Plain TEX commands The commands

```
\newbox
\newcount
\newdimen
\newif
\loop ... \repeat ... \fi
\z@
\sixt@@n
```
are defined in plain.tex are part of most macro packages. PSTricks assumes that they are defined. Other than these, PSTricks only makes use of T<sub>F</sub>X primitives.

Dividing the file *Breaking up the file* pstricks.tex can be broken up into the following components:

Basics (Including color and simple rotation.) Sections 2, 7, 8, ??, 11, ??, 34 and 39.

- Graphics Sections 12, 21, 17, 19, 26, 28, 18, ??, 30 and 31. Requires also Basics.
- Rotation (Including picture environment.) Sections ??, ??, ?? and 37. Requires also Basics.

## 2 Preliminaries

Check whether file has been loaded already.

- 1 \csname PSTricksLoaded\endcsname
- <sup>2</sup> \let\PSTricksLoaded\endinput

Take care of the catcode of @:

- <sup>3</sup> \edef\PstAtCode{\the\catcode'\@}
- <sup>4</sup> \catcode'\@=11\relax

Here are some hacks borrowed from LATEX, which are defined if LATEX is not being used.

```
5 \expandafter\ifx\csname @latexerr\endcsname\relax
6 \long\def\@ifundefined#1#2#3{\expandafter\ifx\csname
      7 #1\endcsname\relax#2\else#3\fi}
8 \def\@namedef#1{\expandafter\def\csname #1\endcsname}
9 \def\@nameuse#1{\csname #1\endcsname}
10 \def\@eha{%
11 Your command was ignored.<sup>^^</sup>J
12 Type \space I <command> <return> \space to replace
13 it with another command, \hat{ } J
14 or \space <return> \space to continue without it.}
15 \def\@spaces{\space\space\space\space}
16 \def\typeout#1{\immediate\write\@unused{#1}}
17 \alloc@7\write\chardef\sixt@@n\@unused
18 \def\@empty{}
19 \def\@gobble#1{}
20 \def\@nnil{\@nil}
21 \def\@ifnextchar#1#2#3{%
22 \let\@tempe#1\def\@tempa{#2}\def\@tempb{#3}\futurelet\@tempc\@ifnch}
23 \def\@ifnch{%<br>24 \ifx\@tempc
      \ifx\@tempc\@sptoken
25 \let\@tempd\@xifnch
26 \else
27 \ifx\@tempc\@tempe \let\@tempd\@tempa \else \let\@tempd\@tempb \fi
28 \setminusfi
29 \@tempd}
30 \begingroup
31 \def\:{\global\let\@sptoken= } \:
32 \def\:{\@xifnch} \expandafter\gdef\: {\futurelet\@tempc\@ifnch}
33 \endgroup
34 \overline{1}
```
Announce that the file is being loaded:

```
35 \typeout{'PSTricks' v\fileversion\space\space <\filedate> (tvz)}
```
## 3 Error messages

```
\@pstrickserr
```
\@pstrickserr is analogous to \@latexerr.

```
36 \def\@pstrickserr#1#2{%
37 \begingroup
38 \newlinechar'\^^J
39 \edef\pst@tempc{#2}%
40 \expandafter\errhelp\expandafter{\pst@tempc}%
41 \typeout{%
42 PSTricks error. \space See User's Guide for further information.^^J
43 \@spaces\@spaces\@spaces\@spaces
44 Type \space H <return> \space for immediate help.}%
45 \errmessage{#1}%
```

```
46 \endgroup}
```
\@ehpa, \@ehpb, \@ehpc

Here are some extra \errhelp message:

```
47 \def\@ehpa{%
48 Your command was ignored. Default value substituted.^^J
49 Type \space <return> \space to procede.}
50 \def\@ehpb{%
51 Your command was ignored. Will recover best I can.^^J
52 Type \space <return> \space to procede.}
53 \def\@ehpc{%
54 You better fix this before proceding.<sup>^^</sup>J
55 See the PSTricks User's Guide or ask your system administrator for help.^^J
56 Type \space X <return> \space to quit.}
```
\pst@misplaced

```
57 \def\pst@misplaced#1{\@pstrickserr{Misplaced \string#1 command}\@ehpb}
```
# 4 Scratch registers

- \newdimen\pst@dima
- \newdimen\pst@dimb
- \newdimen\pst@dimc
- \newdimen\pst@dimd
- \newdimen\pst@dimg
- \newdimen\pst@dimh
- \newbox\pst@hbox
- \newbox\pst@boxg
- \newcount\pst@cnta
- \newcount\pst@cntb
- \newcount\pst@cntc
- \newcount\pst@cntd
- \newcount\pst@cntg \newcount\pst@cnth
- 
- \newif\if@pst

# 5 Useful hacks

#### \pst@ifstar, \if@star

```
73 \newif\if@star
```

```
74 \def\pst@ifstar#1{%
```
\@ifnextchar\*{\@startrue\def\next\*{#1}\next}{\@starfalse#1}}

## \pst@expandafter

```
76 \def\pst@expandafter#1#2{%
```
- \def\next{#1}%
- \edef\@tempa{#2}%
- \ifx\@tempa\@empty
- \@pstrickserr{Unexpected empty argument!}\@ehpb
- 81 \def\@tempa{\@empty}%
- \fi
- \expandafter\next\@tempa}

# 6 Arithmetic

#### \pst@dimtonum, \pst@@dimtonum

This macro strips the value of #1, a dimension register, of the pt, and assigns the result to #2, a command sequence. This is used for arithmetic and for converting TFX dimensions to PostScript.

```
84 \def\pst@dimtonum#1#2{\edef#2{\pst@@dimtonum#1}}
```

```
85 \def\pst@@dimtonum#1{\expandafter\pst@@@dimtonum\the#1}
```
<sup>86</sup> {\catcode'\p=12 \catcode'\t=12 \global\@namedef{pst@@@dimtonum}#1pt{#1}}

#### \pst@pyth

This is a piecewise-linear approximation to  $(\#1^2 + \#2^2)^{(1/2)}$ . The answer is assigned to #3. All arguments should be dimension registers.

```
87 \def\pst@pyth#1#2#3{%
88 \ifdim#1>#2\pst@@pyth#1#2#3\else\pst@@pyth#2#1#3\fi}
89 \def\pst@@pyth#1#2#3{%
90 \ifdim4#1>9#2%
91 #3=#1\advance#3 .2122#2%
92 \angle \text{e}se
93 #3=.8384#1\advance#3 .5758#2%
94 \{f_i\}
```
#### \pst@divide

This computes  $\#3=\#1/\#2$  reasonably quickly.  $\#1$  and  $\#2$  should be dimensions, and  $\#3$ should be a command sequence.

```
95 \def\pst@divide#1#2#3{%
```

```
96 \begingroup
```
- <sup>97</sup> \pst@dimg=#1\relax\pst@dimh=#2\relax
- <sup>98</sup> \pst@cnta=\pst@dimg
- <sup>99</sup> \pst@cntb=1073741824
- 100 \pst@cntc=65536
- 101 \def\pst@tempa{\fi\ifnum}%
- 102 \loop\ifnum\pst@cnta<\pst@cntb

```
103 \pst@tempa\pst@cntc>\@ne
```
104 \multiply\pst@cnta2\divide\pst@cntc2

```
105 \repeat
```

```
106 \divide\pst@dimh\pst@cntc
```
107 \divide\pst@cnta\pst@dimh

```
108 \global\pst@dimg\number\pst@cnta sp
```

```
109 \endgroup
```
110 \pst@dimtonum\pst@dimg#3}

# 7 Configuration file

\pst@configerr

```
111 \def\pst@configerr#1{%
112 \@pstrickserr{\string#1 not defined in pstricks.con}\@ehpc}
```
- 113 \def\pstVerb#1{\pst@configerr\pstVerb}
- 114 \def\pstverb#1{\pst@configerr\pstverb}
- 115 \def\pstverbscale{\pst@configerr\pstverbscale}
- 116 \def\pstrotate{\pst@configerr\pstrotate}
- 117 \def\pstheader#1{\pst@configerr\pstheader}
- 118 \def\pstdriver{\pst@configerr\pstdriver}
- <sup>119</sup> \@ifundefined{pstcustomize}%
- <sup>120</sup> {\def\pstcustomize{\endinput\let\pstcustomize\relax}}{}
- <sup>121</sup> \input pstricks.con

#### \PSTricksOff

```
122 \newif\ifPSTricks
```
<sup>123</sup> \PSTrickstrue

```
124 \def\PSTricksOff{%
```

```
125 \def\pstheader##1{}%
```
- 126 \def\pstverb##1{}%
- 127 \def\pstVerb##1{}%

```
128 \PSTricksfalse}
```
## 8 PostScript header file

## \pst@def, \pst@ATH, \pst@useheader

There are three ways to use PSTricks:

- 1. Use pstricks.doc directly. No header file is used.
- 2. Use \pst-make.tex to generate a stripped input file for use without a header.
- 3. Use \pst-make.tex to generate a header and a stripped input file for use with the header.

PSTricks has been optimized for use with a header file (and the difference is speed and memory is very significant), but the flexible system described above makes it easier to maintain the code and allows one to use PSTricks with a DVI-to-PS driver that does not support header files.

The following commands should be used in this .doc file for PostScript macros and other goodies related to the header file. Their behavior for each of the three cases list above is given below. These commands should always come at the beginning of the line, and should not inside conditionals.

- \pst@def{foo}<br/>bar>
	- 1. \tx@foo is defined to be bar.
	- 2. Writes

\def\tx@foo{bar}

to pstricks.tex.

3. Writes

/foo { bar } def to pstricks.pro and \def\tx@foo{foo}

to pstricks.tex.

- \pst@ATH<foo>
	- 1. Gobbles foo.
	- 2. Ignores line.
	- 3. Writes foo to pstricks.pro.

Note: \pst@ATH must come at the beginning of the line.

- \ifx\pst@useheader\iftrue foo \else bar \fi
	- 1. Ignores foo and includes bar.
	- 2. Ignores foo and processes bar.
	- 3. Processes foo and ignores bar.

Note: \ifx\pst@useheader\iftrue, \else and \fi must each be on their own line.

pst@make.tex can be used to process other files at well, in the right order.

```
129 \@ifundefined{pst@def}{\def\pst@def#1<#2>{\@namedef{tx@#1}{#2 }}}{}
130 \@ifundefined{pst@ATH}{\def\pst@ATH<#1>{}}{}
```
### \pst@dict

The PostScript dictionary tx@Dict is set up in the header file, if one is used. Otherwise, it is set up with each procedure that uses the dictionary, if it is not currently defined.

```
131 \pst@ATH<\% Version \fileversion, \filedate.>
132 \pst@ATH<\% For use with \pstdriver.>
133 \pst@ATH</tx@Dict 200 dict def tx@Dict begin>
134 \pst@ATH</ADict 25 dict def>
135 \pst@ATH</CM { matrix currentmatrix } bind def>
136 \pst@ATH</SLW /setlinewidth load def>
137 \pst@ATH</CLW /currentlinewidth load def>
138 \pst@ATH</CP /currentpoint load def>
139 \pst@ATH</ED { exch def } bind def>
140 \pst@ATH</L /lineto load def>
141 \pst@ATH</T /translate load def>
142 \ifx\pst@useheader\iftrue
143 \pstheader{pstricks.pro}
144 \def\pst@dict{tx@Dict begin }
145 \def\pst@theheaders{pstricks.pro}
146 \else
147 \def\pst@dict{%
148 /tx@Dict where
149 { pop tx@Dict begin}
150 { userdict begin
151 /tx@Dict 200 dict def
152 end
153 tx@Dict begin
154 /ADict 25 dict def
155 /CM { matrix currentmatrix } bind def
```

```
156 /SLW /setlinewidth load def
157 /CLW /currentlinewidth load def
158 /CP /currentpoint load def
159 /ED { exch def } bind def
160 /L /lineto load def }
161 ifelse }
162 \def\pst@theheaders{}%
163 \fi
```
\pst@Verb

<sup>164</sup> \def\pst@Verb#1{\pstVerb{\pst@dict #1 end}}

## 9 PostScript hacks

\tx@Atan, \tx@Div

These are variants of atan, and div, that recover when result is not defined.

```
165 \pst@def{Atan}</atan load stopped { pop pop 0 } if>
166 \pst@def{Div}<dup 0 eq { pop } { div } ifelse>
```
\tx@NET

```
167 \pst@def{NET}<neg exch neg exch T>
```
\tx@Pyth

```
A \, B Pyth (A^2 + B^2)^{1/2}
```
<sup>168</sup> \pst@def{Pyth}<dup mul exch dup mul add sqrt>

\tx@PtoC

Polar to Cartesian:

 $r$  a PtoC  $x$  y

<sup>169</sup> \pst@def{PtoC}<2 copy cos mul 3 1 roll sin mul>

\tx@PathLength

PathLength is taken from the Blue Book. It leaves on the stack the length of the current path.

```
170 \pst@def{PathLength@}<%
171 /z z y y1 sub x x1 sub \tx@Pyth add def
172 /y1 y def /x1 x def>
173 \pst@def{PathLength}<%
174 flattenpath /z 0 def
175 { /y1 ED /x1 ED /y2 y1 def /x2 x1 def } % moveto
176 { /y ED /x ED \tx@PathLength@ } % lineto
177 {} % curveto; ignore because of flattenpath.
178 { /y y2 def /x x2 def \tx@PathLength@ } % closepath
179 pathforall z>
```
# 10 Converting TEX things to PostScript

\pst@number, \tx@STP, \tx@STV

- PSTricks' PostScript unit is 1pt, rather than 1bp, because this is more efficient.
- \pst@number{<dimen register>} converts dimen to PostScript, in points (pt).
- \tx@STP scales the DVI-to-PS driver's \pstverb environment to points (pt).
- \tx@STV scales the DVI-to-PS drivers's ungrouped PostScript \special environment (\pstVerb) to points (pt).

```
180 \pst@dimg=\pstunit\relax
181 \ifdim\pst@dimg=1bp
182 \def\pst@stp{.996264 dup scale}
183 \else
184 \edef\pst@stp{1 \pst@@dimtonum\pst@dimg\space div dup scale}
185 \fi
186 \pst@def{STP}<\pst@stp>
187 \pst@def{STV}<\pstverbscale\space\tx@STP>
188 \def\pst@number#1{\pst@@dimtonum#1\space}
```
#### \pst@checknum

The first argument of \pst@checknum should be a number, and the second argument is a command. There are three possible outcomes:

- 1. The number is suitable for PostScript consumption, the command is set to the number, and \pst@num is set to 1 if the number is positive and to 2 if the number is negative.
- 2. \pst@checknum detects that the number is not suitable for PostScript; \pst@num is set to 0, an error is given, and the command is defined to be 0 .
- 3. The number is not suitable for PostScript consumption, but \pst@checknum does not detect this. \pst@num is set to 1 or 2, and the command is set to some number that is suitable for PostScript.

A trailing space is always added.

\pst@checknum should generate no extraneous errors nor output, even if the first argument is a bad number.

This macro is probably pretty close to optimal for what it does, as many variations have been tried.

```
189 \def\pst@checknum#1#2{%
190 \edef\next{#1}%
191 \ifx\next\@empty
192 \let\pst@num\z@
193 \else
194 \expandafter\pst@@checknum\next..\@nil
195 \fi
196 \ifnum\pst@num=\z@
197 \@pstrickserr{Bad number: '#1'. 0 substituted.}\@ehpa
```

```
198 \def#2{0 }%
199 \else
200 \edef#2{\ifnum\pst@num=2 -\fi\the\pst@cntg.%
201 \expandafter\@gobble\the\pst@cnth\space}%
202 \fi}
203 \def\pst@@checknum{%
204 \@ifnextchar-%
205 {\def\pst@num{2}\expandafter\pst@@@checknum\@gobble}%
206 {\def\pst@num{1}\pst@@@checknum}}
207 \def\pst@@@checknum#1.#2.#3\@nil{%
208 \afterassignment\pst@@@@checknum\pst@cntg=0#1\relax\@nil
209 \afterassignment\pst@@@@checknum\pst@cnth=1#2\relax\@nil}
210 \def\pst@@@@checknum#1\relax\@nil{%
211 \ifx\@nil#1\@nil\else\let\pst@num\z@\fi}
```
#### \pst@getnumii, \pst@getnumiii, \pst@getnumiv

These are for processing comma-separated lists of numbers. They assign the numbers to \pst@tempg, \pst@temph, etc. Use like

#### \pst@expandafter\pst@getnumiii{foo} {} {} {} \&ni

If there are too few numbers, an error results. If there are too many, the extra numbers are ignored.

```
212 \def\pst@getnumii#1 #2 #3\@nil{%
```

```
213 \pst@checknum{#1}\pst@tempg
```

```
214 \pst@checknum{#2}\pst@temph}
```

```
215 \def\pst@getnumiii#1 #2 #3 #4\@nil{%
```

```
216 \pst@checknum{#1}\pst@tempg
```

```
217 \pst@checknum{#2}\pst@temph
```

```
218 \pst@checknum{#3}\pst@tempi}
```

```
219 \def\pst@getnumiv#1 #2 #3 #4 #5\@nil{%
```

```
220 \pst@checknum{#1}\pst@tempg
```

```
221 \pst@checknum{#2}\pst@temph
```

```
222 \pst@checknum{#3}\pst@tempi
```

```
223 \pst@checknum{#4}\pst@tempj}
```
#### \pst@getdimnum

Like \pst@getnumii, but first item is a dimension and second is a number.

```
224 \def\pst@getdimnum#1 #2 #3\@nil{%
```

```
225 \pssetlength\pst@dimg{#1}%
```

```
226 \pst@checknum{#2}\pst@tempg}
```
\pst@getscale

\pst@getscale can have one or two numbers in its first argument.

```
227 \def\pst@getscale#1#2{%
```

```
228 \pst@expandafter\pst@getnumii{#1 #1} {} {} {}\@nil
```

```
229 \edef#2{\pst@tempg\space \pst@temph\space scale }%
```

```
230 \ifdim\pst@tempg\p@=\z@
```

```
231 \@pstrickserr{Bad scaling argument '#1'}\@ehpa
232 \def#2{}%
233 \else
234 \ifdim\pst@temph\p@=\z@
235 \@pstrickserr{Bad scaling argument}\@ehpa
236 \def#2{}%
237 \else
238 \ifdim\pst@tempg\p@=\p@ \ifdim\pst@temph\p@=\p@ \def#2{}\fi\fi
239 \setminusfi<br>240 \setminusfi}
     \{f_i\}
```
\pst@getint

```
241 \def\pst@getint#1#2{%
242 \pst@cntg=#1\relax
243 \edef#2{\the\pst@cntg\space}}
```

```
\pslbrace, \psrbrace
```
When balanced braces are used, they work without problems in \special's. \pslbrace and \psrbrace let you use unbalanced braces.

```
244 \begingroup
245 \catcode'\\{=\}12
246 \catcode'\}=12
_{247} \catcode'\[=1
248 \catcode'\]=2
249 \gdef\pslbrace[{ ]
250 \gdef\psrbrace[} ]
251 \endgroup
```
# 11 Colors

#### \@newcolor

\@newcolor{<color>}{<spec>}, where color is a name and spec is the associated PostScript color specification , sets

- \<color> to \pst@color{<spec>}, and
- \color@<color> to spec.

Then  $\ \ \mathsf{color} \$  can be used by the user to color text, etc., and  $\ \mathsf{color} \ \mathsf{color} \$  is used by PSTricks graphics objects to find the specification for color .

```
252 \def\@newcolor#1#2{%
253 \expandafter\edef\csname #1\endcsname{\noexpand\pst@color{#2}}%
254 \expandafter\edef\csname color@#1\endcsname{#2}%
255 \ignorespaces}
```

```
\pst@color, \pst@endcolor
```
The argument of \pst@color should be a PostScript command for setting the color; e.g., 0 setgray. It saves the command in \pst@currentcolor, and then switches to \pst@currentcolor at the end of the current group. The color changes do not extend across pages, although this capability could be written into the output routines (so that \pst@currentcolor is set at the beginning of the page, and headers and footers begin with  $\Delta$ kack, etc.). Moving boxes cause problems, but there is no way around this until TEX supports color internally.

```
256 \def\pst@color#1{%
```

```
257 \def\pst@currentcolor{#1}\pstVerb{#1}\aftergroup\pst@endcolor}
```

```
258 \def\pst@endcolor{\pstVerb{\pst@currentcolor}}
```

```
259 \def\pst@currentcolor{0 setgray}
```
## \altcolormode, \pst@grestore

The color macros defined above can conflict with other color macros. \altcolormode sets up a different scheme that uses gsave and grestore to reset colors. This may reduce the likelihood of such conflict. It also makes moving boxes less of a problem, as long as the color command is itself grouped within the box. However, if the scope of a color command extends across pages in a TEX input file, unmatched gsave's and grestore's will be left on pages, wreaking havok on the output. \pst@grestore is defined to do various things that makes using grestore more robust.

```
260 \def\altcolormode{%
```

```
261 \def\pst@color##1{%
```

```
262 \pstVerb{gsave ##1}\aftergroup\pst@endcolor}%
```

```
263 \def\pst@endcolor{\pstVerb{\pst@grestore}}}
```

```
264 \def\pst@grestore{%
```

```
265 currentpoint
```

```
266 matrix currentmatrix
```

```
267 currentfont
```
<sup>268</sup> grestore <sup>269</sup> setfont

```
270 setmatrix
```
<sup>271</sup> moveto}

### \pst@usecolor

This looks up the color specification.

```
272 \def\pst@usecolor#1{\csname color@#1\endcsname\space}
```
### \newgray

\newgray uses PostScript's setgray operator.

```
273 \def\newgray#1#2{%
```

```
274 \pst@checknum{#2}\pst@tempg
```

```
275 \@newcolor{#1}{\pst@tempg setgray}}
```
## \newrgbcolor

This works like \newgray, but the color specification should consist of 3 numbers rather than just 1, and the setrgbcolor operator is used.

<sup>276</sup> \def\newrgbcolor#1#2{%

```
277 \pst@expandafter\pst@getnumiii{#2} {} {} {} {}\@nil
```

```
278 \@newcolor{#1}{\pst@tempg \pst@temph \pst@tempi setrgbcolor}}
```
\newhsbcolor

This is just like \newrgbcolor, but the sethsbcolor operator is used.

```
279 \def\newhsbcolor#1#2{%
```

```
280 \pst@expandafter\pst@getnumiii{#2} {} {} {} {}\@nil
```

```
281 \@newcolor{#1}{\pst@tempg \pst@temph \pst@tempi sethsbcolor}}
```
#### \newcmykcolor

This is like \newrgbcolor, the color specification consists of 4 numbers and the setcmykcolor operator is used.

```
282 \def\newcmykcolor#1#2{%<br>283 \pst@expandafter\pst@
```

```
\mathcal{L} {} {} {} {} {} \@nil
```

```
284 \@newcolor{#1}{\pst@tempg \pst@temph \pst@tempi \pst@tempj setcmykcolor}}
```

```
\black, \darkgray, \gray, \lightgray, \white
```
Here are some default gray definitions:

```
285 \newgray{black}{0}
286 \newgray{darkgray}{.25}
287 \newgray{gray}{.5}
288 \newgray{lightgray}{.75}
289 \newgray{white}{1}
```
\red, \green, \blue, \yellow, \cyan, \magenta

And some default rgb color definitions.

```
290 \newrgbcolor{red}{1 0 0}
291 \newrgbcolor{green}{0 1 0}
292 \newrgbcolor{blue}{0 0 1}
```

```
293 \newrgbcolor{yellow}{1 1 0}
```

```
294 \newrgbcolor{cyan}{0 1 1}
```

```
295 \newrgbcolor{magenta}{1 0 1}
```
## 12 Setting graphics parameters

#### \psset

For each *parameter=value* pair in its argument, **\psset** invokes

\psset@parameter{value}

The value is processed and typically stored in  $\ps$  parameters if the value is useraccessible and  $\psk@$  rameter> if not.  $\psk@$  ignores spaces that follow the comma that separates key-value pairs.

When initializing *parameter* in this file, preferable use

```
\psset@parameter{value}
```
so that default values can be easily extracted for the User's Guide.

```
296 \def\psset#1{\@psset#1,\@nil\ignorespaces}
297 \def\@psset#1,{%
298 \@@psset#1==\@nil
299 \@ifnextchar\@nil{\@gobble}{\@psset}}
300 \def\@@psset#1=#2=#3\@nil{%
301 \@ifundefined{psset@#1}%
302 {\@pstrickserr{Graphics parameter '#1' not defined.}\@ehpa}%
303 {\@nameuse{psset@#1}{#2}}}%
```
\newpsstyle

```
304 \def\psset@style#1{%
305 \@ifundefined{pscs@#1}%
306 {\@pstrickserr{Custom style '#1' undefined}\@ehpa}%
307 {\@nameuse{pscs@#1}}}
308 \def\newpsstyle#1#2{\@namedef{pscs@#1}{\psset{#2}}}
```
\@none

Use to check when a parameter value is none.

\def\@none{none}

#### \pst@getcolor

This is used by various graphics parameters that are colors.

```
310 \def\pst@getcolor#1#2{%
```

```
311 \@ifundefined{color@#1}%
```
{\@pstrickserr{Color '#1' not defined}\@eha}%

```
313 {\edef#2{#1}}}
```
## 13 Dimensions

\psunit, \psxunit, \psyunit

```
314 \newdimen\psunit \psunit 1cm
315 \newdimen\psxunit \psxunit 1cm
316 \newdimen\psyunit \psyunit 1cm
317 \let\psrunit\psunit
```
\pssetlength, \psaddtolength, \pssetxlength, \pssetylength

```
318 \def\pstunit@off{\let\@psunit\ignorespaces\ignorespaces}
319 \def\pssetlength#1#2{%
320 \let\@psunit\psunit
321 \afterassignment\pstunit@off
322 #1 #2\@psunit}
323 \def\psaddtolength#1#2{%
324 \let\@psunit\psunit
325 \afterassignment\pstunit@off
326 \advance#1 #2\@psunit}
327 \def\pssetxlength#1#2{%
```

```
328 \let\@psunit\psxunit
329 \afterassignment\pstunit@off
330 #1 #2\@psunit}
331 \def\pssetylength#1#2{%
332 \let\@psunit\psyunit
333 \afterassignment\pstunit@off
```

```
334 #1 #2\@psunit}
```
\psset@unit, \psset@xunit, \psset@yunit

```
335 \def\psset@unit#1{%
336 \pssetlength\psunit{#1}%
337 \psxunit=\psunit
338 \psyunit=\psunit}
339 \def\psset@runit#1{\pssetlength\psrunit{#1}}
340 \def\psset@xunit#1{\pssetxlength\psxunit{#1}}
341 \def\psset@yunit#1{\pssetylength\psyunit{#1}}
```
\pst@getlength, pst@@getlength

#1 is a TFX dimensions. \pst@getlength sets #2 to the PostScript code for #1, and \pst@@getlength set #2 to the TEX code for #1.

```
342 \def\pst@getlength#1#2{%
```

```
343 \pssetlength\pst@dimg{#1}%
```

```
344 \edef#2{\pst@number\pst@dimg}}
```

```
345 \def\pst@@getlength#1#2{%
```

```
346 \pssetlength\pst@dimg{#1}%
```

```
347 \edef#2{\number\pst@dimg sp}}
```
# 14 Normal Coordinates and angles

\pst@getcoor, \pst@coor

\pst@@getcoor should be defined to read a coordinate and convert it to PostScript, assigning the result to \pst@coor (including the trailing space).

\pst@getcoor invokes \pst@@getcoor and then sets its second argument to \pst@coor.

```
348 \def\pst@getcoor#1#2{\pst@@getcoor{#1}\let#2\pst@coor}
349 \def\pst@coor{0 0 }
```
\pst@getcoors, \pst@coors

\pst@getcoors reads coordinates until there are none left, adding them in reverse order to \pst@coors.

```
350 \def\pst@getcoors#1#2{%
351 \def\pst@aftercoors{\addto@pscode{#1 \pst@coors }#2}%
352 \def\pst@coors{}%
353 \pst@@getcoors}
354 \def\pst@@getcoors(#1){%
355 \pst@@getcoor{#1}%
356 \edef\pst@coors{\pst@coor\pst@coors}%
357 \@ifnextchar({\pst@@getcoors}{\pst@aftercoors}}
```
\pst@getangle, \pst@angle

\pst@@getangle should be defined to read an angle and convert it to PostScript, assigning the result to \pst@angle (including the trailing space).

\pst@getangle invokes \pst@@getangle and then sets its second argument to \pst@angle.

<sup>358</sup> \def\pst@getangle#1#2{\pst@@getangle{#1}\let#2\pst@angle} <sup>359</sup> \def\pst@angle{0 }

#### getcoor@c, \NormalCoor

By default, coordinates are read as Cartesian coordinates by \cartesian@coor.

Angles are read as numbers, scaled by \pst@angleunit.

\NormalCoor sets these two defaults, and also defines the translation for the put commands to be done by T<sub>E</sub>X using Cartesian coordinates.

```
360 \def\cartesian@coor#1,#2,#3\@nil{%
```

```
361 \pssetxlength\pst@dimg{#1}%
```

```
362 \pssetylength\pst@dimh{#2}%
```

```
363 \edef\pst@coor{\pst@number\pst@dimg \pst@number\pst@dimh}}
```
<sup>364</sup> \def\NormalCoor{%

```
365 \def\pst@@getcoor##1{\pst@expandafter\cartesian@coor{##1},\relax,\@nil}%
```

```
366 \def\pst@@getangle##1{%
```

```
367 \pst@checknum{##1}\pst@angle
```

```
368 \edef\pst@angle{\pst@angle \pst@angleunit}}%
```

```
369 \def\psput@##1{\pst@@getcoor{##1}\leavevmode\psput@cartesian}}
```

```
370 \NormalCoor
```

```
\pst@angleunit, \degrees, \radians
```
\degrees sets \pst@angleunit to the PostScript code for scaling the angle, including the trailing space.

```
371 \def\degrees{\@ifnextchar[{\@degrees}{\def\pst@angleunit{}}}
372 \def\@degrees[#1]{%
373 \pst@checknum{#1}\pst@tempg
374 \edef\pst@angleunit{360 \pst@tempg div mul }%
375 \ignorespaces}
376 \def\radians{\def\pst@angleunit{57.2956 mul }}
377 \def\pst@angleunit{}
```
# 15 Special coordinates and angles

This is a tedious but useful.

\SpecialCoor

```
378 \def\SpecialCoor{%
379 \def\pst@@getcoor##1{\pst@expandafter\special@coor{##1}||\@nil}%
380 \def\pst@@getangle##1{\pst@expandafter\special@angle{##1}\@empty)\@nil}%
381 \def\psput@##1{\pst@@getcoor{##1}\leavevmode\psput@special}}
```

```
\specialcoor
```

```
382 \def\special@coor#1|#2|#3\@nil{%
383 \ifx#3|\relax
384 \mixed@coor{#1}{#2}%
385 \else
386 \special@@coor#1;;\@nil
387 \fi}
388 \def\special@@coor#1{%
389 \ifcat#1a\relax
390 \def\next{\node@coor#1}%<br>391 \else
391 \else<br>392 \if:
       \ifx#1[\relax
393 \def\next{\Node@coor[}%
394 \text{le}395 \ifx#1!\relax
396 \def\next{\raw@coor}%
397 \else
398 \def\next{\special@@@coor#1}%
399 \fi
400 \overline{\text{f}i}401 \fi
402 \next}
403 \def\special@@@coor#1;#2;#3\@nil{%
404 \ifx#3;\relax
405 \polar@coor{#1}{#2}%
406 \else
407 \cartesian@coor#1,\relax,\@nil
408 \fi}
```
#### \mixed@coor

This allows mixing of coordinate types with \SpecialCoor.

```
409 \def\mixed@coor#1#2{%
410 \begingroup
411 \specialcoor@ii#1;;\@nil
412 \let\pst@tempa\pst@coor
413 \specialcoor@ii#2;;\@nil
414 \xdef\pst@tempg{\pst@tempa pop \pst@coor exch pop }%
415 \endgroup
416 \let\pst@coor\pst@tempg}
```
#### \polar@coor

For polar coordinates

```
417 \def\polar@coor#1#2{%
```

```
418 \pssetlength\pst@dimg{#1}%
```

```
419 \pst@@getangle{#2}%
```

```
420 \edef\pst@coor{\pst@number\pst@dimg \pst@angle \tx@PtoC}}
```
#### \raw@coor

For raw PostScript.

```
421 \def\raw@coor#1;#2\@nil{%
```

```
422 \edef\pst@coor{%
```
#1 \pst@number\psyunit mul exch \pst@number\psxunit mul exch }}

\node@coor, \Node@coor

These are defined in  $pst-node.tex.$ 

```
424 \def\node@coor#1\@nil{%
425 \@pstrickserr{You must load 'pst-node.tex' to use node coordinates.}\@ehps
426 \def\pst@coor{0 0 }}
427 \def\Node@coor{\node@coor}
```
\special@angle

```
428 \def\special@angle#1#2)#3\@nil{%
429 \ifx#1!\relax
430 \edef\pst@angle{#2 \pst@angleunit}%
431 \else
432 \ifx#1(\relax
433 \pst@@getcoor{#2}%
434 \edef\pst@angle{\pst@coor exch \tx@Atan}%
435 \else
436 \pst@checknum{#1#2}\pst@angle
437 \edef\pst@angle{\pst@angle \pst@angleunit}%
438 \fi
439 \fi}
```
\Cartesian, \Polar

These are obsolete.

```
440 \def\Cartesian{%
441 \def\cartesian@coor##1,##2,##3\@nil{%
442 \pssetxlength\pst@dimg{##1}%
443 \pssetylength\pst@dimh{##2}%
444 \edef\pst@coor{\pst@number\pst@dimg \pst@number\pst@dimh}}%
445 \@ifnextchar({\Cartesian@}{}}
446 \def\Cartesian@(#1,#2){%
447 \pssetxlength\psxunit{#1}%
448 \pssetylength\psyunit{#2}%<br>449 \ignorespaces}
     \ignorespaces}
450 \def\Polar{%
451 \def\psput@cartesian{\psput@special}%
452 \def\cartesian@coor##1,##2,##3\@nil{\polar@coor{##1}{##2}}}%
```
# 16 Basic graphics parameters

```
\psset@origin, \psk@origin
```

```
453 \def\psset@origin#1{%
454 \pst@@getcoor{#1}%
455 \edef\psk@origin{\pst@coor \tx@NET }}
456 \def\psk@origin{}
```

```
\psset@swapaxes, \ifpsswapaxes
457 \newif\ifswapaxes
458 \def\psset@swapaxes#1{%
459 \@nameuse{@pst#1}%
460 \if@pst
461 \def\psk@swapaxes{-90 rotate -1 1 scale }%
462 \else
463 \def\psk@swapaxes{}%
464 \fi}
465 \psset@swapaxes{false}
```
### \psset@showpoints, \ifshowpoints

```
466 \newif\ifshowpoints
```
- \def\psset@showpoints#1{\@nameuse{showpoints#1}}
- \psset@showpoints{false}

\psset@border, \psk@border

- \let\pst@setrepeatarrowsflag\relax
- \def\psset@border#1{%
- \pst@getlength{#1}\psk@border
- \pst@setrepeatarrowsflag}
- \psset@border{0pt}

#### \psset@bordercolor, \psbordercolor

- \def\psset@bordercolor#1{\pst@getcolor{#1}\psbordercolor}
- \psset@bordercolor{white}

\psset@doubleline, \ifpsdoubleline

```
476 \newif\ifpsdoubleline
```
- \def\psset@doubleline#1{%
- \@nameuse{psdoubleline#1}%
- \pst@setrepeatarrowsflag}
- \psset@doubleline{false}

#### \psset@doublesep, \psdoublesep

```
481 \def\psset@doublesep#1{\def\psdoublesep{#1}}
```
\psset@doublesep{1.25\pslinewidth}

## \psset@doublecolor, \psdoublecolor

```
483 \def\psset@doublecolor#1{\pst@getcolor{#1}\psdoublecolor}
```

```
484 \psset@doublecolor{white}
```
## \psset@shadow, \ifpsshadow

```
485 \newif\ifpsshadow
```
- \def\psset@shadow#1{%
- \@nameuse{psshadow#1}%
- \pst@setrepeatarrowsflag}
- \psset@shadow{false}

\psset@shadowsize, \psk@shadowsize

```
490 \def\psset@shadowsize#1{\pst@getlength{#1}\psk@shadowsize}
```
<sup>491</sup> \psset@shadowsize{3pt}

```
\psset@shadowangle, \psk@shadowangle
```

```
492 \def\psset@shadowangle#1{\pst@getangle{#1}\psk@shadowangle}
```
<sup>493</sup> \psset@shadowangle{-45}

\psset@shadowcolor, \psshadowcolor

```
494 \def\psset@shadowcolor#1{\pst@getcolor{#1}\psshadowcolor}
```
<sup>495</sup> \psset@shadowcolor{darkgray}

### \pst@setrepeatarrowsflag

```
496 \def\pst@repeatarrowsflag{\z@}
```

```
497 \def\pst@setrepeatarrowsflag{%
```
- <sup>498</sup> \edef\pst@repeatarrowsflag{%
- <sup>499</sup> \ifdim\psk@border\p@>\z@ 1\else\ifpsdoubleline 1\else
- 500 \ifpsshadow 1\else \z@\fi\fi\fi}}

## 17 Line styles

For each linestyle style, the command \psls@<style> should be the PostScript code that strokes the path. The style can assume that the PostScript environment has linewidth equal to \pslinewidth and color equal to \pslinecolor.

### \pst@linetype

Macros that draw lines should define \pst@linetype (not a count register) to be:

- 1,2,... A closed path whose length should be divided by  $\mathcal{D}$  stellinetype before fitting a pattern.
- 0 A line that has nothing at the tips.
- -1 A line with an arrow or something at the end.
- -2 A line with an arrow or something at the beginning.
- -3 A line with an arrow or something at each end.

This information is used by the line styles that draw dashed and dotted lines in order to figure out how to adjust the patterns.

#### \psls@none

```
501 \def\psls@none{}
```
\psset@linewidth, \pslinewidth

```
502 \newdimen\pslinewidth
```

```
503 \def\psset@linewidth#1{\pssetlength\pslinewidth{#1}}
```

```
504 \psset@linewidth{.8pt}
```
\psset@linecolor, \pslinecolor

```
505 \def\psset@linecolor#1{\pst@getcolor{#1}\pslinecolor}
```

```
506 \psset@linecolor{black}
```
\psls@solid

```
507 \def\psls@solid{0 setlinecap stroke }
```
\psset@dash, \psk@dash

\psk@dash is set to the PostScript code for the dash pattern (include the trailing space).

```
508 \def\psset@dash#1{%
509 \pst@expandafter\psset@@dash{#1} * * *\@nil
510 \edef\psk@dash{\pst@number\pst@dimg \pst@number\pst@dimh}}
511 \def\psset@@dash#1 #2 #3\@nil{%
512 \pssetlength\pst@dimg{#1}%
513 \pssetlength\pst@dimh{#2}}
514 \psset@dash{5pt 3pt}
```
#### \psls@dashed

\def\psls@dashed{\psk@dash \pst@linetype\space \tx@DashLine}

#### \tx@DashLine

Syntax:

dim1 dim2 linetype DashLine

DashLine adjusts, and then sets, the dash pattern [<dim1 dim2>] so that it fits evenly onto a path.

```
516 \pst@def{DashLine}<%
517 % "a" is set to the length of first and last black segment, as fraction of
518 % usual black segment.
519 dup 0 gt
520 { /a .5 def \tx@PathLength exch div }
521 { pop /a 1 def \tx@PathLength }
522 ifelse<br>523 /b ED
523 /b ED \% Pattern should fit evenly in b<br>524 /x ED \% Length of white segment.
524 /x ED % Length of white segment.
525 /y ED % Length of black segment.
526 /z y x add def % Total length of dash pattern.
527 % If pattern is repeated n times, total length is (nz + 2(a-.5)y).
528 % Set length to b, solve for n, round, and leave on stack:
529 % n = round((b - 2(a-.5)y)/z)530 b a .5 sub 2 mul y mul sub z \tx@Div round
531 % Adjust x and y by factor k so that<br>532 % (n(kz) + 2(a-.5)(kv)) = b.
532 \quad \% \quad (n(kz) + 2(a-.5)(ky)) = b.533 % Solve for k and leave two copies on stack:
534 % k = b/(nz + 2(a-.5)y)
535 z mul a .5 sub 2 mul y mul add b exch \tx@Div dup
536 % Scale x and y, set dash, and stroke:
537 y mul /y ED x mul /x ED
538 % Make sure both x and y aren't zero:
539 x 0 eq y 0 eq and { /x 1 def /y 1 def } if
540 [ y x ] 1 a sub y mul setdash stroke>
```
dotsep

```
541 \def\psset@dotsep#1{\pst@getlength{#1}\psk@dotsep}
```

```
542 \psset@dotsep{3pt}
```
\psls@dotted

```
543 \def\psls@dotted{\psk@dotsep \pst@linetype\space \tx@DotLine}%
```
\tx@DotLine

Syntax:

dim linetype DotLine

DotLine adjusts, and then sets, the dash pattern to produce a dotted line with distance dim between dots so that it fits evenly onto a path. Dots are produced by setting dash pattern with length of white segment equal to distance from center of dot to center of dot, length of black segment equal to 0, and linecap equal to 1.

```
544 \pst@def{DotLine}<%
```

```
545 /b \tx@PathLength def % Path length.<br>546 /a ED % \pst@linetvp
546 /a ED \% \pst@linetype.<br>547 /z ED \% dotsep.
    % dotsep.<br>
Subseted % dotsep.<br>
Subseted % linewid
548 /y CLW def % linewidth (dot diameter).
549 /z y z add def % Total length of dash pattern.
550 % Set b to adjusted path length that pattern should be multiple of:
551 a 0 gt
552 % If closed, as many dots as spaces.
553 { /b b a div def }
554 { a 0 eq
555 % If open with no arrows, one more dot than space.
556 { /b b y sub def }
557 % If open one arrow, as many dots as spaces (do nothing)
558 % If open two arrows, one more space than dot.
559 { a -3 eq { /b b y add def } if }
560 ifelse }
561 ifelse
562 % Let n be number of times pattern is repeated:
563 % n = round(b/z)564 % Adjust length of pattern so that it fits evenly in b:
565 % z = b/n = b/(round(b/z))566 % z is length of white segment. Length of black segment is 0.
567 [ 0 b b z \tx@Div round \tx@Div dup 0 le { pop 1 } if ] \frac{568}{4} a 0 gt \frac{4}{15} % setting dash pattern.
568 a 0 gt % setting dash pattern.
569 % Set offset to 0 if path is closed]
570 { 0 }
571 % Set offset to -(y/2) if open curve begins with arrow, (y/2) otherwise:
572 { y 2 div a -2 gt { neg } if }
573 ifelse
574 % Setting linecap to 1 produces the dots.
575 setdash 1 setlinecap stroke>
```
\psset@linestyle

```
576 \def\psset@linestyle#1{%
```

```
577 \@ifundefined{psls@#1}%
```

```
578 {\@pstrickserr{Line style '#1' not defined}\@eha}%
```

```
579 {\edef\pslinestyle{#1}}}
```

```
580 \psset@linestyle{solid}
```
# 18 Fill styles

For each fillstyle style, the command \psfs@<style> should be the PostScript code that fills the region. The style should not assume anything about the PostScript environment's linewidth or color.

## \psfs@none

```
581 \def\psfs@none{}
```
\psset@fillcolor, \psfillcolor

```
582 \def\psset@fillcolor#1{\pst@getcolor{#1}\psfillcolor}
```

```
583 \psset@fillcolor{white}
```
## \psfs@solid

```
584 \def\psfs@solid{\pst@usecolor\psfillcolor fill }
```
### hatchwidth

```
585 \def\psset@hatchwidth#1{\pst@getlength{#1}\psk@hatchwidth}
```
\psset@hatchwidth{.8pt}

### hatchsep

```
587 \def\psset@hatchsep#1{\pst@getlength{#1}\psk@hatchsep}
```

```
588 \psset@hatchsep{4pt}
```
### hatchcolor

```
589 \def\psset@hatchcolor#1{\pst@getcolor{#1}\pshatchcolor}
```

```
590 \psset@hatchcolor{black}
```
## hatchangle

- \def\psset@hatchangle#1{\pst@getangle{#1}\psk@hatchangle}
- \psset@hatchangle{45}

## \psfs@hlines

```
593 \def\psfs@hlines{%
```

```
594 \psk@hatchangle rotate
```

```
595 \psk@hatchwidth SLW
```
- \pst@usecolor\pshatchcolor
- \psk@hatchsep \tx@LineFill}

```
598 \@namedef{psfs@hlines*}{gsave \psfs@solid grestore \psfs@hlines}
```
## \tx@LineFill

```
599 \pst@def{LineFill}<%
600 abs CLW add /a ED % hatchsep
601 gsave
```
 clip<br> $603$  pathbbox 603 pathbbox <br>604 a \tx@Div ceiling /y2 ED % Number of top line to be draw 604 a \tx@Div ceiling /y2 ED % Number of top line to be drawn. /x2 ED<br> $606$  a \tx@Div floor /y1 ED a \tx@Div floor /y1 ED % Number of bottom line to be drawn /x1 ED  $\binom{1}{1}$  y 2 y 1 sub 1 add cvi def  $\binom{1}{6}$  Number of lines.<br>609  $\binom{1}{1}$  a y 1 mul def  $\binom{2}{3}$  y -coordinate of /y1 a y1 mul def % y-coordinate of bottom line. 610 newpath 2 setlinecap<br>611 n  $\begin{array}{c} 611 \\ 612 \end{array}$  { currentstrokeadjust ==<br> $613$  x1 v1 moveto x1 y1 moveto x2 y1 L stroke /y1 y1 a add def } repeat grestore> \pst@def{LineFill}<% abs CLW add /a ED % hatchsep gsave clip<br> $623$  pathbbox 623 pathbbox <br>624 a \tx@Div ceiling /y2 ED % Number of top line to be draw. a \tx@Div ceiling /y2 ED % Number of top line to be drawn. /x2 ED<br> $626$  a \tx@Div floor /y1 ED a \tx@Div floor /y1 ED % Number of bottom line to be drawn /x1 ED  $\begin{array}{lll} \text{628} & \text{/n y2 y1 sub 1 add cvi def % Number of lines.} \\ \text{629} & \text{/y1 a y1 mul def} & \text{% y-coordinate of} \end{array}$  /y1 a y1 mul def % y-coordinate of bottom line. 630 newpath 2 setlinecap<br>631 systemdict / currents systemdict /currentstrokeadjust known % Level 2 { currentstrokeadjust } { false } ifelse { /t { } def } { /t { transform 0.25 sub round 0.25 add exch 0.25 sub round 0.25 add exch itransform } bind def } ifelse<br> $643$  n { n { x1 y1 t moveto x2 y1 t L stroke /y1 y1 a add def } repeat grestore> \psfs@vlines \def\psfs@vlines{% 90 rotate \psfs@hlines} \@namedef{psfs@vlines\*}{gsave \psfs@solid grestore \psfs@vlines}

\psfs@crosshatch

```
654 \def\psfs@crosshatch{gsave \psfs@hlines grestore \psfs@vlines}
655 \@namedef{psfs@crosshatch*}{%
656 gsave \psfs@solid grestore
657 gsave \psfs@hlines grestore
658 \psfs@vlines}
   fillstyle
659 \def\psset@fillstyle#1{%
```

```
660 \@ifundefined{psfs@#1}%
661 {\@pstrickserr{Undefined fill style: '#1'}\@eha}%
662 {\edef\psfillstyle{#1}}}
663 \psset@fillstyle{none}
```
# 19 Arrowheads and t-bars

It would be nice to use a font, with hinting.

### \psset@arrows, \psk@arrowA, \psk@arrowB

\if@pst is used as a flag for errors.

```
664 \def\psset@arrows#1{%
665 \begingroup
666 \pst@activearrows
667 \xdef\pst@tempg{#1}%
668 \endgroup
669 \expandafter\psset@@arrows\pst@tempg\@empty-\@empty\@nil
670 \if@pst\else
671 \@pstrickserr{Bad arrows specification: #1}\@ehpa
672 \fi}
673 \def\psset@@arrows#1-#2\@empty#3\@nil{%
674 \@psttrue
675 \def\next##1,#1-##2,##3\@nil{\def\pst@tempg{##2}}%
676 \expandafter\next\pst@arrowtable,#1-#1,\@nil
677 \@ifundefined{psas@\pst@tempg}%
678 {\@pstfalse\def\psk@arrowA{}}%
679 {\let\psk@arrowA\pst@tempg}%
680 \@ifundefined{psas@#2}%
681 {\@pstfalse\def\psk@arrowB{}}%
682 {\def\psk@arrowB{#2}}}
683 \def\psk@arrowA{}
684 \def\psk@arrowB{}
```
#### \pst@arrowtable

This is a translator for arrowA. Add to it with \edef, as in

```
\edef\pst@arrowtable{\pst@arrowtable,*o-o*}
```

```
685 \def\pst@arrowtable{,<->,<<->>,>-<,>>-<<,(-),[-]}
```
#### \pst@activearrows

This redefines certain characters in case they are active, before expanding the arrows argument. Add to it with \expandafter, as in

```
\begingroup
  \catcode'\:=13
  \expandafter\gdef\expandafter\pst@activearrows
   \expandafter{\def:{\string:}}
\endgroup
```

```
686 \begingroup
```

```
687 \catcode'\<=13
688 \catcode'\>=13
689 \catcode'\|=13
690 \gdef\pst@activearrows{\def<{\string<}\def>{\string>}\def|{\string|}}
691 \endgroup
```
#### BeginArrow, EndArrow

For each arrow *arrow*, **\psas@\defact{arrow}** should be PostScript code so that

 $y2 x2 y1 x1$  BeginArrow \psk@arrowscale \psas@arrow EndArrow

- Draws an arrow with the tip at  $x1 \, y1$ , and
- Leaves on the stack  $y2 x2 x1' y1'$ , where  $x1' y1'$  is the position that a connecting line should start from.

BeginArrow sets up an environment so that \psas@<arrow> only has to draw an arrow pointing down and with the tip at 0 0 and , and leave the current point where a connecting line should start from. EndArrow then restores the original environment and translates the current point into the original coordinate system.

A special dictionary ADict is used with arrows so that scratch variables will not conflict. The matrix is saved as @mtrx to indicate that the arrow procedures should not change this. The same is true for @x1, @y1, @x2, @y2 and @angle, which are used by a patch of BeginArrow and EndArrow that is required for some versions of Sun's NewsPrint (see read-me.pst).

```
692 \pst@def{BeginArrow}<%
693 ADict begin
694 /@mtrx CM def
695 gsave
696 2 copy T
697 2 index sub neg exch 3 index sub exch \tx@Atan
698 rotate
699 newpath>
700 \pst@def{EndArrow}<@mtrx setmatrix CP grestore end>
```
#### arrowscale

```
701 \def\psset@arrowscale#1{\pst@getscale{#1}\psk@arrowscale}
702 \psset@arrowscale{1}
```
\psset@arrowsize, \psk@arrowsize

```
703 \def\psset@arrowsize#1{%
```

```
704 \pst@expandafter\pst@getdimnum{#1} {} {} {}\@nil
```
\edef\psk@arrowsize{\pst@number\pst@dimg \pst@tempg}}

```
706 \psset@arrowsize{2pt 3}
```
\psset@arrowlength, \psk@arrowlength

```
707 \def\psset@arrowlength#1{\pst@checknum{#1}\psk@arrowlength}
708 \psset@arrowlength{1.4}
```
\psset@arrowinset, \psk@arrowinset

```
709 \def\psset@arrowinset#1{\pst@checknum{#1}\psk@arrowinset}%
```

```
710 \psset@arrowinset{.4}
```
#### \tx@Arrow

Syntax:

boolean \psk@arrowinset \psk@arrowlength \psk@arrowsize Arrow

boolean is true for reverse arrows and false for normal arrows.

```
711 \pst@def{Arrow}<%
712 CLW mul add dup \begin{array}{ccc} 712 & 2 \text{ div } / \text{w ED} & \text{X Half width} \\ 713 & 2 \text{ div } / \text{w ED} & \text{X Half width} \end{array}713 2 div /w ED \% Half with 714 mul dup /h ED \% Height
714 mul dup /h ED \% Heigh<br>
715 mul /a ED \% Inset
715 mul /a ED \% Inset<br>716 { 0 h T 1 -1 scale } if \% For reverse arrows
716 { 0 h T 1 -1 scale } if
717 w neg h moveto
718 0 0 L
719 w h L<br>720 w neg
720 W neg a neg rlineto<br>721 gsave fill grestore
     gsave fill grestore>
```
\psas@>

```
722 \@namedef{psas@>}{%
```

```
723 false \psk@arrowinset \psk@arrowlength \psk@arrowsize \tx@Arrow}
```
\psas@>>

```
724 \@namedef{psas@>>}{%
725 false \psk@arrowinset \psk@arrowlength \psk@arrowsize \tx@Arrow
726 0 h T
727 gsave
728 newpath
729 false \psk@arrowinset \psk@arrowlength \psk@arrowsize \tx@Arrow
730 CP
731 grestore
732 CP newpath moveto
733 2 copy
734 L
735 stroke
736 moveto}
```
\psas@<

```
737 \@namedef{psas@<}{%
738 true \psk@arrowinset \psk@arrowlength \psk@arrowsize \tx@Arrow}
```
\psas@<<

```
739 \@namedef{psas@<<}{%
```

```
740 true \psk@arrowinset \psk@arrowlength \psk@arrowsize \tx@Arrow
```
- CP newpath moveto 0 a neg L stroke 0 h neg T
- false \psk@arrowinset \psk@arrowlength \psk@arrowsize \tx@Arrow}

\psset@tbarsize, \psk@tbarsize

```
743 \def\psset@tbarsize#1{%
```

```
744 \pst@expandafter\pst@getdimnum{#1} {} {} {}\@nil
```

```
745 \edef\psk@tbarsize{\pst@number\pst@dimg \pst@tempg}}
```

```
746 \psset@tbarsize{2pt 5}
```
Tbar

Syntax

\psk@tbarsize Tbar

```
747 \pst@def{Tbar}<%
748 CLW mul add /z ED % width
749 z -2 div CLW 2 div moveto
750 z 0 rlineto
751 stroke
752 0 CLW moveto>
```
\psas@|

```
753 \@namedef{psas@|}{\psk@tbarsize \tx@Tbar}
```
\psas@|\*

```
754 \@namedef{psas@|*}{0 CLW -2 div T \psk@tbarsize \tx@Tbar}
```
\psset@bracketlength, \psk@bracketlength

```
755 \def\psset@bracketlength#1{\pst@checknum{#1}\psk@bracketlength}
```

```
756 \psset@bracketlength{.15}
```

```
\tx@Bracket, \tx@@Bracket
```
Syntax

\psk@bracketlength \psk@tbarsize Bracket

```
757 \pst@def{Bracket}<%
758 CLW mul add dup<br>
759 CLW sub 2 div /x ED
759 CLW sub 2 div /x ED % adjusted half width 760 mul CLW add /y ED % y-position of heigh
760 mul CLW add /y ED % y-position of height
761 /z CLW 2 div def
762 x neg y moveto
```
 x neg CLW 2 div L x CLW 2 div L x y L stroke 0 CLW moveto>

\psas@]

```
768 \@namedef{psas@]}{\psk@bracketlength \psk@tbarsize \tx@Bracket}
```
\psset@rbracketlength, \psk@rbracketlength

\def\psset@rbracketlength#1{\pst@checknum{#1}\psk@rbracketlength}

```
770 \psset@rbracketlength{.15}
```
RoundBracket

Syntax

\psk@bracketlength \psk@tbarsize RoundBracket

```
771 \pst@def{RoundBracket}<%
772 CLW mul add dup<br>773 2 div /x ED
773 2 div /x ED \% half width 774 mul /y ED \% height
774 mul /y ED
775 /mtrx CM def
776 0 CLW 2 div T
777 x y mul 0 ne { x y scale } if
778 1 1 moveto
779 .85 .5 .35 0 0 0 curveto
780 -.35 0 -.85 .5 -1 1 curveto
781 mtrx setmatrix
782 stroke
783 0 CLW moveto>
```
\psas@(

\@namedef{psas@)}{\psk@rbracketlength \psk@tbarsize \tx@RoundBracket}

```
\psas@c, \psas@cc, \psas@C
```
This is not going to be used frequently, and so we don't bother defining a PostScript procedure in the header.

```
785 \def\psas@c{1 \psas@@c}
786 \def\psas@cc{0 CLW 2 div T 1 \psas@@c}
787 \def\psas@C{2 \psas@@c}
788 \def\psas@@c{%
789 setlinecap
790 0 0 moveto
791 0 CLW 2 div L
792 stroke
793 0 0 moveto}
```
\psas@

```
794 \def\psas@{}
795 \psset@arrows{-}
```
## 20 Graphics objects: processing arguments

```
\pst@par, \addto@par, \use@par
```
Graphics objects accumulate *parameter*=value pairs in the command sequence  $\text{pst@par.}$ They use \addto@par to add to \pst@par, and \use@par to make the parameter changes effective.

```
796 \def\pst@par{}
797 \def\addto@par#1{%
798 \ifx\pst@par\@empty<br>799 \def\pst@par{#1}%
       \def\pst@par{#1}%
800 \else
801 \expandafter\def\expandafter\pst@par\expandafter{\pst@par,#1}%
802 \fi}
803 \def\use@par{%
804 \ifx\pst@par\@empty\else
805 \expandafter\@psset\pst@par,\@nil
806 \def\pst@par{}%
807 \fi}
```
### \pst@object

Any macro, such as **\psline**, that uses graphics parameters should begin as follows:

```
\def\psline{\def\pst@par{}\pst@object{psline}}
\def\psline@i{ ... }
```
 $\text{Object}$  checkes for the optional  $[\text{Par}>=\text{value}\, \dots]$  argument, adds key-value pairs to \pst@par if found, skips spaces, and then invokes \psline@i.

```
808 \def\pst@object#1{%
809 \pst@ifstar{\@ifnextchar[{\pst@@object{#1}}{\@nameuse{#1@i}}}}
810 \def\pst@@object#1[#2]{%
811 \addto@par{#2}\@ifnextchar+{\@nameuse{#1@i}}{\@nameuse{#1@i}}}
```
#### \newpsobject

For example,

```
\newpsobject{dottedline}{psline}{linestyle=dotted}
```
has the following effect:

```
\def\dottedline{%
  \def\pst@par{linestyle=dotted}\pst@object{psline}}
```
and thus **\dottedline** is just like **\psline**, except that the default falue of linestyle is changed to dotted.

```
812 \def\newpsobject#1#2#3{%
```

```
813 \@ifundefined{#2@i}%
```

```
814 {\@pstrickserr{Graphics object '#2' not defined}\@eha}%
```

```
815 {\@namedef{#1}{\def\pst@par{#3}\pst@object{#2}}}\ignorespaces}
```
\pst@getarrows

\pst@getarrows{foo} checks for an optional argument containing arrows, and then invokes foo. The arrows argument must be followed by (.

```
816 \def\pst@getarrows#1{\@ifnextchar({#1}{\pst@@getarrows{#1}}}
817 \def\pst@@getarrows#1#2{\addto@par{arrows=#2}#1}
```
# 21 Graphics objects: Basics T<sub>E</sub>X macros

Each graphics object should use one of the following:

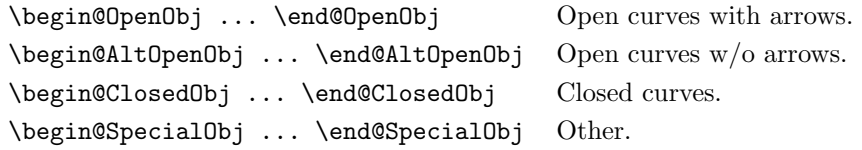

This makes it possible for \pscustom to work by redefining these.

```
\begin@ClosedObj, \end@ClosedObj
```

```
818 \def\begin@ClosedObj{%
819 \leavevmode
820 \pst@killglue
821 \begingroup<br>822 \use@par
      \use@par
823 \solid@star
824 \ifpsdoubleline \pst@setdoublesep \fi
825 \init@pscode}
826 \def\end@ClosedObj{%
827 \ifpsshadow \pst@closedshadow \fi
828 \ifdim\psk@border\p@>\z@ \pst@addborder \fi
829 \pst@fill
830 \pst@stroke
831 \ifpsdoubleline \pst@doublestroke \fi
832 \ifshowpoints
833 \addto@pscode{Points aload length 2 div cvi /N ED \psdots@iii}%
834 \fi
835 \use@pscode
836 \endgroup
837 \ignorespaces}
   \begin@OpenObj, \begin@AltOpenObj, \end@OpenObj
```

```
838 \def\begin@OpenObj{%
```

```
839 \begin@ClosedObj
```

```
840 \let\pst@linetype\pst@arrowtype
```

```
841 \pst@addarrowdef}
```
- \def\begin@AltOpenObj{%
- \begin@ClosedObj
- \def\pst@repeatarrowsflag{\z@}%
- \def\pst@linetype{0}}
- \def\end@OpenObj{%
- 847 \ifpsshadow \pst@openshadow \fi
- \ifdim\psk@border\p@>\z@ \pst@addborder \fi
- \pst@fill
- \pst@stroke
- 851 \ifpsdoubleline \pst@doublestroke \fi<br>852 \ifnum\pst@repeatarrowsflag>\z@ \pst@
- \ifnum\pst@repeatarrowsflag>\z@ \pst@repeatarrows \fi
- 853 \ifshowpoints \pst@OpenShowPoints \fi
- \use@pscode
- \endgroup
- \ignorespaces}

## \begin@SpecialObj, \end@SpecialObj

- \def\begin@SpecialObj{%
- \leavevmode \pst@killglue \begingroup 861 \use@par \init@pscode} \def\end@SpecialObj{% \use@pscode \endgroup
- \ignorespaces}

### \init@pscode, \addto@pscode, \use@pscode

Graphics objects are built up by adding PostScript code to \pst@code with \addto@pscode. \use@pscode then adds leading and trailing PostScript code, and (normally) inserts it in a \special (it also most empty \pst@code). Hacks like \psclip, \multips and \pstextpath work by redefining \use@pscode. These hacks use \use@pscode themselves when appropriate, making limited nesting of these hacks is possible. \PSTtoEPS works be redefining \addto@pscode so that it writes to a file. All this was carefully designed so that these hacks would work. Watch out!

```
867 \def\pst@code{}%
868 \def\init@pscode{%
869 \addto@pscode{%
870 \pst@number\pslinewidth SLW
871 \pst@usecolor\pslinecolor}}
872 \def\addto@pscode#1{\xdef\pst@code{\pst@code#1\space}}
873 \def\use@pscode{%
874 \pstverb{%
875 \pst@dict
876 \tx@STP
877 newpath
878 \psk@origin
879 \psk@swapaxes
880 \pst@code
881 end}%
882 \gdef\pst@code{}}
```
#### \pst@killglue

```
883 \def\KillGlue{%
```

```
884 \def\pst@killglue{\unskip\ifdim\lastskip>\z@\expandafter\pst@killglue\fi}}
```

```
885 \def\DontKillGlue{\let\pst@killglue\relax}
```

```
886 \DontKillGlue
```
#### \solid@star

The optional \* is typically used to make a solid option. This means that linestyle is set to none, linewidth is set to 0, and fillcolor is set to linecolor.

```
887 \def\solid@star{%
```

```
888 \if@star
```
\pslinewidth=\z@

```
890 \psdoublelinefalse
```

```
891 \def\pslinestyle{none}%
```

```
892 \def\psfillstyle{solid}%
```

```
893 \let\psfillcolor\pslinecolor
```

```
894 \fi}
```
## \pst@setdoublesep

```
895 \def\pst@setdoublesep{%
```
- \pst@getlength\psdoublesep\psdoublesep
- \pslinewidth=2\pslinewidth
- 898 \advance\pslinewidth\psdoublesep\p@
- \let\pst@setdoublesep\relax}

### \tx@Shadow

Syntax:

x y Shadow

translates current path by  $x y$ .

```
900 \pst@def{Shadow}<%<br>901 [
901 [
902 { /moveto load }
903 { /lineto load }
904 { /curveto load }
905 { /closepath load }
906 pathforall<br>907 ]
907
908 cvx
909 newpath
910 3 1 roll
911 T
912 exec>
```
\pst@closedshadow

```
913 \def\pst@closedshadow{%
914 \addto@pscode{%
915 gsave
```
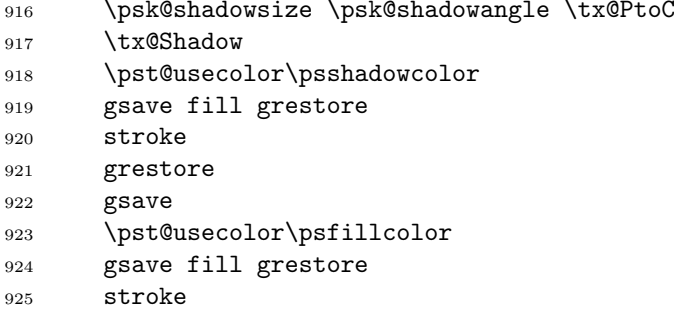

grestore}}

# \pst@openshadow

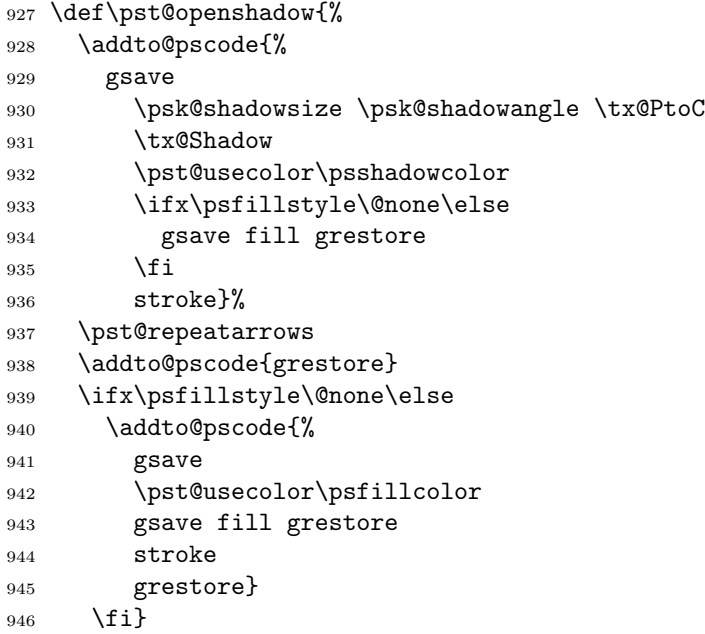

# \pst@addborder

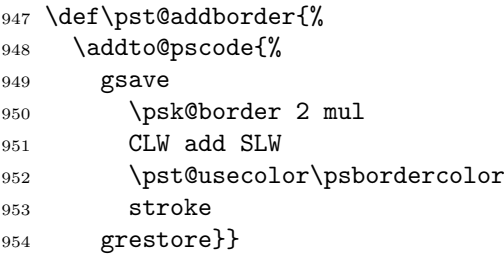

# \pst@stroke

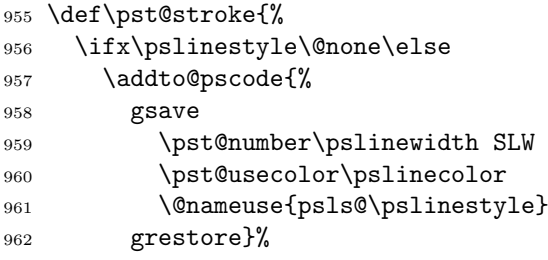

\fi}

\pst@fill

\def\pst@fill{%

```
965 \ifx\psfillstyle\@none\else
```

```
966 \addto@pscode{gsave \@nameuse{psfs@\psfillstyle} grestore}%
```

```
967 \fi}
```
#### \pst@doublestroke

```
968 \def\pst@doublestroke{%
969 \addto@pscode{%
970 gsave
971 \psdoublesep SLW
972 \pst@usecolor\psdoublecolor
973 stroke
974 grestore}}
```
\pst@arrowtype

```
975 \def\pst@arrowtype{%
976 \ifx\psk@arrowB\@empty 0 \else -2 \fi
977 \ifx\psk@arrowA\@empty 0 \else -1 \fi
978 add}
```

```
\pst@addarrowdef, \pst@arrowdef, \pst@arrowtype
```
ArrowA takes two coordinates from the stack, draws the arrow with the tip at the top coordinate, leaves the second coordinate on the stack and leaves the current point where a line should join.

ArrowB takes two coordinates from the stack, draws the arrow with the tip at the top coordinate, and leaves both coordinates on the stack, without changing the graphics state.

This particular definition of ArrowA is important for \pscustom.

ArrowA and ArrowB might also save the arrow coordinates, because sometimes it is necessary to redraw the arrows (see \pst@setrepeatarrowsflag).

```
979 \def\pst@addarrowdef{%
980 \addto@pscode{%
981 /ArrowA {
982 \ifx\psk@arrowA\@empty
983 \pst@oplineto
984 \else
985 \pst@arrowdef{A}
986 moveto
987 \fi
988 } def
989 /ArrowB {
990 \ifx\psk@arrowB\@empty \else \pst@arrowdef{B} \fi
991 } def}}
992 \def\pst@arrowdef#1{%
993 \ifnum\pst@repeatarrowsflag>\z@
994 /Arrow#1c [ 6 2 roll ] cvx def Arrow#1c
995 \fi
996 \tx@BeginArrow
```
- \psk@arrowscale
- \@nameuse{psas@\@nameuse{psk@arrow#1}}
- \tx@EndArrow}

#### \pst@repeatarrows

```
1000 \def\pst@repeatarrows{%
1001 \addto@pscode{%
1002 gsave
1003 \ifx\psk@arrowA\@empty\else
1004 ArrowAc ArrowA pop pop
1005 \fi
1006 \ifx\psk@arrowB\@empty\else
1007 ArrowBc ArrowB pop pop pop pop
       \chii
1009 grestore}}
```
#### \pst@OpenShowPoints

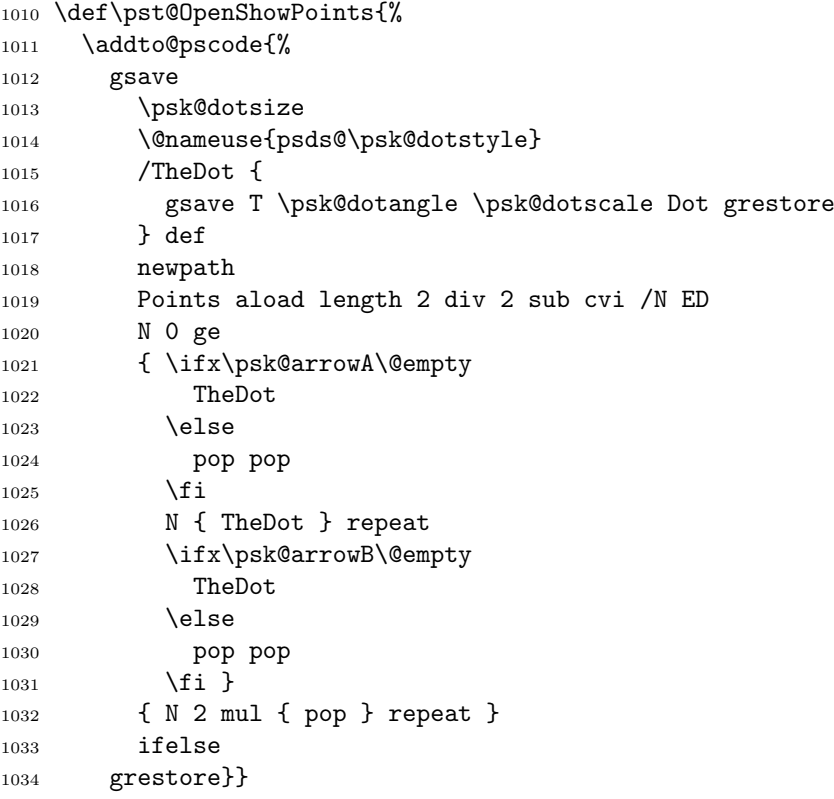

# 22 Custom graphics

Graphics objects using \begin@SpecialObj cannot be used with \pscustom. It is up to the other graphics objects to be compatible with \pscustom. This means:

- To use the current point as an additional coordinate, when it exists, the graphics object should insert \pst@cp.
- For graphics objects that use \begin@OpenObj, the ArrowA is defined by \pscustom to connect the top coordinate with the current point by a line, if

there is a current point. Other graphics objects should use \pst@oplineto as a substitute for moveto if they wish to connect a coordinate to the current point if it exists.

Closed graphics objects are not under an obligation to anything particularly sensible the current point exists.

#### \pscustom

The main graphics object modifies \begin@OpenObj and \end@OpenObj so that the open curves extend the current path.

```
1035 \def\pscustom{\def\pst@par{}\pst@object{pscustom}}
1036 \long\def\pscustom@i#1{%
1037 \begin@SpecialObj
1038 \solid@star
1039 \let\pst@ifcustom\iftrue
1040 \let\begin@ClosedObj\begin@CustomObj
1041 \let\end@ClosedObj\endgroup
1042 \def\begin@OpenObj{\begin@CustomObj\pst@addarrowdef}%
1043 \let\end@OpenObj\endgroup
1044 \let\begin@AltOpenObj\begin@CustomObj
1045 \def\begin@SpecialObj{%
1046 \begingroup
1047 \pst@misplaced{special graphics object}%
1048 \def\addto@pscode####1{}
1049 \let\end@SpecialObj\endgroup}%
1050 \def\@multips(##1)(##2)##3##4{\pst@misplaced\multips}%
1051 \def\psclip##1{\pst@misplaced\psclip}%
1052 \def\pst@repeatarrowsflag{\z@}%
1053 \let\pst@setrepeatarrowsflag\relax
1054 \showpointsfalse
1055 \let\showpointstrue\relax
1056 \def\pst@linetype{\pslinetype}%
1057 \let\psset@liftpen\psset@@liftpen
1058 \psset@liftpen{\z@}%
1059 \def\pst@cp{/currentpoint load stopped pop }%
1060 \def\pst@oplineto{/lineto load stopped { moveto } if }%
1061 \def\pst@optcp##1##2{%
1062 \ifnum##1=\z@\def##2{/currentpoint load stopped { 0 0 } if }\fi}%
1063 \let\caddto@pscode\addto@pscode
1064 \def\cuse@par##1{{\use@par##1}}%
1065 \the\pst@customdefs
1066 \setbox\pst@hbox=\hbox{#1}%
1067 \pst@fill
1068 \pst@stroke
1069 \end@SpecialObj}
```
\begin@CustomObj, \end@CustomObj

<sup>1070</sup> \def\begin@CustomObj{%

<sup>1071</sup> \begingroup

1072 \use@par

1073 \addto@pscode{%

```
1074 \pst@number\pslinewidth SLW
1075 \pst@usecolor\pslinecolor}}
   \psset@liftpen, \pst@cp, \pst@oplineto, \pst@optcp
1076 \def\pst@oplineto{moveto }
1077 \def\pst@cp{}
1078 \def\pst@optcp#1#2{}
1079 \def\psset@liftpen#1{}
1080 \def\psset@@liftpen#1{%
1081 \ifcase#1\relax
1082 \def\psk@liftpen{\z@}%
1083 \def\pst@cp{/currentpoint load stopped pop }%
1084 \def\pst@oplineto{/lineto load stopped { moveto } if }%
1085 \or
1086 \def\psk@liftpen{1}%
1087 \def\pst@cp{}%
1088 \def\pst@oplineto{/lineto load stopped { moveto } if }%
1089 \or
1090 \def\psk@liftpen{2}%
1091 \def\pst@cp{}%
1092 \def\pst@oplineto{moveto }%
1093 \fi}
1094 \psset@liftpen{0}
1095 \def\psk@liftpen{-1}
```
#### \psset@linetype, \pslinetype

```
1096 \def\psset@linetype#1{%
1097 \pst@getint{#1}\pslinetype
1098 \ifnum\pst@dimg<-3
1099 \@pstrickserr{linetype must be greater than -3}\@ehpa
1100 \def\pslinetype{0}%<br>1101 \fi}
      \{f_i\}1102 \psset@linetype{0}
```
#### \caddto@pscode

Commands that should only occur in \pscustom should use this. Obsolete?

```
1103 \def\caddto@pscode#1{%
1104 \@pstrickserr{Command can only be used in \string\pscustom}\@ehpa}
1105 \let\cuse@par\caddto@pscode
```
#### \tx@MSave, \tx@MRestore

It doesn't seem worth adding these to the header file.

```
1106 \def\tx@MSave{%
1107 /msavemtrx
1108 [ tx@Dict /msavemtrx known { msavemtrx aload pop } if CM ]
1109 def }
1110 \def\tx@MRestore{%
1111 tx@Dict /msavemtrx known { length 0 gt } { false } ifelse
1112 { /msavematrx [ msavematrx aload pop setmatrix ] def } 1113 if }
     if }
```

```
\psmove, \psclosepath, \psgroup
1114 \newtoks\pst@customdefs
1115 \pst@customdefs{%
1116 \def\newpath{\addto@pscode{newpath}}%
1117 \def\moveto(#1){\pst@@getcoor{#1}\addto@pscode{\pst@coor moveto}}%
1118 \def\closepath{\addto@pscode{closepath}}%
1119 \def\gsave{\begingroup\addto@pscode{gsave}}%
1120 \def\grestore{\endgroup\addto@pscode{grestore}}%
1121 \def\translate(#1){\pst@@getcoor{#1}\addto@pscode{\pst@coor moveto}}%
1122 \def\rotate#1{\pst@@getangle{#1}\addto@pscode{\pst@angle rotate}}%
1123 \def\scale#1{\pst@getscale{#1}\pst@tempg\addto@pscode{\pst@tempg}}%
1124 \def\msave{\addto@pscode{\tx@MSave}}%
1125 \def\mrestore{\addto@pscode{\tx@MRestore}}%
1126 \def\swapaxes{\addto@pscode{-90 rotate -1 1 scale}}%
1127 \def\stroke{\def\pst@par{}\pst@object{stroke}}%
1128 \def\fill{\def\pst@par{}\pst@object{fill}}%
1129 \def\openshadow{\def\pst@par{}\pst@object{openshadow}}%
1130 \def\closedshadow{\def\pst@par{}\pst@object{closedshadow}}%<br>1131 \def\movepath(#1){\pst@@getcoor{#1}\addto@pscode{\pst@coor;
1131 \def\movepath(#1){\pst@@getcoor{#1}\addto@pscode{\pst@coor tx@Shadow}}%<br>1132 \def\lineto{\pst@onecoor{lineto}}%
      \def\lineto{\pst@onecoor{lineto}}%
1133 \def\rlineto{\pst@onecoor{rlineto}}%
1134 \def\curveto{\pst@threecoor{curveto}}%
1135 \def\rcurveto{\pst@threecoor{rcurveto}}%
1136 \def\code#1{\addto@pscode{#1}}%
1137 \def\coor(#1){\pst@@getcoor{#1}\addto@pscode\pst@coor\@ifnextchar({\coor}{}}%
1138 \def\rcoor{\pst@getcoors{}{}}%
1139 \def\dim#1{\pssetlength\pst@dimg{#1}\addto@pscode{\pst@number\pst@dimg}}%
1140 \def\setcolor#1{%
1141 \@ifundefined{color@#1}{}{\addto@pscode{\use@color{#1}}}}%
1142 \def\arrows#1{{\psset@arrows{#1}\pst@addarrowdef}}%
1143 \let\file\pst@rawfile
1144 } % END \pst@customdefs
1145 \def\closedshadow@i{\cuse@par\pst@closedshadow}
1146 \def\openshadow@i{\cuse@par\pst@openshadow}
1147 \def\stroke@i{\cuse@par\pst@stroke}%
1148 \def\fill@i{\cuse@par\pst@fill}%
1149 \def\pst@onecoor#1(#2){%<br>1150 \pst@@getcoor{#2}%
      \pst@@getcoor{#2}%
1151 \addto@pscode{\pst@coor #1}}
1152 \def\pst@threecoor#1(#2)#3(#4)#5(#6){%
1153 \begingroup
1154 \pst@getcoor{#2}\pst@tempa
1155 \pst@getcoor{#4}\pst@tempb
1156 \pst@getcoor{#6}\pst@tembc
1157 \addto@pscode{\pst@tempa \pst@tempb \pst@tempc #1}%
1158 \endgroup}
    \psrawfile, \pst@rawfile
1159 \def\pst@rawfile#1{%
1160 \begingroup
1161 \def\do##1{\catcode'##1=12\relax}"
```

```
1162 \dospecials
```

```
1163 \catcode'\%=14
```

```
1164 \pst@@rawfile{#1}%
1165 \endgroup}
1166 \def\pst@@rawfile#1{%
1167 \immediate\openin1 #1
1168 \ifeof1
1169 \@pstrickserr{File '#1' not found}\@ehpa
1170 \else
1171 \immediate\read1 to \pst@tempg
1172 \loop<br>1173 \if
1173 \ifeof1 \@pstfalse\else\@psttrue\fi<br>1174 \if@pst
       \if@pst
1175 \addto@pscode\pst@tempg
1176 \immediate\read1 to \pst@tempg
1177 \repeat
1178 \fi
1179 \immediate\closein1\relax}
```
# 23 Graphics objects: Basic PostScript macros

```
SD
1180 \pst@def{SD}<%
1181 0 360 arc fill>
1182 \pst@def{SQ}<%
1183 /r ED
1184 r r moveto
1185 r r neg L
1186 r neg r neg L<br>1187 r neg r Lr neg r L
1188 fill>
1189 \pst@def{ST}<%
1190 /y ED /x ED
1191 x y moveto
1192 x neg y L
1193 0 x L
1194 fill>
1195 \pst@def{SP}<%
1196 /r ED
1197 gsave
1198 0 r moveto
1199 4 { 72 rotate 0 r L } repeat
1200 fill
1201 grestore>
1202 \@namedef{psds@*}{/Dot { 0 0 DS \tx@SD } def}
1203 \@namedef{psds@o}{%
1204 /r2 DS CLW sub def
1205 /Dot { 0 0 DS \tx@SD \pst@usecolor\psfillcolor 0 0 r2 \tx@SD } def}
1206 \@namedef{psds@square*}{%
1207 /r1 DS .886 mul def
1208 /Dot { r1 \tx@SQ } def}
1209 \@namedef{psds@square}{%
1210 /r1 DS .886 mul def /r2 r1 CLW sub def
1211 /Dot { r1 \tx@SQ \pst@usecolor\psfillcolor r2 \tx@SQ } def}
1212 \@namedef{psds@triangle*}{%
```

```
1213 /y1 DS .778 mul neg def /x1 y1 1.732 mul neg def
1214 /Dot { x1 y1 \tx@ST } def}
1215 \@namedef{psds@triangle}{%
1216 /y1 DS .778 mul neg def /x1 y1 1.732 mul neg def
1217 /y2 y1 CLW add def /x2 y2 1.732 mul neg def
1218 /Dot { x1 y1 \tx@ST \pst@usecolor\psfillcolor x2 y2 \tx@ST } def}
1219 \@namedef{psds@pentagon*}{%
1220 /r1 DS 1.149 mul def
1221 /Dot { r1 \tx@SP } def}
1222 \@namedef{psds@pentagon}{%<br>1223 DS .93 mul dup 1.236 mul
1223 DS .93 mul dup 1.236 mul /r1 ED CLW sub 1.236 mul /r2 ED<br>1224 /Dot f r1 \tx@SP \pst@usecolor\psfillcolor
      1224 /Dot { r1 \tx@SP \pst@usecolor\psfillcolor
1225 r2 \tx@SP } def}
1226 \@namedef{psds@+}{%
1227 /DS DS 1.253 mul def
1228 /Dot { DS 0 moveto DS neg 0 L stroke
1229 0 DS moveto 0 DS neg L stroke } def}
1230 \@namedef{psds@|}{%
1231 \psk@tbarsize CLW mul add 2 div /DS ED
1232 /Dot { 0 DS moveto 0 DS neg L stroke } def}
```
# dotstyle

```
1233 \def\psset@dotstyle#1{%
1234 \@difundefined{psds@#1}%
1235 {\@pstrickserr{Dot style '#1' not defined}\@eha}%
1236 {\edef\psk@dotstyle{#1}}}
1237 \psset@dotstyle{*}
```
#### NArray

Syntax:

#### array of points NArray points

Sets n to the number of pairs in the array, and makes sure there is an even number of elements.

```
1238 \pst@def{NArray}<%
1239 aload length 2 div dup
1240 dup cvi eq not { exch pop } if
1241 /n exch cvi def>
1242 \pst@def{NArray}<%
1243 /f ED
1244 counttomark 2 div
1245 dup cvi /n ED
1246 n eq not { exch pop } if
1247 f
1248 { ] aload /Points ED }
1249 { n 2 mul 1 add -1 roll pop }
1250 ifelse>
```
#### Line

Syntax:

#### array of points Line -

ArrowA and ArrowB should be defined to draw arrows, and Lineto should be the procedure used to draw the path; either lineto or Arcto.

```
1251 \pst@def{Line}<%
1252 \tx@NArray
1253 n 0 eq not
1254 { n 1 eq { 0 0 /n 2 def } if
1255 ArrowA
1256 /n n 2 sub def
1257 n { Lineto } repeat
1258 CP 4 2 roll ArrowB L
1259 pop pop }<br>1260 if>
1260
```
Arcto

Syntax:

x2 y2 x1 y1 Arcto x2 y2

r should be set to the arc radius. Adds to the path with  $arcto$ , with the corner at  $x1$  $y1$  and going towards  $x2 y2$ . Works even when the points are equal. For use with Line and Polygon.

```
1261 \pst@def{Arcto}<%
1262 /a [ 6 -2 roll ] cvx def
1263 a r /arcto load stopped \{ 5 \} \{ 4 \} ifelse \{ pop \} repeat a>
```
Polygon

Syntax:

array of points Line -

Lineto should be the procedure used to draw the path; either lineto or Arcto.

```
1264 \pst@def{CheckClosed}<%
1265 dup n 2 mul 1 sub index eq 2 index n 2 mul 1 add index eq and
1266 { pop pop /n n 1 sub def }
1267 if>
1268 \pst@def{Polygon}<%
1269 \tx@NArray
1270 n 2 eq { 0 0 /n 3 def } if
1271 n 3 lt
1272 { n { pop pop } repeat }
1273 { n 3 gt { \tx@CheckClosed } if
1274 n 2 mul -2 roll /y0 ED /x0 ED
1275 /y1 ED /x1 ED x1 y1
1276 /x1 x0 x1 add 2 div def
1277 /y1 y0 y1 add 2 div def
1278 x1 y1 moveto
1279 /n n 2 sub def
1280 n { Lineto } repeat
1281 x1 y1 x0 y0 6 4 roll
1282 Lineto Lineto pop pop closepath }
1283 ifelse>
```
# 24 Interpolated curves

This documentation is largely junk.

There one was an alternate algorithm that had the nice property that when the coordinates were scaled, the interpolated curve would scale in the same way. It was also simpler. However, this one gives nicer looking results in most cases.

Two parameters should be defined:

- a Lower values make the curve tighter. (Default: 1)
- b Higher values make the curve tighter where the angle ABC is less than 45 degrees, and loosen the curve elsewhere. (Default: .1)

ArrowA and ArrowB should be defined as well.

Each two points are connected by a single Bezier curve, using curveto. For each point P, let P- and P+ be the control points before and after the point. I.e., If A, B and C are consecutive points, then A and B are connected by the Bezier curve with control points A, A+, B- and B, and B and C are connected with control points B, B+, C- and C.

The interpolation is local, meaning that control points B- and B+ depend only on points A, B and C.

\tx@CCA, \tx@CC

The first three lines before CCA set  $x1 = Ax +$ ,  $y1 = Ay +$ ,  $10 = d(A, B)$ ,  $dx0 = Bx - Ax$ , and  $dy0 = By - Ay$ . After CCA,  $x = Bx$ ,  $y = By$ ,  $dx1 = Cx - Bx$ ,  $dy2 = Cy - By$ , and  $11 = d(B, C).$ 

```
1284 \pst@def{CCA}<%
```

```
1285 /y ED /x ED 2 copy
1286 y sub /dy1 ED x sub /dx1 ED
1287 /l1 dx1 dy1 \tx@Pyth def>
1288 \pst@def{CCA}<%
1289 /y ED /x ED 2 copy
1290 y sub /dy1 ED x sub /dx1 ED
1291 /l1 dx1 dy1 \tx@Pyth def>
1292 \pst@def{CC}<%
1293 /l0 l1 def
1294 /x1 x dx sub def /y1 y dy sub def
1295 /dx0 dx1 def /dy0 dy1 def
1296 \tx@CCA
```
The task is now to calculate  $B-$  and  $B+$ . We first calculate the slope  $dx$  and  $dy$  at B. This tangent at B should be perpendicular to the bisection of the angle ABC. Recalling that dx0 and dy0 "point" from A to B, this tangency thus passes through  $B + (dx, dy)$ , where  $(dx, dy)$  is the average of  $dx0, dy0$  and  $dx1, dy1$ , once these have been normalized to have the same length. If we normalize by dividing each by their length, and then multiplying both by both lengths, we get

> $dx = 11 \times dx0 + 10 \times dx1$  $dy = 11 \times dy0 + 10 \times dy1$

<sup>1297</sup> /dx dx0 l1 c exp mul dx1 l0 c exp mul add def <sup>1298</sup> /dy dy0 l1 c exp mul dy1 l0 c exp mul add def dx and dy give us the direction of the control points  $B-$  and  $B+$  from B. Now we adjust the distance of these control points. The first component is sine of the angle ABC, so that smaller angles give closer control points. This is raised to the b, so that b controls the extent of this dependency (and can even reverse the relation). Then this amount is multiplied times a, which those adjusts the overall tightness, independently of the angle. Let's call this amount  $M$ . This amount is then divided by the length of the vector  $(dx, dy)$ , thereby normalizing this vector to unit length, and then, multiplied times the distance between A and B (for calculating  $B-$ ). Thus,  $B-$  is distance  $Md(A, B)$  from B.  $(x2, y2)$  are set to B–, thus calculated, and B+ is temporily stored in  $(dx, dy)$ .

```
1299 /m dx0 dy0 \tx@Atan dx1 dy1 \tx@Atan sub
1300 2 div cos abs b exp a mul
1301 dx dy \tx@Pyth \tx@Div 2 div def
1302 /x2 x l0 dx mul m mul sub def
1303 /y2 y l0 dy mul m mul sub def
1304 /dx l1 dx mul m mul neg def
1305 /dy l1 dy mul m mul neg def>
```
#### \tx@IC, \tx@BOC, \tx@NC, \tx@EOC, \tx@BAC, \tx@NAC, \tx@EAC

These are the compenents of the loops that go through the lists of points that are to be interpolated. These are abbreviations, as follows:

```
IC Initialize Curve
                           BOC Begin Open Curve
                           NC Next Curve
                           EOC End Open Curve
                           BAC Begin Alternative Curve
                           NAC Next Alternative Curve
                           EAC End Alternative Curve
1306 \pst@def{IC}<%
1307 /c c 1 add def
1308 c 0 lt { /c 0 def } { c 3 gt { /c 3 def } if } ifelse
1309 /a a 2 mul 3 div 45 cos b exp div def
1310 \tx@CCA /dx 0 def /dy 0 def>
1311 \pst@def{BOC}<%
1312 \tx@IC \tx@CC x2 y2 x1 y1 ArrowA
1313 CP 4 2 roll x y curveto>
1314 \pst@def{NC}<\tx@CC x1 y1 x2 y2 x y curveto>
1315 \pst@def{EOC}<%
1316 x dx sub y dy sub 4 2 roll ArrowB 2 copy curveto>
1317 \pst@def{BAC}<%
1318 \tx@IC \tx@CC x y moveto \tx@CC
1319 x1 y1 CP ArrowA>
1320 \pst@def{NAC}<x2 y2 x y curveto \tx@CC x1 y1>
1321 \pst@def{EAC}<x2 y2 x y ArrowB curveto pop pop>
```
#### OpenCurve

Syntax:

array of points OpenCurve

```
1322 \pst@def{OpenCurve}<%
1323 tx@NArray<br>1324 n 3 lt
     n 3 1t
1325 { n { pop pop } repeat }
1326 { \tx@BOC
1327 /n n 3 sub def
1328 n { \tx@NC } repeat
1329 \tx@EOC }
1330 ifelse>
```
#### AltCurve

Syntax:

array of points AltCurve

```
1331 \pst@def{AltCurve}<%<br>1332 { false \tx@NArray
1332 { false \tx@NArray
      n 2 mul 2 roll
1334 [ n 2 mul 3 sub 1 roll ]
1335 aload /Points ED
1336 n 2 mul -2 roll }
1337 { false \tx@NArray }
1338 ifelse<br>1339 n 4 lt
1339 n 4 It<br>1340 {n 1}1340 { n { pop pop } repeat }
1341 { \tx@BAC
1342 /n n 4 sub def
1343 n { \tx@NAC } repeat
1344 \tx@EAC }<br>1345 ifelse>
    ifelse>
```
## ClosedCurve

Syntax:

array of points ClosedCurve

```
1346 \pst@def{ClosedCurve}<%<br>1347 \tx@NArray
1347 \tx@NArray<br>1348 n 3 lt
     n 3 1t
1349 { n { pop pop } repeat }
1350 { n 3 gt { \tx@CheckClosed } if
1351 6 copy n 2 mul 6 add 6 roll
1352 \tx@IC \tx@CC x y moveto
1353 n { \tx@NC } repeat
1354 closepath pop pop }
1355 ifelse>
```
#### curvature

```
1356 \def\psset@curvature#1{%
1357 \edef\pst@tempg{#1 }%
```

```
1358 \expandafter\psset@@curvature\pst@tempg * * * \@nil}
1359 \def\psset@@curvature#1 #2 #3 #4\@nil{%
1360 \pst@checknum{#1}\pst@tempg
1361 \pst@checknum{#2}\pst@temph
1362 \pst@checknum{#3}\pst@tempi
1363 \edef\psk@curvature{\pst@tempg \pst@temph \pst@tempi}}
1364 \psset@curvature{1 .1 0}
```
#### \pscurve

```
1365 \def\pscurve{\def\pst@par{}\pst@object{pscurve}}
1366 \def\pscurve@i{%
1367 \pst@getarrows{%
1368 \begin@OpenObj
1369 \pst@getcoors[\pscurve@ii}}
1370 \def\pscurve@ii{%
1371 \addto@pscode{%
1372 \pst@cp
1373 \psk@curvature\space /c ED /b ED /a ED<br>1374 \ifshownoints true \else false \fi
        \ifshowpoints true \else false \fi
1375 \tx@OpenCurve}%
1376 \end@OpenObj}
```
#### \psecurve

```
1377 \def\psecurve{\def\pst@par{}\pst@object{psecurve}}
1378 \def\psecurve@i{%
1379 \pst@getarrows{%
1380 \begin@OpenObj
1381 \pst@getcoors[\psecurve@ii}}
1382 \def\psecurve@ii{%
1383 \addto@pscode{%
1384 \psk@curvature\space /c ED /b ED /a ED
1385 \ifshowpoints true \else false \fi
1386 \tx@AltCurve}%
1387 \end@OpenObj}
```
#### \psccurve

```
1388 \def\psccurve{\def\pst@par{}\pst@object{psccurve}}
1389 \def\psccurve@i{%
1390 \begin@ClosedObj
1391 \pst@getcoors[\psccurve@ii}
1392 \def\psccurve@ii{%
1393 \addto@pscode{%
1394 \psk@curvature\space /c ED /b ED /a ED
1395 \ifshowpoints true \else false \fi
1396 \tx@ClosedCurve}%
1397 \def\pst@linetype{1}%
1398 \end@ClosedObj}
```
# 25 Dots

It would be nice to use a font, with hinting.

```
dotsize
```

```
1399 \def\psset@dotsize#1{%
1400 \edef\pst@tempg{#1 }%
1401 \expandafter\psset@@dotsize\pst@tempg -1 -1 -1\@nil}
1402 \def\psset@@dotsize#1 #2 #3\@nil{%
1403 \pst@checknum{#2}\pst@tempg
1404 \pssetlength\pst@dimg{#1}%
1405 \edef\psk@dotsize{%
1406 /DS \pst@number\pst@dimg \pst@tempg CLW mul add 2 div def }}
1407 \psset@dotsize{.5pt 2.5}
    \psset@dotscale
1408 \def\psset@dotscale#1{\pst@getscale{#1}\psk@dotscale}
1409 \psset@dotscale{1}
   \pst@Getangle
1410 \def\pst@Getangle#1#2{%
1411 \pst@getangle{#1}\pst@tempg
1412 \def\pst@temph{0. }%
1413 \ifx\pst@tempg\pst@temph
1414 \def#2{}%
1415 \else
1416 \edef#2{\pst@tempg\space rotate }%
```
1417 \fi}

#### dotangle

```
1418 \def\psset@dotangle#1{\pst@Getangle{#1}\psk@dotangle}
```
<sup>1419</sup> \psset@dotangle{0}

#### \psdots

```
1420 \def\psdots{\def\pst@par{}\pst@object{psdots}}
1421 \def\psdots@i{%
1422 \begin@SpecialObj
1423 \pst@getcoors[\psdots@ii}
1424 \def\psdots@ii{%
1425 \addto@pscode{false \tx@NArray \psdots@iii}%
1426 \end@SpecialObj}
1427 \def\psdots@iii{%
1428 \psk@dotsize
1429 \@nameuse{psds@\psk@dotstyle}
1430 newpath
1431 n { gsave T \psk@dotangle \psk@dotscale Dot grestore } repeat}
```
## EndDot

Syntax

{fill} {displace} EndDot

DS should be defined to be the dot size.

```
1432 \pst@def{EndDot}<%
```

```
1433 { /z DS def } { /z 0 def } ifelse
1434 /b ED
1435 0 z DS \tx@SD
1436 b { 0 z DS CLW sub \tx@SD } if
1437 0 DS z add CLW 4 div sub moveto>
```
26 Lines and polygons

1449 \pst@getcoors[\psline@ii}}

 /r \pst@number\pslinearc def /Lineto { \tx@Arcto } def

1460 \ifshowpoints true \else false \fi}

/Lineto /lineto load def

\def\psas@oo{{\pst@usecolor\psfillcolor true} true \psk@dotsize \tx@EndDot}

\def\psas@o{{\pst@usecolor\psfillcolor true} false \psk@dotsize \tx@EndDot}

\@namedef{psas@\*\*}{{false} true \psk@dotsize \tx@EndDot}

\@namedef{psas@\*}{{false} false \psk@dotsize \tx@EndDot}

\def\psset@linearc#1{\pssetlength\pslinearc{#1}}

\def\psline{\def\pst@par{}\pst@object{psline}}

1451 \addto@pscode{\pst@cp \psline@iii \tx@Line}%

\psas@o

\psas@\*\*

\psas@\*

linearc

\psline

 \def\psline@i{% \pst@getarrows{% \begin@OpenObj

\def\psline@ii{%

1452 \end@OpenObj} \def\psline@iii{% \ifdim\pslinearc>\z@

\else

\fi

1442 \newdimen\pslinearc

\psset@linearc{0pt}

\psas@oo

\qline

 \def\qline(#1)(#2){% 1462 \def\pst@par{}% \begin@SpecialObj

1464 \def\pst@linetype{0}% \pst@getcoor{#1}\pst@tempa

\pst@@getcoor{#2}%

- 1467 \addto@pscode{%
- 1468 \pst@tempa moveto \pst@coor L
- 1469 \@nameuse{psls@\pslinestyle}}%
- 1470 \end@SpecialObj}

#### \pspolygon

```
1471 \def\pspolygon{\def\pst@par{}\pst@object{pspolygon}}
```
- <sup>1472</sup> \def\pspolygon@i{%
- <sup>1473</sup> \begin@ClosedObj
- 1474 \def\pst@cp{}%
- <sup>1475</sup> \pst@getcoors[\pspolygon@ii}
- <sup>1476</sup> \def\pspolygon@ii{%
- 1477 \addto@pscode{\psline@iii \tx@Polygon}%
- 1478 \def\pst@linetype{1}%
- 1479 \end@ClosedObj}

# framearc

```
1480 \def\psset@framearc#1{\pst@checknum{#1}\psk@framearc}
1481 \psset@framearc{0}
```
#### cornersize

```
1482 \def\psset@cornersize#1{%
1483 \pst@expandafter\psset@@cornersize{#1}\@nil}
1484 \def\psset@@cornersize#1#2\@nil{%
1485 \if #1a\relax
1486 \def\psk@cornersize{\pst@number\pslinearc false }%
1487 \else
1488 \def\psk@cornersize{\psk@framearc true }%
1489 \fi}
1490 \psset@cornersize{relative}
```
#### Frame

Syntax

framearc/linearc bool x1 y1 x2 y2 dimen Frame

```
1491 \pst@def{Rect}<%<br>1492 x1 y1 y2 add 2
     x1 y1 y2 add 2 div moveto
1493 x1 y2 lineto
1494 x2 y2 lineto
1495 x2 y1 lineto
1496 x1 y1 lineto
1497 closepath>
1498 \pst@def{OvalFrame}<%
1499 x1 x2 eq y1 y2 eq or
1500 { pop pop x1 y1 moveto x2 y2 L }
1501 { y1 y2 sub abs x1 x2 sub abs
1502 2 copy gt { exch pop } { pop } ifelse
1503 2 div<br>1504 exch
1504 exch % STACK: cornersize halfwidth boolean
1505 { dup 3 1 roll mul exch }
1506
```

```
1507 2 copy lt { pop } { exch pop } ifelse
1508 /b ED
1509 x1 y1 y2 add 2 div moveto
1510 x1 y2 x2 y2 b arcto
1511 x2 y2 x2 y1 b arcto
1512 x2 y1 x1 y1 b arcto
1513 x1 y1 x1 y2 b arcto
1514 16 { pop } repeat
1515 closepath }<br>1516 ifelse>
     ifelse>
1517 \pst@def{Frame}<%
    CLW mul /a ED
1519 3 -1 roll 2 copy gt { exch } if
1520 a sub /y2 ED a add /y1 ED
1521 2 copy gt { exch } if
1522 a sub /x2 ED a add /x1 ED
1523 1 index 0 eq { pop pop \tx@Rect } { \tx@OvalFrame } ifelse>
```
#### dimen

```
1524 \def\psset@dimen#1{%
1525 \pst@expandafter\psset@@dimen{#1}\@nil}
1526 \def\psset@@dimen#1#2\@nil{%
1527 \if #1o\relax
1528 \def\psk@dimen{.5 }%
1529 \else
1530 \iint #1m\relax1531 \def\psk@dimen{0 }%
1532 \else
1533 \iint #1i\relax
1534 \def\psk@dimen{-.5 }%
\begin{array}{cc}\n 1535 \quad \text{if}\n 1536 \quad \text{if}\n \end{array}1536
1537 \fi}
1538 \psset@dimen{outer}
```
#### \psframe

```
1539 \def\psframe{\def\pst@par{}\pst@object{psframe}}
1540 \def\psframe@i(#1){%
1541 \@ifnextchar({\psframe@ii(#1)}{\psframe@ii(0,0)(#1)}}
1542 \def\psframe@ii(#1)(#2){%
1543 \begin@ClosedObj
1544 \pst@getcoor{#1}\pst@tempa<br>1545 \pst@@getcoor{#2}%
        \pst@@getcoor{#2}%
1546 \addto@pscode{\psk@cornersize \pst@tempa \pst@coor \psk@dimen \tx@Frame}%
1547 \def\pst@linetype{2}%
1548 \showpointsfalse
1549 \end@ClosedObj}
```
# 27 Curves

\psbezier

```
1550 \def\psbezier{\def\pst@par{}\pst@object{psbezier}}
1551 \def\psbezier@i{\pst@getarrows\psbezier@ii}
1552 \def\psbezier@ii#1(#2)#3(#4)#5(#6){%
1553 \@ifnextchar({\psbezier@iii{1}(#2)(#4)(#6)}%
1554 {\psbezier@iii{\z@}(0,0)(#2)(#4)(#6)}}
1555 \def\psbezier@iii#1(#2)(#3)(#4)(#5){%
1556 \begin@OpenObj
1557 \pst@getcoor{#2}\pst@tempa
1558 \pst@getcoor{#3}\pst@tempb
1559 \pst@getcoor{#4}\pst@tempc<br>1560 \pst@getcoor{#5}\pst@tempd
1560 \pst@getcoor{#5}\pst@tempd<br>1561 \pst@optcp{#1}\pst@tempa
      \pst@optcp{#1}\pst@tempa
1562 \ifshowpoints\psbezier@iv\fi
1563 \addto@pscode{
1564 \pst@tempb \pst@tempa ArrowA
1565 \pst@tempc \pst@tempd ArrowB
1566 curveto}%
1567 \end@OpenObj}
1568 \def\psbezier@iv{%
1569 \addto@pscode{%
1570 gsave
1571 \pst@tempa \pst@tempb \pst@tempc \pst@tempd
1572 newpath moveto L L L
1573 CLW 2 div SLW
1574 [ \psk@dash\space ] 0 setdash stroke
1575 grestore
1576 /Points [\pst@tempa\pst@tempb\pst@tempc\pst@tempd] def}}
```
# \parabola

```
1577 \pst@def{Parab}<%
1578 /y0 exch def
1579 /x0 exch def
1580 /y1 exch def
1581 /x1 exch def
1582 /dx x0 x1 sub 3 div def
1583 /dy y0 y1 sub 3 div def
1584 x0 dx sub y0 dy add x1 y1 ArrowA
1585 x0 dx add y0 dy add x0 2 mul x1 sub y1 ArrowB
1586 curveto
1587 /Points [ x1 y1 x0 y0 x0 2 mul x1 sub y1 ] def>
1588 \def\parabola{\def\pst@par{}\pst@object{parabola}}
1589 \def\parabola@i{\pst@getarrows\parabola@ii}
1590 \def\parabola@ii#1(#2)#3(#4){%
1591 \begin@OpenObj
1592 \pst@getcoor{#2}\pst@tempa
1593 \pst@@getcoor{#4}%
1594 \addto@pscode{\pst@tempa \pst@coor \tx@Parab}%
1595 \end@OpenObj}
```
# 28 Grids

#### gridwidth

```
1596 \def\psset@gridwidth#1{\pst@getlength{#1}\psk@gridwidth}
```

```
1597 \psset@gridwidth{.8pt}
```
#### griddots

```
1598 \def\psset@griddots#1{%
```
- <sup>1599</sup> \pst@cntg=#1\relax
- 1600 \edef\psk@griddots{\the\pst@cntg}}
- <sup>1601</sup> \psset@griddots{0}

# gridcolor

<sup>1602</sup> \def\psset@gridcolor#1{\pst@getcolor{#1}\psgridcolor} <sup>1603</sup> \psset@gridcolor{black}

## subgridwidth

<sup>1604</sup> \def\psset@subgridwidth#1{\pst@getlength{#1}\psk@subgridwidth} <sup>1605</sup> \psset@subgridwidth{.4pt}

#### subgridcolor

<sup>1606</sup> \def\psset@subgridcolor#1{\pst@getcolor{#1}\pssubgridcolor} <sup>1607</sup> \psset@subgridcolor{gray}

## subgriddots

- <sup>1608</sup> \def\psset@subgriddots#1{%
- 1609 \pst@cntg=#1\relax\edef\psk@subgriddots{\the\pst@cntg}}
- <sup>1610</sup> \psset@subgriddots{0}

## subgriddiv

```
1611 \def\psset@subgriddiv#1{%
```
- <sup>1612</sup> \pst@cntg=#1\relax\edef\psk@subgriddiv{\the\pst@cntg}}
- <sup>1613</sup> \psset@subgriddiv{5}

## gridlabels

```
1614 \def\psset@gridlabels#1{\pst@getlength{#1}\psk@gridlabels}
```

```
1615 \psset@gridlabels{10pt}
```
#### gridlabelcolor

```
1616 \def\psset@gridlabelcolor#1{\pst@getcolor{#1}\psgridlabelcolor}
```

```
1617 \psset@gridlabelcolor{black}
```
Grid

Syntax:

x1 y1 x2 y2 x-origin y-origin x-divsize y-divsize numsubdiv griddots labelcolor labelsize Grid

Coordinates should all be integers. Font needs to be defined before invoking this procedure. This could probably be simplified.

```
1618 \pst@def{Grid}<%
1619 /a 4 string def \frac{1}{1620} /b ED \frac{2}{1620} /b ED \frac{2}{1620} abel size
1620 /b ED % Label size
```
1621 / d ED  $\%$  Label color procedure.<br>
1622 / n ED  $\%$  Number of grid dots /n ED % Number of grid dots cvi dup 1 lt { pop 1 } if /c ED % Number subdivisions c div dup 0 eq { pop 1 } if /cy ED c div dup 0 eq { pop 1 } if /cx ED % division spacing 1626 cy div cvi /y ED % origin y<br>1627 cx div cvi /x ED % origin x 1627 cx div cvi /x ED % or<br>1628 cy div cvi /y2 ED % y2 1628 cy div cvi /y2 ED % y2<br>1629 cx div cvi /x2 ED % x2 1629 cx div cvi /x2 ED % x2<br>1630 cy div cvi /y1 ED % y1 1630 cy div cvi /y1 ED % y1<br>1631 cx div cvi /x1 ED % x1 1631 cx div cvi /x1 ED<br>1632 /h v2 v1 sub 0 gt /h y2 y1 sub 0 gt { 1 } {  $-1$  } ifelse def % Sign of y2-y1 /w x2 x1 sub 0 gt { 1 } { -1 } ifelse def % Sign of x2-x1 b 0 gt { /z1 b 4 div CLW 2 div add def /Helvetica findfont b scalefont setfont /b b .95 mul CLW 2 div add def } if gsave n 0 gt { 1 setlinecap [ 0 cy n div ] 0 setdash } { 2 setlinecap } ifelse /c x1 def /i 500 w mul x1 add def % Index /e y cy mul def /f y1 cy mul def /g y2 cy mul def x1 cx mul 0 T { newpath 0 e moveto **b** 0 gt<br>1650 **f**  $\sigma$  save { gsave d c a cvs dup stringwidth pop /z2 ED w 0 gt {z1} {z1 z2 add neg} ifelse h 0 gt {b neg} {z1} ifelse rmoveto show grestore } if 0 f moveto 0 g L stroke cx w mul 0 T c x2 eq c i eq or {exit} if /c c w add def } loop grestore gsave n 0 gt { 1 setlinecap [ 0 cx n div ] 0 setdash } { 2 setlinecap } ifelse /c y1 def /i 500 h mul y1 add def /e x cx mul def /f x1 cx mul def /g x2 cx mul def 0 y1 cy mul T { newpath e 0 moveto b 0 gt { gsave d c a cvs dup stringwidth pop /z2 ED w 0 gt {z1 z2 add neg} {z1} ifelse

```
1675 h 0 gt {z1} {b neg} ifelse
1676 rmoveto show grestore } if
1677 f 0 moveto g 0 L stroke
1678 0 cy h mul T
1679 c y2 eq c i eq or {exit} if
1680 /c c h add def
1681 } loop
1682 grestore>
```
# \psgrid

```
1683 \def\psgrid{\def\pst@par{}\pst@object{psgrid}}
1684 \def\psgrid@i{\@ifnextchar(%
1685 {\psgrid@ii}{\expandafter\psgrid@iv\pic@coor}}
1686 \def\psgrid@ii(#1){\@ifnextchar(%
1687 {\psgrid@iii(#1)}{\psgrid@iv(0.0)(0.0)(#1)}}
1688 \def\psgrid@iii(#1)(#2){\@ifnextchar(%)
1689 {\psgrid@iv(#1)(#2)}{\psgrid@iv(#1)(#1)(#2)}}
1690 \def\psgrid@iv(#1)(#2)(#3){%
1691 \begin@SpecialObj
1692 \pst@getcoor{#1}\pst@tempa
1693 \pst@getcoor{#2}\pst@tempb
1694 \pst@@getcoor{#3}%
1695 \ifnum\psk@subgriddiv>1
1696 \addto@pscode{gsave
1697 \psk@subgridwidth SLW \pst@usecolor\pssubgridcolor
1698 \pst@tempb \pst@coor \pst@tempa
1699 \pst@number\psxunit \pst@number\psyunit
1700 \psk@subgriddiv\space \psk@subgriddots\space
1701 {} 0 \tx@Grid grestore}%
1702 \quad \text{if}<br>1703 \quad \text{add}\addto@pscode{gsave
1704 \psk@gridwidth SLW \pst@usecolor\psgridcolor
1705 \pst@tempb \pst@coor \pst@tempa
1706 \pst@number\psxunit \pst@number\psyunit
1707 1 \psk@griddots\space { \pst@usecolor\psgridlabelcolor }
1708 \psk@gridlabels \tx@Grid grestore}%
```

```
1709 \end@SpecialObj}
```
# 29 LR-box commands

\ifpsmathbox, \everypsbox

```
1710 \newif\ifpsmathbox
```

```
1711 \psmathboxtrue
```

```
1712 \def\pst@mathflag{\z@}
```
1713 \newtoks\everypsbox

\pst@makenotverbbox

```
1714 \long\def\pst@makenotverbbox#1#2{%
1715 \edef\pst@mathflag{%
1716 \ifpsmathbox\ifmmode\ifinner 1\else 2\fi\else \z@\fi\else \z@\fi}%
1717 \setbox\pst@hbox=\hbox{%
1718 \ifcase\pst@mathflag\or$\m@th\textstyle\or$\m@th\displaystyle\fi
```
1719 {\the\everypsbox#2}% 1720 \ifnum\pst@mathflag>\z@\$\fi}%  $1721$  #1}

```
\pst@makeverbbox
```
There is no way to do this such that with

```
\psframebox{\aftergroup\foo}
```
\foo does not end up outside the box. That is why this is not the default mode.

```
1722 \def\pst@makeverbbox#1{%
1723 \def\pst@afterbox{#1}%
1724 \edef\pst@mathflag{%
1725 \ifpsmathbox\ifmmode\ifinner 1\else 2\fi\else \z@\fi\else \z@\fi}%
1726 \afterassignment\pst@beginbox
1727 \setbox\pst@hbox\hbox}
1728 \def\pst@beginbox{%
1729 \ifcase\pst@mathflag\or$\m@th\or$\m@th\displaystyle\fi
1730 \bgroup\aftergroup\pst@endbox
1731 \the\everypsbox}
1732 \def\pst@endbox{%
1733 \ifnum\pst@mathflag>\z@$\fi<br>1734 \egroup
1734 \egroup<br>1735 \pst@af
      \pst@afterbox}
```
# \psverbboxtrue, \psverbboxfalse

```
1736 \def\pst@makebox{\pst@@makebox}
1737 \def\psverbboxtrue{\def\pst@@makebox{\pst@makeverbbox}}
1738 \def\psverbboxfalse{\def\pst@makebox{\pst@makenotverbbox}}
1739 \psverbboxfalse
```
\pst@longbox, \pst@makelongbox

There is no way to do this such that with

\psframebox{\aftergroup\foo}

\foo does not end up outside the box. That is why this is not the default mode.

```
1740 \def\pst@longbox{%
1741 \def\pst@makebox{%
1742 \gdef\pst@makebox{\pst@@makebox}%
1743 \pst@makelongbox}}
1744 \def\pst@makelongbox#1{%
1745 \def\pst@afterbox{#1}%
1746 \edef\pst@mathflag{%
1747 \ifpsmathbox\ifmmode\ifinner 1\else 2\fi\else \z@\fi\else \z@\fi}%
1748 \setbox\pst@hbox\hbox\bgroup
1749 \aftergroup\pst@afterbox
1750 \ifcase\pst@mathflag\or$\m@th\or$\m@th\displaystyle\fi
1751 \begingroup
1752 \the\everypsbox}
```
LR-box commands 55

```
1753 \def\pst@endlongbox{%
1754 \endgroup
1755 \ifnum\pst@mathflag>\z@$\fi
1756 \egroup}
```
\pslongbox

```
1757 \def\pslongbox#1#2{%
1758 \@namedef{#1}{\pst@longbox#2}%
1759 \@namedef{end#1}{\pst@endlongbox}}
```
# 30 Frame boxes

framesep

```
1760 \newdimen\psframesep
```
- 1761 \def\psset@framesep#1{\pssetlength\psframesep{#1}}
- <sup>1762</sup> \psset@framesep{3pt}

boxsep

```
1763 \newif\ifpsboxsep
```
- <sup>1764</sup> \def\psset@boxsep#1{\@nameuse{psboxsep#1}}
- <sup>1765</sup> \psset@boxsep{true}

## \pst@useboxpar

```
1766 \def\pst@useboxpar{%
1767 \use@par
1768 \if@star
1769 \let\pslinecolor\psfillcolor
1770 \solid@star
1771 \let\solid@star\relax<br>1772 \fi
1772
1773 \ifpsdoubleline \pst@setdoublesep \fi}
```
# \psframebox

\psframebox puts its argument in an \hbox and draws a frame around it with thickness \pst@linewidth, and with distance \pst@framesep between each side of the frame (between the line making up each side) and each side of the box. The result is a box with no depth and with width and height equal to the width and height of the original box, plus 2(\pslinewidth+\psframesep).

\pst@dima is set to the distance between each side of the original box and the outer side of the frame (i.e., the side of the resulting box). \pst@dimb is set to the depth of the resulting box, \pst@dimc is set to the height plus depth of this box, and \pst@dimd is set to the width. \psframe does the drawing of the frame.

```
1774 \def\psframebox{\def\pst@par{}\pst@object{psframebox}}
1775 \def\psframebox@i{\pst@makebox\psframebox@ii}
1776 \def\psframebox@ii{%
1777 \begingroup
1778 \pst@useboxpar
1779 \pst@dima=\pslinewidth
1780 \advance\pst@dima by \psframesep
```
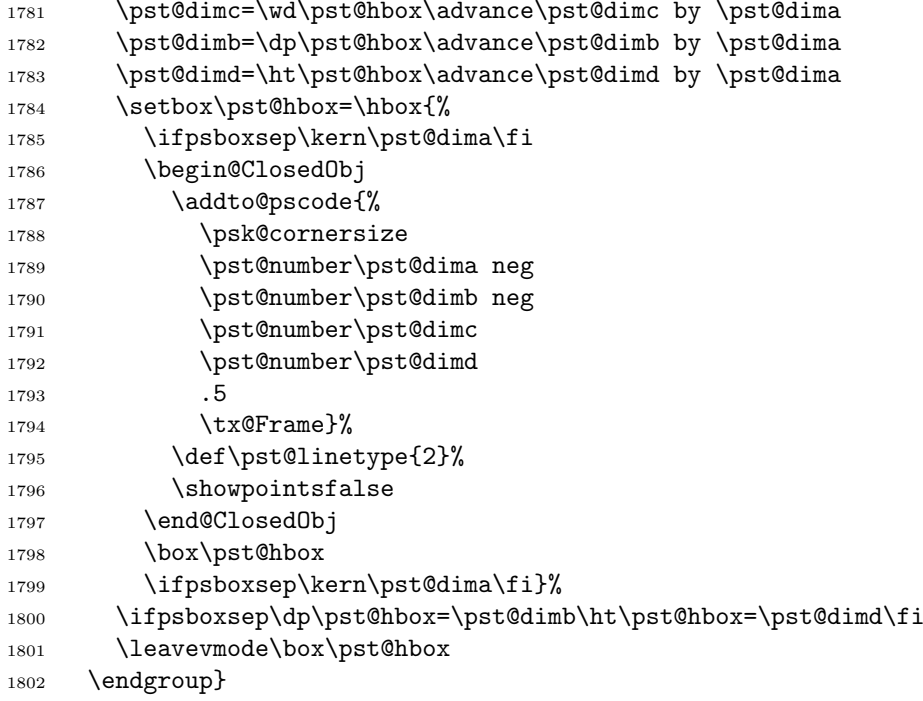

# \psdblframebox

```
1803 \def\psdblframebox{\def\pst@par{}\pst@object{psdblframebox}}
```

```
1804 \def\psdblframebox@i{\addto@par{doubleline=true}\psframebox@i}
```
# \psclip, \endclip

Clipping involves drawing graphics objects, not grouped by gsave and grestore, which may affect the graphics environment. Furthermore, to reset the clipping path, we must either use grestore or initclip, neither of which is robust.

```
1805 \def\psclip#1{%
1806 \leavevmode
1807 \begingroup
1808 \begin@psclip
1809 \begingroup
1810 \def\use@pscode{%<br>1811 \pstVerb{%
1811 \pstVerb{%<br>1812 \pst@dict
           \pst@dict
1813 /mtrxc CM def
1814 CP CP T
1815 \tx@STV
1816 \psk@origin
1817 \psk@swapaxes
1818 newpath
1819 \pst@code
1820 clip
1821 newpath
1822 mtrxc setmatrix<br>1823 moveto
1823 moveto<br>1824 0 setg:
             0 setgray
1825 end}%
```

```
1826 \gdef\pst@code{}}%
1827 \def\@multips(##1)(##2)##3##4{\pst@misplaced\multips}%
1828 \def\nc@object##1##2##3##4{\pst@misplaced{node connection}}%
1829 \hbox to\zQ{#1}%
1830 \endgroup
1831 \def\endpsclip{%
1832 \end@psclip
1833 \endgroup}%
1834 \ignorespaces}
1835 \def\endpsclip{\pst@misplaced\endpsclip}
1836 \let\begin@psclip\relax
1837 \def\end@psclip{\pstVerb{currentpoint initclip moveto}}
1838 \def\AltClipMode{%
1839 \def\end@psclip{\pstVerb{\pst@grestore}}%
```

```
1840 \def\begin@psclip{\pstVerb{gsave}}}
```
# \psclipbox

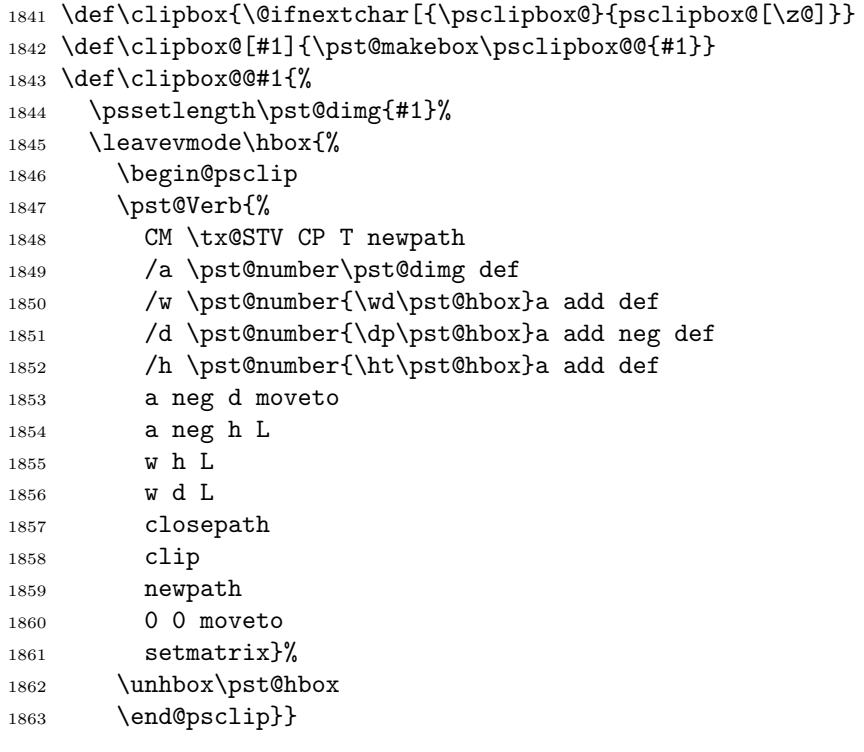

## \psshadowbox

 \def\psshadowbox{% 1865 \def\pst@par{}\pst@object{psshadowbox}} \def\psshadowbox@i{\pst@makebox\psshadowbox@ii} \def\psshadowbox@ii{% \begingroup 1869 \pst@useboxpar 1870 \psshadowtrue 1871 \psboxseptrue 1872 \def\psk@shadowangle{-45 }% 1873 \setbox\pst@hbox=\hbox{\psframebox@ii}% 1874 \pst@dimh=\psk@shadowsize\p@

```
1875 \pst@dimh=.7071\pst@dimh
1876 \pst@dimg=\dp\pst@hbox
1877 \advance\pst@dimg\pst@dimh
1878 \dp\pst@hbox=\pst@dimg
1879 \pst@dimg=\wd\pst@hbox
1880 \advance\pst@dimg\pst@dimh
1881 \wd\pst@hbox=\pst@dimg
1882 \leavevmode
1883 \box\pst@hbox<br>1884 \endgroup}
     \endgroup}
1885 %
1886 %
1887 % \begin{macro}{\pscirclebox}
1888 % "\pscirclebox@ii"'s argument is a hook that is used by node commands.
1889 % \begin{macrocode}
1890 \def\pscirclebox{\def\pst@par{}\pst@object{pscirclebox}}
1891 \def\pscirclebox@i{\pst@makebox{\pscirclebox@ii{}}}
1892 \def\pscirclebox@ii#1{%
1893 \begingroup
1894 \pst@useboxpar
1895 \setbox\pst@hbox=\hbox{#1\pscirclebox@iii\box\pst@hbox}%
1896 \ifpsboxsep
1897 \pst@dima=.5\wd\pst@hbox
1898 \pst@pyth\pst@dima\pst@dimb\pst@dimc
1899 \advance\pst@dimc\pslinewidth
1900 \advance\pst@dimc\psframesep
1901 \setbox\pst@hbox=\hbox to2\pst@dimc{%
1902 \hss
1903 \vbox{\vskip\pst@dimc\vskip-\pst@dimb\box\pst@hbox}%<br>1904 \hss}%
           \hspace{0.1cm}\text{has}\hspace{0.1cm}1905 \advance\pst@dimc-\pst@dimb
1906 \dp\pst@hbox=\pst@dimc
1907 \fi
1908 \leavevmode\box\pst@hbox
1909 \endgroup}
1910 \def\pscirclebox@iii{%
1911 \if@star
1912 \pslinewidth\z@
1913 \pstverb{\pst@dict \tx@STP \pst@usecolor\psfillcolor
1914 newpath \pscirclebox@iv \tx@SD end}%
1915 \else
1916 \begin@ClosedObj
1917 \def\pst@linetype{4}\showpointsfalse
1918 \addto@pscode{%
1919 \pscirclebox@iv CLW 2 div add 0 360 arc closepath}%
1920 \end@ClosedObj
1921 \fi}
1922 \def\pscirclebox@iv{%
1923 \pst@number{\wd\pst@hbox}2 div
1924 \pst@number{\ht\pst@hbox}\pst@number{\dp\pst@hbox}add 2 div
1925 2 copy \pst@number{\dp\pst@hbox}sub 4 2 roll
1926 \tx@Pyth \pst@number\psframesep add }
```
#### \psovalbox

The argument of \psovalbox@ii is a hook used by node commands.

```
1927 \def\psovalbox{\def\pst@par{}\pst@object{psovalbox}}
1928 \def\psovalbox@i{\pst@makebox{\psovalbox@ii{}}}
1929 \def\psovalbox@ii#1{%
1930 \begingroup
1931 \pst@useboxpar
1932 \pst@dimd=.707\pslinewidth\advance\pst@dimd by 1.414\psframesep
1933 \pst@dimg=\ht\pst@hbox\advance\pst@dimg\dp\pst@hbox
1934 \pst@dimb=.707\pst@dimg\advance\pst@dimb\pst@dimd
1935 \pst@dima=.707\wd\pst@hbox\advance\pst@dima\pst@dimd
1936 \setbox\pst@hbox=\hbox{#1\psovalbox@iii\box\pst@hbox}%
1937 \ifpsboxsep
1938 \setbox\pst@hbox\hbox to 2\pst@dima{\hss\unhbox\pst@hbox\hss}%
1939 \advance\pst@dimb-.5\pst@dimg
1940 \pst@dimg\ht\pst@hbox
1941 \advance\pst@dimg\pst@dimb
1942 \ht\pst@hbox=\pst@dimb
1943 \pst@dimg=\dp\pst@hbox
1944 \advance\pst@dimg\pst@dimb
1945 \dp\pst@hbox=\pst@dimb
1946 \fi
1947 \leavevmode\box\pst@hbox
1948 \endgroup}
1949 \def\psovalbox@iii{%
1950 \begin@ClosedObj
1951 \addto@pscode{%
1952 0 360
1953 \pst@number\pst@dima \pst@number\pst@dimb
1954 \pst@number{\wd\pst@hbox}2 div
1955 \pst@number\pst@dimg 2 div \pst@number{\dp\pst@hbox}sub
1956 \tx@Ellipse
1957 closepath}%
1958 \def\pst@linetype{2}%
1959 \end@ClosedObj}
```
# 31 Circles, discs and ellipses

```
\psset@arcsep, \psk@arcsepA, \psk@arcsepB
```

```
1960 \def\psset@arcsepA#1{\pst@getlength{#1}\psk@arcsepA}
1961 \def\psset@arcsepB#1{\pst@getlength{#1}\psk@arcsepB}
1962 \def\psset@arcsep#1{%
1963 \psset@arcsepA{#1}\let\psk@arcsepB\psk@arcsepA}
1964 \psset@arcsep{0}
```
\tx@Arc

Syntax:

angle {arrow} {add/sub} ArcArrow angle

r=radius and  $c=57.2957/r$  should also be defined.

```
1965 \pst@def{ArcArrow}<%
1966 /d ED % add/sub
      /b ED % arrow procedure<br>/a ED % angle
1968 /a ED % angle
1969 gsave
1970 newpath
1971 0 -1000 moveto<br>1972 clip
1972 clip \% Set clippath far from arrow.
1973 newpath<br>1974 0 1 0 0 b
1974 0 1 0 0 b % Draw arrow to determine length.
1975 grestore
1976 c mul<br>1977 / e ED
1977 /e ED \% /e equals angle to adjust for arrow length.<br>1978 – DOD DOD DOD
      pop pop pop<br>r a e d \tx@PtoC
1979 r a e d \tx@PtoC % 'a e d' is end angle for arrow.
1980 y add exch x add exch<br>
1981 r a \tx@PtoC %
1981 r a \tx@PtoC % Now arrow end coor and begin coor are on stack.
1982 y add exch x add exch<br>
1983 b pop pop pop pop %
1983 b pop pop pop pop % Draw arrow, and discard coordinates.<br>
1984 a e d \% End angle of arrow.
1984 a e d \% End angle of arrow.
1985 CLW 8 div c mul neg d> % Adjust angle to give a little overlap.
```
#### \psarc

```
1986 \def\psarc{\def\pst@par{}\pst@object{psarc}}
1987 \def\psarc@i{%
1988 \@ifnextchar({\psarc@iii}{\psarc@ii}}
1989 \def\psarc@ii#1{\addto@par{arrows=#1}%
1990 \@ifnextchar({\psarc@iii}{\psarc@iii(0,0)}}
1991 \def\psarc@iii(#1)#2#3#4{%
1992 \begin@OpenObj
1993 \pst@getangle{#3}\pst@tempa
1994 \pst@getangle{#4}\pst@tempb
1995 \pst@@getcoor{#1}%
1996 \pssetlength\pst@dima{#2}%
1997 \addto@pscode{\psarc@iv \psarc@v}%
1998 \gdef\psarc@type{0}%
1999 \showpointsfalse
2000 \end@OpenObj}
2001 \def\psarc@iv{%
2002 \pst@coor /y ED /x ED
2003 /r \pst@number\pst@dima def
2004 /c 57.2957 r \tx@Div def
2005 /angleA
2006 \pst@tempa
2007 \psk@arcsepA c mul 2 div
2008 \ifcase \psarc@type add \or sub \fi
2009 def
2010 /angleB
2011 \pst@tempb
2012 \psk@arcsepB c mul 2 div
2013 \ifcase \psarc@type sub \or add \fi
2014 def
```

```
2015 \ifshowpoints\psarc@showpoints\fi
2016 \ifx\psk@arrowA\@empty
2017 \ifnum\psk@liftpen=2
2018 r angleA \tx@PtoC
2019 y add exch x add exch
2020 moveto<br>2021 \lambdafi
20212022 \fi}
2023 \def\psarc@v{%<br>2024 x y r
2024 x y r<br>2025 angle
2025 angleA<br>2026 \ifx\p
     \ifx\psk@arrowA\@empty\else
2027 { ArrowA CP }
2028 { \ifcase\psarc@type add \or sub \fi }
2029 \tx@ArcArrow
2030 \fi
2031 angleB
2032 \ifx\psk@arrowB\@empty\else
2033 { ArrowB }
2034 { \ifcase\psarc@type sub \or add \fi }
2035 \tx@ArcArrow
2036 \fi
2037 \ifcase\psarc@type arc \or arcn \fi}
2038 \def\psarc@type{0}
2039 \def\psarc@showpoints{%
2040 gsave
2041 newpath
2042 x y moveto
2043 x y r \pst@tempa \pst@tempb
       \ifcase\psarc@type arc \or arcn \fi
2045 closepath
2046 CLW 2 div SLW
2047 [ \psk@dash\space ] 0 setdash stroke
2048 grestore }
```
## \psarcn

```
2049 \def\psarcn{\def\pst@par{}\pst@object{psarcn}}
2050 \def\psarcn@i{\def\psarc@type{1}\psarc@i}
```
## \pscircle

```
2051 \def\pscircle{\def\pst@par{}\pst@object{pscircle}}
2052 \def\pscircle@i{\@ifnextchar({\pscircle@do}{\pscircle@do(0,0)}}
2053 \def\pscircle@do(#1)#2{%
2054 \if@star<br>2055 {\use@
2055 {\use@par\qdisk(#1){#2}}%<br>2056 \else
     \else
2057 \begin@ClosedObj
2058 \pst@@getcoor{#1}%
2059 \pssetlength\pst@dimc{#2}%
2060 \def\pst@linetype{4}%
2061 \addto@pscode{%
2062 \pst@coor
2063 \pst@number\pst@dimc
```

```
2064 \psk@dimen CLW mul sub
2065 0 360 arc
2066 closepath}%
2067 \showpointsfalse
2068 \end@ClosedObj
2069 \fi
2070 \ignorespaces}
```
#### \qdisk

```
2071 \def\qdisk(#1)#2{%
2072 \def\pst@par{}%
2073 \begin@SpecialObj
2074 \pst@@getcoor{#1}%
2075 \pssetlength\pst@dimg{#2}%
2076 \addto@pscode{\pst@coor \pst@number\pst@dimg \tx@SD}%
2077 \end@SpecialObj}
```
#### \pswedge

```
2078 \def\pswedge{\def\pst@par{}\pst@object{pswedge}}
2079 \def\pswedge@i{\@ifnextchar({\pswedge@ii}{\pswedge@ii(0,0)}}
2080 \def\pswedge@ii(#1)#2#3#4{%
2081 \begin@ClosedObj
2082 \pssetlength\pst@dimc{#2}
2083 \pst@getangle{#3}\pst@tempa
2084 \pst@getangle{#4}\pst@tempb<br>2085 \pst@@getcoor{#1}%
2085 \pst@@getcoor{#1}%<br>2086 \def\pst@linetype{
      \def\pst@linetype{1}%
2087 \addto@pscode{%
2088 \pst@coor
2089 2 copy
2090 moveto
2091 \pst@number\pst@dimc \psk@dimen CLW mul sub % Adjusted radius
2092 \pst@tempa \pst@tempb
2093 arc
2094 closepath}%
2095 \showpointsfalse
2096 \end@ClosedObj}
```
#### Ellipse

Syntax:

angle1 angle2 x-radius y-radius x-origin y-origin Ellipse

```
2097 \pst@def{Ellipse}<%<br>2098 /mtrx CM def
       /mtrx CM def<br>T
2099
2100 scale
2101 0 0 1 5 3 roll arc
2102 mtrx setmatrix>
```
\psellipse

```
\multips
2143 \def\multips{\begingroup\pst@getrputrot\multips@i}
2144 \def\multips@i(#1){\@ifnextchar({\@multips@ii(#1)}{\@multips@ii(0,0)(#1)}}
2145 \def\@multips@ii(#1)(#2)#3#4{%
2146 \pst@getcoor{#1}\pst@tempa
2147 \pst@@getcoor{#2}%
2148 \pst@cnta=#3\relax
2149 \addto@pscode{%
```

```
2125 {\multirput@ii(#1)}{\multirput@ii(0,0)(#1)}}
2126 \def\multirput@ii(#1,#2)(#3,#4)#5{%
2127 \pst@makebox{\multirput@iii(#1,#2)(#3,#4){#5}}}
2128 \def\multirput@iii(#1,#2)(#3,#4)#5{%
2129 \pst@makesmall\pst@hbox
2130 \ifx\pst@rot\@empty\else\pst@rotate\pst@hbox\fi
2131 \pssetxlength\pst@dima{#1}\pssetylength\pst@dimb{#2}<br>2132 \pssetxlength\pst@dimc{#3}\pssetylength\pst@dimd{#4}
      \pssetxlength\pst@dimc{#3}\pssetylength\pst@dimd{#4}
2133 \pst@cntg=#5\relax\pst@cnth=0\relax
2134 \leavevmode
2135 \loop\ifnum\pst@cntg>\pst@cnth
2136 \forall \vbox to \z@{\vss\hbox to \z@{%
2137 \kern\pst@dima\copy\pst@hbox\hss}\vskip\pst@dimb}%
2138 \advance\pst@dima by\pst@dimc
2139 \advance\pst@dimb by\pst@dimd
2140 \advance\pst@cnth by 1
2141 \repeat
2142 \endgroup\ignorespaces}
```

```
\multirput
2122 \def\multirput{%
```
# 32 Repetition

\def\multirput@i(#1){\@ifnextchar(%

```
2103 \def\psellipse{\def\pst@par{}\pst@object{psellipse}}
2104 \def\psellipse@i(#1){\@ifnextchar(%
2105 {\pmb{\times}\ell}(#1){\pmb{\times}\ell}(1)2106 \def\psellipse@ii(#1)(#2){%
2107 \begin@ClosedObj
2108 \pst@getcoor{#1}\pst@tempa
2109 \pst@@getcoor{#2}%
2110 \addto@pscode{%
2111 0 360<br>2112 \pst@
2112 \pst@coor<br>2113 \ifdim\ps
2113 \if{dim\psk@dimen\pe} \z@\else
            \psk@dimen CLW mul dup 3 1 roll
2115 sub 3 1 roll sub exch<br>2116 \fi
21162117 \pst@tempa
2118 \tx@Ellipse
2119 closepath}%
2120 \def\pst@linetype{2}%
2121 \end@ClosedObj}
```
\begingroup\pst@getref{\pst@getrputrot\multirput@i}}

```
2150 \pst@tempa T \the\pst@cnta\space \pslbrace
2151 gsave \ifx\pst@rot\@empty\else\pst@rot rotate \fi }%
2152 \hbox to \z\mathcal{C}\2153 \def\init@pscode{%
2154 \addto@pscode{%
2155 gsave
2156 \pst@number\pslinewidth SLW
2157 \pst@usecolor\pslinecolor}}%
2158 \def\use@pscode{\addto@pscode{grestore}}%<br>2159 \def\psclip##1f\pst@misplaced\psclip}%
2159 \def\psclip##1{\pst@misplaced\psclip}%<br>2160 \def\nc@obiect##1##2##3##4{\pst@mispla
2160 \def\nc@object##1##2##3##4{\pst@misplaced{node connection}}%
          2161 #4}%
2162 \addto@pscode{grestore \pst@coor T \psrbrace repeat}%
2163 \leavevmode
2164 \use@pscode
2165 \endgroup
2166 \ignorespaces}
```
# 33 Scaling

\scalebox

```
2167 \def\scalebox#1{%
2168 \begingroup
2169 \pst@getscale{#1}\pst@tempa
2170 \pst@makebox{\@scalebox}}
2171 \def\@scalebox{%
2172 \leavevmode
2173 \ifx\pst@tempa\@empty
2174 \box\pst@hbox
2175 \else
2176 \hbox{%
2177 \ht\pst@hbox=\pst@temph\ht\pst@hbox%
2178 \dp\pst@hbox=\pst@temph\dp\pst@hbox%<br>2179 \pst@dima=\pst@tempr\wd\pst@hbox%
           \pst@dima=\pst@tempg\wd\pst@hbox%
2180 \ifdim\pst@dima<\z@\kern-\pst@dima\fi
2181 \pst@Verb{CP CP T \pst@tempa \tx@NET}%
2182 \hbox to \zQ{\box\pstQhbox\hss}%
2183 \pst@Verb{%
2184 CP CP T
2185 1 \pst@tempg\space div 1 \pst@temph\space div scale
2186 \tx@NET}%
2187 \ifdim\pst@dima>\z@\kern\pst@dima\fi}%
2188 \fi
2189 \endgroup}
2190 \pslongbox{Scalebox}{\scalebox}
```
# \scaleboxto

```
2191 \text{def}\scaleboxto(\#1, #2)2192 \begingroup
2193 \pssetlength\pst@dima{#1}%
2194 \pssetlength\pst@dimb{#2}%
2195 \pst@makebox{\@scaleboxto\@scalebox}}
2196 \def\@scaleboxto{%
```

```
2197 \ifdim\pst@dima=\z@\else
2198 \pst@divide{\pst@dima}{\wd\pst@hbox}\pst@tempg
2199 \qquad \qquad \qquad \qquad \qquad \qquad \qquad \qquad \qquad \qquad \qquad \qquad \qquad \qquad \qquad \qquad \qquad \qquad \qquad \qquad \qquad \qquad \qquad \qquad \qquad \qquad \qquad \qquad \qquad \qquad \qquad \qquad \qquad \qquad \qquad \qquad \q2200 \ifdim\pst@dimb=\z@
2201 \let\pst@temph\pst@tempg
2202 \else
2203 \pst@dimc=\ht\pst@hbox\advance\pst@dimc\dp\pst@hbox
2204 \pst@divide{\pst@dimb}{\pst@dimc}\pst@temph
2205 \ifdim\pst@dima=\z@\let\pst@tempg\pst@temph\fi
\frac{2206}{2207}\edef\pst@tempa{\pst@tempg\space\pst@temph\space scale }%
2208 \ifdim\pst@dima=\z@
2209 \ifdim\pst@dimb=\z@
2210 \\Qpstrickserr{%
2211 \string\scaleboxto\space dimensions cannot both be zero}\@ehpa
2212 \def\pst@tempa{}%
2213 \{f_i\}_{i\}2214 \pslongbox{Scaleboxto}{\scaleboxto}
```
# 34 Rotation: The simple version

\tx@Rot

```
2215 \pst@def{Rot}<\pstrotate>
```

```
\rotateleft, \rotateright, \rotatedown
```
These are pretty standard, except that they do not use gsave and grestore.

```
2216 \def\rotateleft{\pst@makebox{\@rotateleft\pst@hbox}}
2217 \def\@rotateleft#1{%
2218 \leavevmode\hbox{\hskip\ht#1\hskip\dp#1\vbox{\vskip\wd#1%
2219 \pst@Verb{90 \tx@Rot}
2220 \vbox to \z@{\vss\hbox to \z@{\box#1\hss}\vskip\z@}%
2221 \pst@Verb{-90 \tx@Rot}}}}
2222 \def\rotateright{\pst@makebox{\@rotateright\pst@hbox}}
2223 \def\@rotateright#1{%
2224 \hbox{\hskip\ht#1\hskip\dp#1\vbox{\vskip\wd#1%
2225 \pst@Verb{-90 \tx@Rot}
2226 \vbox to \z@{\hbox to \z@{\hss\box#1}\vss}%
2227 \pst@Verb{90 \tx@Rot}}}}
2228 \def\rotatedown{\pst@makebox{\@rotatedown\pst@hbox}}
2229 \def\@rotatedown#1{%
2230 \hbox{\hskip\wd#1\vbox{\vskip\ht#1\vskip\dp#1%
2231 \pst@Verb{180 \tx@Rot}%
2232 \vbox to \z@{\hbox to \z@{\box#1\hss}\vss}%
2233 \pst@Verb{-180 \tx@Rot}}}}
2234 \pslongbox{Rotateleft}{\rotateleft}
2235 \pslongbox{Rotateright}{\rotateright}
2236 \pslongbox{Rotatedown}{\rotatedown}
```
# 35 \rput and company

\rput and similar commands are divided into fours steps:

- 1. The four arguments are collected:
	- (a) The reference point argument is stored in \refpoint@x and \refpoint@y.
	- (b) The rotation angle is store in \pst@rot.
	- (c) The translation coordinate is passed to the command that is returned to after the box is made.
	- (d) The RH-box is assigned to the register \pst@hbox.
- 2. The box is made zero-dimension and positioned at the reference point by \pst@makesmall.
- 3. The box is rotated by \pst@rotate.
- 4. The box is translated by \psput@.

#### 35.1 Reference point

```
\pst@getref
```

```
2237 \def\pst@getref#1{%
2238 \@ifnextchar[%
2239 {\def\refpoint@x{.5}\def\refpoint@y{.5}\pst@@getref{#1}}%<br>2240 {\let\refpoint@x\relax#1}}
        2240 {\let\refpoint@x\relax#1}}
2241 \def\pst@@getref#1[#2]{%
2242 \pst@expandafter\pst@@@getref{#2}\@empty,,\@nil#1}
2243 \def\pst@@@getref#1#2,#3,#4\@nil{%
2244 \ifx\@empty#3\@empty
2245 \@nameuse{getref@#1}\@nameuse{getref@#2}%
2246 \else
2247 \pst@checknum{#1#2}\refpoint@x
2248 \pst@checknum{#3}\refpoint@y<br>2249 \fi}
      \{f_i\}2250 \def\getref@t{\def\refpoint@y{1}}
2251 \def\getref@b{\def\refpoint@y{0}}
2252 \def\getref@B{\let\refpoint@y\relax}
2253 \def\getref@l{\def\refpoint@x{0}}
2254 \def\getref@r{\def\refpoint@x{1}}
    \pst@makesmall
2255 \def\pst@makesmall#1{%
2256 \ifx\refpoint@x\relax
2257 \setbox#1=\hbox to\z@{\hss\vbox to \z@{\vss\box#1\vss}\hss}%
2258 \else
```

```
2259 \pst@@makesmall{#1}%
2260 \fi}
2261 \def\pst@@makesmall#1{%
2262 \pst@dimh=\refpoint@x\wd#1%
2263 \ifx\refpoint@y\relax
2264 \pst@dimg=\dp#1%
2265 \else
2266 \pst@dimg=\refpoint@y\ht#1%
2267 \advance\pst@dimg\refpoint@y\dp#1%
2268 \fi
```
2269 \setbox#1=\hbox to\z@{%

2270 \hskip-\pst@dimh\vbox to\z@{\vss\box#1\vskip-\pst@dimg}\hss}}

#### 35.2 Rotation

\pst@getrputrot

```
2271 \def\pst@getrputrot#1{%
2272 \@ifnextchar(%
2273 {\def\pst@rot{}#1}%
2274 {\pst@getrot{\@ifnextchar({#1}{#1(0,0)}}}}
```
\pst@getrot

```
2275 \def\pst@getrot#1#2{%
2276 \pst@expandafter{\@ifnextchar*{\pst@@@getrot}{\pst@@getrot}}{#2}\@nil
2277 \ifx\pst@rotlist\@empty\else
2278 \edef\pst@rotlist{\pst@rotlist \pst@rot add }%
2279 \fi
2280 #1}
2281 \def\pst@@getrot#1\@nil{%<br>2282 \def\next##1@#1=##2@##3
      \def\next##1@#1=##2@##3\@nil{%
2283 \ifx\relax##2%
2284 \pst@getangle{#1}\pst@rot
2285 \else
2286 \def\pst@rot{##2}%
2287 \{f_i\}%
2288 \expandafter\next\pst@rottable @#1=\relax @\@nil}
2289 \def\pst@@@getrot#1#2\@nil{%
2290 \pst@@getrot#2\@nil
2291 \edef\pst@rot{\pst@rotlist neg \ifx\pst@rot\@empty\else\pst@rot add \fi}}%
2292 \def\pst@rotlist{0 }
2293 \def\pst@rot{}
```
#### \pst@rottable

The trailing spaces must be included, except when empty.

```
2294 \def\pst@rottable{%
2295 \textcircled{0} = \%2296 QU=\%<br>2297 QL=92297 0L=90 %<br>2298 0D=180
      CD = 180 \%2299 QR=-90 %
2300 @N=\pst@rotlist neg %
2301 @W=\pst@rotlist neg 90 add %
2302 @S=\pst@rotlist neg 180 add %
2303 @E=\pst@rotlist neg 90 sub }
```
#### \pst@rotate

The last argument should be the register for a zero-dimensional box that is to be rotated. By first putting the box in a zero-dimension box centered at the reference point of the original box, we do not have to use gsave and grestore.

<sup>2304</sup> \def\pst@rotate#1{% <sup>2305</sup> \setbox#1=\hbox{%

```
2306 \pst@Verb{\pst@rot \tx@Rot}%
2307 \box#1%
2308 \pst@Verb{\pst@rot neg \tx@Rot}}}
```
## 35.3 Translation

\psput@cartesian, \psput@special

\psput@ is defined by the \NormalCoor and \SpecialCoor commands to invoke either \psput@cartesian or \psput@special.

\psput@cartesian is for Cartesian coordinates only. TEX does the translation.

\psput@special works for any coordinates. PostScript does the translation. /lmtrx is used to store a stack of transformation for nested translations.

```
2309 \def\psput@cartesian#1{%
```

```
2310 \hbox to \z@{\kern\pst@dimg{\vbox to \z@{\vss\box#1\vskip\pst@dimh}\hss}}}
2311 \def\psput@special#1{%
2312 \hbox{%
2313 \pst@Verb{{ \pst@coor } \tx@PutCoor \tx@PutBegin}%
2314 \box#1%
2315 \pst@Verb{\tx@PutEnd}}}
2316 \pst@def{PutCoor}<%
2317 gsave
2318 CP T<br>2319 CM
2319
2320 \tx@STV
2321 exch exec
2322 moveto
2323 setmatrix<br>2324 CP
2324
2325 grestore>
2326 \pst@def{PutBegin}<%
2327 /lmtrx [ tx@Dict /lmtrx known { lmtrx aload pop } if CM ] def
2328 CP 4 2 roll T moveto>
2329 \pst@def{PutEnd}<CP /lmtrx [ lmtrx aload pop setmatrix ] def moveto>
```
#### 35.4 The real thing

#### \begin@psput, \end@psput

```
2330 \def\begin@psput#1{\begingroup\pst@killglue\leavevmode\pst@ifstar{#1}}%
2331 \def\end@psput#1(#2){%
2332 \pst@makebox{%
2333 \if@star
2334 \setbox\pst@hbox\hbox{\psframebox*[boxsep=false]{\unhbox\pst@hbox}}%
2335 \fi
2336 #1(#2)%
2337 \endgroup
2338 \ignorespaces}}
```
#### \rput

```
2339 \def\rput{\begin@psput{\pst@getref{\pst@getrputrot{\end@psput\rput@i}}}}
2340 \def\rput@i(#1){%
```
```
2341 \pst@makesmall\pst@hbox
```

```
2342 \ifx\pst@rot\@empty\else\pst@rotate\pst@hbox\fi
```

```
2343 \psput@{#1}\pst@hbox}
```
\cput

The first argument of  $\cut$ iii is a hook used by node commands.

```
2344 \def\cput{\def\pst@par{}\pst@object{cput}}
2345 \def\cput@i{\begingroup\pst@killglue\leavevmode\pst@getrputrot\cput@ii}
2346 \def\cput@ii(#1){\pst@makebox{\cput@iii{}(#1)}}
2347 \def\cput@iii#1(#2){%
2348 \setbox\pst@hbox=\hbox{\psboxsepfalse\pscirclebox@ii{#1}}%
2349 \let\refpoint@x\relax
2350 \rput@i(#2)%
2351 \endgroup
2352 \ignorespaces}
```
### \uput and company

The difference between \uput and \rput is that \rput's reference point is replaced by labelsep and reference angle arguments.

#### \psset@labelsep, \pslabelsep

```
2353 \newdimen\pslabelsep
```

```
2354 \def\psset@labelsep#1{\pssetlength\pslabelsep{#1}}
```

```
2355 \psset@labelsep{5pt}
```
#### \pst@getrefangle

```
2356 \def\pst@getrefangle#1\@nil{%
2357 \def\next##1@#1=##2"##3@##4\@nil{%
2358 \ifx\relax##2%
2359 \pst@getangle{#1}\pst@refangle
2360 \def\pst@uputref{}%
2361 \else
2362 \edef\pst@refangle{##2}%
2363 \edef\pst@uputref{##3}%
2364 \fi}%
2365 \expandafter\next\pst@refangletable @#1=\relax"@\@nil}
```

```
\pst@refangletable
```

```
2366 \def\pst@refangletable{%
2367 @r=0"20%
2368 @u=90"02%
2369 @l=180"10%
2370 @d=-90"01%
2371 @ur=45"22%
2372 @ul=135"12%
2373 @dr=-135"21%
2374 @dl=-45"11}
```
\uput

```
2375 \def\uput{\begin@psput{\@ifnextchar[{\uput@ii}{\uput@i}}}
2376 \def\uput@i#1{\pssetlength\pslabelsep{#1}\uput@ii}
2377 \def\uput@ii[#1]{%
2378 \pst@expandafter\pst@getrefangle{#1}\@nil
2379 \pst@getrputrot{\end@psput\uput@iii}}
2380 \def\uput@iii(#1){%
2381 \ifx\pst@uputref\@empty
2382 \uput@iv\tx@UUput
2383 \else<br>2384 \if
2384 \ifx\pst@rot\@empty<br>2385 \expandafter\uput
2385 \expandafter\uput@v\pst@uputref<br>2386 \else
          \else
2387 \uput@iv\tx@UUput
2388 \fi
2389 \fi
2390 \psput@{#1}\pst@hbox}
2391 \def\uput@iv#1{%
2392 \edef\pst@coor{%
2393 \pst@number\pslabelsep
2394 \pst@number{\wd\pst@hbox}%
2395 \pst@number{\ht\pst@hbox}%
2396 \pst@number{\dp\pst@hbox}%
2397 \pst@refangle\space \ifx\pst@rot\@empty\else\pst@rot\space sub \fi
2398 \tx@Uput #1}%
2399 \setbox\pst@hbox=\hbox to\z@{\hss\vbox to\z@{\vss\box\pst@hbox\vss}\hss}%
2400 \setbox\pst@hbox=\psput@special\pst@hbox
2401 \ifx\pst@rot\@empty\else\pst@rotate\pst@hbox\fi}
2402 \def\uput@v#1#2{%
2403 \ifnum#1>\z@\ifnum#2>\z@\pslabelsep=.707\pslabelsep\fi\fi<br>2404 \setbox\pst@hbox=\vbox to\z@f%
      \setbox\pst@hbox=\vbox to\z@{%
2405 \ifnum#2=1 \vskip\pslabelsep\else\vss\fi
2406 \hbox to\z@{%
2407 \ifnum#1=2 \hskip\pslabelsep\else\hss\fi
2408 \box\pst@hbox
2409 \ifnum#1=1 \hskip\pslabelsep\else\hss\fi}%
2410 \ifnum#2=2 \vskip\pslabelsep\else\vss\fi}}
```
\tx@Uput

I forget how this works, but it does.

```
2411 \pst@def{Uput}<%
      /a ED
2413 add 2 div /h ED
2414 2 div /w ED
2415 /s a sin def
2416 /c a cos def
2417 /b
2418 s abs c abs 2 copy gt
2419 dup /q ED
2420 { pop } { exch pop } ifelse
2421 def
2422 /w1 c b div w mul def<br>2423 /h1 s b div h mul def
      /h1 s b div h mul def
2424 q
```
\uput and company 71

```
2425 { w1 abs w sub dup c mul abs }
2426 { h1 abs h sub dup s mul abs }
2427 ifelse>
2428 \pst@def{UUput}<%
2429 /z ED
2430 abs /y ED
2431 /x ED
2432 q
2433 { x s div c mul abs y gt }<br>2434 { x c div s mul abs y gt }
2434 { x c div s mul abs y gt }<br>2435 ifelse
2435 ifelse<br>2436 \{ x, x \}\{ x \ x \text{ mul } y \ y \text{ mul } sub \ z \ z \text{ mul } add \ sqrt z \ add \}2437 { q { x s div } { x c div } ifelse abs }
2438 ifelse
2439 a \tx@PtoC h1 add exch w1 add exch>
```
\pst@getlabelsep, \Rput

\Rput is an obsolete version of \uput.

```
2440 \def\pst@getlabelsep#1{%
2441 \@ifnextchar[%
2442 {\def\refpoint@x{.5}\def\refpoint@y{.5}\pst@@getref{#1}}%
2443 {\pst@@getlabelsep{#1}}}
2444 \def\pst@@getlabelsep#1#2{\pssetlength\pslabelsep{#2}\pst@getref{#1}}
2445 \def\Rput{%
2446 \begin@psput{\pst@getlabelsep{\pst@getrputrot{\end@psput{\Rput@i\rput@i}}}}}
2447 \def\Rput@i{%
2448 \pst@dimg=\dp\pst@hbox
2449 \advance\pst@dimg\pslabelsep<br>2450 \dp\pst@hbox=\pst@dimg
      \dp\pst@hbox=\pst@dimg
2451 \pst@dimg=\ht\pst@hbox
2452 \advance\pst@dimg\pslabelsep
```

```
2453 \ht\pst@hbox=\pst@dimg
```
2454 \setbox\pst@hbox\hbox{\kern\pslabelsep\box\pst@hbox\kern\pslabelsep}}%

### 37 Pictures

\pspicture

```
2455 \def\pspicture{\begingroup\pst@ifstar\pst@picture}
2456 \def\pst@picture{%
2457 \@ifnextchar[{\pst@@picture}{\pst@@picture[0]}}
2458 \def\pst@@picture[#1]#2(#3,#4){%
2459 \@ifnextchar({\pst@@@picture[#1](#3,#4)}%
2460 {\pst@@@picture[#1](0,0)(#3,#4)}}
2461 \def\pst@@@picture[#1](#2,#3)(#4,#5){%
2462 \pssetxlength\pst@dima{#2}\pssetylength\pst@dimb{#3}%
2463 \pssetxlength\pst@dimc{#4}\pssetylength\pst@dimd{#5}%
2464 \def\pst@tempa{#1}%
2465 \setbox\pst@hbox=\hbox\bgroup
2466 \begingroup\KillGlue
2467 \@ifundefined{@latexerr}{}{\let\unitlength\psunit}%
```

```
2468 \edef\pic@coor{(#2,#3)(#2,#3)(#4,#5)}\ignorespaces}
2469 \def\pic@coor{(0,0)(0,0)(10,10)}
2470 \def\endpspicture{%
2471 \pst@killglue
2472 \endgroup
2473 \egroup
2474 \ifdim\wd\pst@hbox=\z@\else
2475 \@pstrickserr{Extraneous space in the pspicture environment}%
2476 {Type \space <return> \space to procede.}%
2477 \fi<br>
2478 \ht
       \ht\pst@hbox=\pst@dimd
2479 \dp\pst@hbox=-\pst@dimb
2480 \setbox\pst@hbox=\hbox{%
2481 \kern-\pst@dima
2482 \ifx\pst@tempa\@empty\else
2483 \advance\pst@dimd-\pst@dimb
2484 \pst@dimd=\pst@tempa\pst@dimd
2485 \advance\pst@dimd\pst@dimb
2486 \lower\pst@dimd
2487 \fi
2488 \box\pst@hbox
2489 \kern\pst@dimc}%
2490 \if@star\setbox\pst@hbox=\hbox{\clipbox@@\z@}\fi
2491 \leavevmode\box\pst@hbox
2492 \endgroup}
2493 \@namedef{pspicture*}{\pspicture*}
2494 \@namedef{endpspicture*}{\endpspicture}
```
### 38 Overlays

Overlays work by translating invisible material. They take advantage of the fact that PostScript is running parallel to TEX, and so we can redefine the value of some PostScript variables in order to get a different overlay printed each time we output a box containing overlay commands (even though the box has already been typeset by  $T_FX$ ).

#### BeginOverlay

BeginOL is a PostScript procedure, with syntax:

(string) BeginOL

If the string is not (all) and does not match TheOL, then the output is made invisible by translating it over by the coffee pot (actually, by a distance OLUnit). Otherwise, it is made visible by translating it back to the page.

Rather than translating the page, we could define a small clipping path off the page, but that would be more likely to be messed up by someone's initclip (e.g., by PSTricks' initclip!).

```
2495 \pst@def{BeginOL}<%
2496 dup (all) eq exch TheOL eq or
2497 { IfVisible not
2498 { CP OLUnit T moveto
2499 /IfVisible true def }
```

```
2500 if }
2501 { IfVisible
2502 { CP OLUnit \tx@NET moveto
2503 /IfVisible false def }
2504 if }
2505 ifelse>
```
#### InitOL

This figures out how far in the current units used by the driver is 50 inches up and to the right. This works even though drivers use unusual coordinate systems (even dvips). This macro also defines BOL to be BeginOL and sets the default value of IfVisible.

```
2506 \pst@dimg=40in
2507 \edef\pst@OLunit{\pst@number\pst@dimg}
2508 \pst@def{InitOL}<%
2509 /OLUnit [ gsave CM \tx@STV \pst@OLunit
2510 dup moveto setmatrix CP grestore ] cvx def
2511 /BOL { \tx@BeginOL } def /IfVisible true def>
```
#### \pst@initoverlay

This defines TheOL to be #1. It must be inserted just before printing overlay #1.

```
2512 \def\pst@initoverlay#1{\pst@Verb{\tx@InitOL /TheOL (#1) def}}
```
#### \pst@overlay, \pst@endoverlay

\pst@overlay just calls BeginOverlay.

```
2513 \def\pst@overlay#1{%
2514 \edef\curr@overlay{#1}%
2515 \pst@Verb{(#1) BOL}%
2516 \aftergroup\pst@endoverlay}
2517 \def\pst@endoverlay{%
2518 \pst@Verb{(\curr@overlay) BOL}}
2519 \def\curr@overlay{all}
```
\overlaybox, \endoverlaybox, \putoverlaybox

\pst@initoverlay, \pst@overlay, and \pst@endoverlay are the overlays primitives. An interface must be set up that guarantees that \pst@overlay and \pst@endoverlay are only used inside a box, and that \pst@initoverlay is inserted each type the box is printed. Here is one such interface (see seminar.sty for an interface for slides). The extra \begingroup and \endgroup assure that each \pst@endoverlay is executed within the box.

```
2520 \newbox\theoverlaybox
2521 \def\overlaybox{%
2522 \setbox\theoverlaybox=\hbox\bgroup
2523 \begingroup
2524 \let\psoverlay\pst@overlay
2525 \def\overlaybox{%
2526 \@pstrickserr{Overlays cannot be nested}\@eha}%
2527 \def\putoverlaybox{%
```

```
2528 \@pstrickserr{You must end the overlay box
2529 before using \string\putoverlaybox}}%<br>2530 \psoverlay{main}}
        \psoverlay{main}}
2531 \def\endoverlaybox{\endgroup\egroup}
2532 \def\putoverlaybox#1{%
2533 \hbox{\pst@initoverlay{#1}\copy\theoverlaybox}}
2534 \def\psoverlay{\@pstrickserr{\string\psoverlay\space
2535 can only be used after \string\overlaybox}}
```
## 39 Configuration file – revisited

```
2536 \ifx\pstcustomize\relax \input pstricks.con \fi
2537 \pst@ATH<end>
```

```
2538 \catcode'\@=\PstAtCode\relax
```

```
2539 \endinput
```
# Part I pst-node.doc

Check whether file has been loaded already.

```
2540 \csname PSTnodesLoaded\endcsname
2541 \let\PSTnodesLoaded\endinput
```
Load pstricks.tex if necessary:

```
2542 \ifx\PSTricksLoaded\endinput\else
2543 \def\next{\input pstricks.tex}\expandafter\next
2544 \fi
```
Take care of the catcode of @:

```
2545 \edef\TheAtCode{\the\catcode'\@}
2546 \catcode'\@=11
```
### 40 Node header

Nodes use the dictionary tx@NodeDict, which is always put on the stack after tx@Dict. tx@NodeDict should avoid using the same procedure names as are found in tx@Dict, especially those that do not use scratch variables and hence can be used without problem when tx@NodeDict is on top of the stack. When invoking a tx@Dict procedure that does use scratch variables, tx@Dict should be put on top.

#### \pst@nodedict

```
2547 \pst@ATH<\% Version \fileversion, \filedate.>
2548 \pst@ATH<\% For use with \pstdriver.>
2549 \pst@ATH</tx@NodeDict 200 dict def tx@NodeDict begin>
2550 \ifx\pst@useheader\iftrue
2551 \pstheader{pst-node.pro}
2552 \def\pst@nodedict{tx@NodeDict begin }
2553 \else
2554 \def\pst@nodedict{%
2555 /tx@NodeDict where
2556 { pop }
2557 { userdict begin /tx@NodeDict 200 dict def end }
2558 ifelse
2559 tx@NodeDict begin }
2560 \fi
```
### 41 Nodes

\pst@getnode

```
2561 % A node is a dictionary. To reduce the chance of errors, we check that the
2562 % name begins with a letter and does not contain any spaces.
2563 % \begin{macrocode}
2564 \def\pst@getnode#1#2{%
2565 \pst@expandafter\pst@@getnode{#1} * \@nil{#1}#2}
```

```
2566 \def\pst@@getnode#1#2 #3\@nil#4#5{%
2567 \ifcat#1a\relax
2568 \def#5{/TheNode#1#2 }%
2569 \else
2570 \def#5{/BadNode }%
2571 \@pstrickserr{Bad node name: '#4'}\@ehpa
2572 \fi}
```
Before a node is defined, the coordinate system is scaled to PSTricks' standard coordinate system, with the origin at TEX's current point. The following objects should then be added to the node dictionary:

NodeMtrx The current matrix.

- X The x-coordinate of the center.
- Y The y-coordinate of the center.
- NodePos A procedure that, given the values of Sin, Cos, and Nodesep, gives the relative position of the point that is distance Nodesepfrom the edge of the node, in the direction (Cos,Sin) from the center. "Relative" means relative to (X,Y) and for the coordinate system in effect when the node was defined.

#### \tx@NewNode, \pst@newnode

The node's dictionary size should be large enough for the 7 key's mentioned above, plus any keys the node needs for NodePos, plus a few more to avoid mistakes.

Syntax for NewNode

{beforenode˙proc} /node˙name dict˙size {node˙proc} NewNode"

<beforenode\_proc> is stuff to be done with tx@Dict. It might leave things on the stack for use by <node\_proc>.

Syntax for \pst@newnode:

\pst@newnode{node˙name}{dict˙size}{beforenode˙proc}{node˙proc}

```
2573 \pst@def{NewNode}<%
2574 gsave
2575 /next ED
2576 dict
2577 dup 3 -1 roll ED
2578 begin
2579 tx@Dict begin
2580 \tx@STV
2581 CP T
2582 exec
2583 end
2584 /NodeMtrx CM def
2585 next
2586 end
2587 grestore>
2588 \def\pst@newnode#1#2#3#4{%
2589 \leavevmode
```

```
2590 \pst@getnode{#1}\pst@thenode
2591 \pst@Verb{%
2592 \pst@nodedict
2593 { #3 } \pst@thenode #2 { #4 } \tx@NewNode
2594 end}}
```
#### \tx@InitPnode, \pnode

```
2595 \pst@def{InitPnode}<%
2596 /Y ED /X ED
2597 /NodePos { Nodesep Cos mul Nodesep Sin mul } def>
2598 \def\pnode{\@ifnextchar({\pnode@}{\pnode@(0,0)}}
2599 \def\pnode@(#1)#2{%
2600 \pst@@getcoor{#1}%
2601 \pst@newnode{#2}{10}{\pst@coor}{\tx@InitPnode}%
2602 \ignorespaces}
```
#### \tx@InitCnode, \cnode

```
2603 \pst@def{InitCnode}<%
2604 /r ED /Y ED /X ED
2605 /NodePos { Nodesep r add dup Cos mul exch Sin mul } def>
2606 \def\cnode{\def\pst@par{}\pst@object{cnode}}
2607 \def\cnode@i{\@ifnextchar({\cnode@ii}{\cnode@ii(0,0)}}
2608 \def\cnode@ii(#1)#2#3{%
2609 \begingroup
2610 \use@par
2611 \pscircle@do(#1){#2}%
2612 \pst@@getcoor{#1}%
2613 \pssetlength\pst@dimc{#2}%<br>2614 \pst@newnode{#3}{11}{%
        2614 \pst@newnode{#3}{11}{%
2615 \pst@coor
2616 \pst@number\pst@dimc
2617 \pst@number\pslinewidth
2618 \psk@dimen .5 sub mul sub}%
2619 {\tx@InitCnode}%
2620 \endgroup
2621 \ignorespaces}
2622 \def\cnodeput{\def\pst@par{}\pst@object{cnodeput}}
2623 \def\cnodeput@i{%
2624 \begingroup
2625 \pst@killglue
2626 \leavevmode<br>2627 \pst@getrpu
        \pst@getrputrot
2628 \cnodeput@ii}
2629 \def\cnodeput@ii(#1)#2{%
2630 \pst@makebox{\cput@iii{\cnodeput@iii{#2}}(#1)}}
2631 \def\cnodeput@iii#1{%
2632 \pst@newnode{#1}{11}{\pscirclebox@iv \pst@number\pslinewidth add}%
2633 {\tx@InitCnode}}
    \circlenode
2634 \def\circlenode{\def\pst@par{}\pst@object{circlenode}}
```

```
2635 \def\circlenode@i#1{\pst@makebox{\pscirclebox@ii{\cnodeput@iii{#1}}}}
```

```
2636 \pst@def{GetRnodePos}<%
2637 Cos 0 gt
2638 { /dx r Nodesep add def }
2639 { /dx l Nodesep sub def }
2640 ifelse
2641 Sin 0 gt
2642 { /dy u Nodesep add def }
2643 { /dy d Nodesep sub def }
2644 ifelse<br>2645 dx Sin
2645 dx Sin mul abs dy Cos mul abs gt 2646 { dy Cos mul Sin div dy }
2646 { dy Cos mul Sin div dy }<br>2647 { dx dup Sin mul Cos \tx@
       2647 { dx dup Sin mul Cos \tx@Div }
2648 ifelse>
```
InitRnode

Syntax:

yref ht dp bool xref wd InitRnode

Additional keys: r, l, d, u, dx and dy.

```
2649 \pst@def{InitRnode}<%
2650 /r ED r mul neg /l ED /r r l add def
2651 /X l neg def
2652 { neg /d ED /u ED /Y 0 def }
2653 { neg /Y ED
2654 Y sub /u ED
2655 u mul neg /d ED
2656 /u u d add def
2657 /Y Y d sub def }
2658 ifelse
2659 /NodePos { \tx@GetRnodePos } def>
```
#### \rnode

The ability to set the refpoint is an undocumented feature that may be omitted.

```
2660 \def\rnode{\begingroup\pst@getref\rnode@}
2661 \def\rnode@#1{\pst@makebox{\rnode@@{#1}}}
2662 \def\rnode@@#1{%
2663 \ifx\refpoint@x\relax
2664 \def\refpoint@y{.5}%
2665 \def\refpoint@x{.5}%
2666 \fi
2667 \pst@newnode{#1}{16}{}{%
2668 \ifx\refpoint@x\relax .5 \else \refpoint@y\space \fi
2669 \pst@number{\ht\pst@hbox}%<br>2670 \pst@number{\dp\pst@hbox}%
        \pst@number{\dp\pst@hbox}%
2671 \ifx\refpoint@y\@empty true \else false \fi
2672 \refpoint@x\space
2673 \pst@number{\wd\pst@hbox}%
2674 \tx@InitRnode}%
2675 \box\pst@hbox
2676 \endgroup}
```
#### InitRNode

Syntax:

ht dp wd xref yref InitRNode

```
2677 \pst@def{InitRNode}<%
2678 /Y ED /X ED /r ED /X r 2 div X add def /r r X sub def /l X neg def
2679 Y add neg /d ED Y sub /u ED
2680 /NodePos { \tx@GetRnodePos } def>
```
#### \Rnode

```
2681 \def\Rnode{\@ifnextchar({\Rnode@}{\Rnode@(\RnodeRef)}}
2682 \def\Rnode@(#1)#2{\pst@makebox{\Rnode@@(#1){#2}}}
2683 \def\Rnode@@(#1)#2{%
2684 \begingroup
2685 \pst@@getcoor{#1}%
2686 \pst@newnode{#2}{16}{%
2687 \pst@number{\ht\pst@hbox}\pst@number{\dp\pst@hbox}%
2688 \pst@number{\wd\pst@hbox}\pst@coor}{\tx@InitRNode}%
2689 \box\pst@hbox
2690 \endgroup}
2691 \def\RnodeRef{0,.7ex}
```
#### GetOnodePos

```
2692 \pst@def{GetOnodePos}<%
2693 /ww w Nodesep add def /hh h Nodesep add def
2694 Sin ww mul Cos hh mul \tx@Atan dup
2695 cos ww mul exch sin hh mul>
```
#### \ovalnode

Additional keys: w, h, ww, hh.

```
2696 \def\ovalnode{\def\pst@par{}\pst@object{ovalnode}}
2697\def\ovalnode@i#1{\pst@makebox{\psovalbox@ii{\ovalnode@ii{#1}}}}
2698 \def\ovalnode@ii#1{%
2699 \pst@newnode{#1}{14}{}{%
2700 /X \pst@number{\wd\pst@hbox}2 div def
2701 /Y \pst@number\pst@dimg 2 div \pst@number{\dp\pst@hbox}sub def
2702 /w \pst@number\pst@dima def
2703 /h \pst@number\pst@dimb def
2704 /NodePos { \tx@GetOnodePos } def}}
```
### 42 Node connections: Preliminaries

```
\tx@GetCenter, \tx@GetAngle
```
Syntax:

- GetCenter  $x y$  (Center coordinates)<br>- GetAngle angle (Angle from A to B  $(Angle from A to B)$ 

```
2705 \pst@def{GetCenter}<br/>>begin X Y NodeMtrx transform CM itransform end>
2706 \pst@def{GetAngle}<%
2707 nodeA \tx@GetCenter
2708 nodeB \tx@GetCenter
2709 3 -1 roll sub 3 1 roll sub neg \tx@Atan>
```
#### \tx@GetEdge, \tx@GetPos

Syntax:

```
offset angle nodesep node GetEdge x y
```
GetPos defines  $(x1, y1)$  and  $(x2, y2)$  to be coordinates of position for node A and B, taking into account AngleA, AngleB, OffsetA, OffsetB, NodesepA and NodesepB.

```
2710 \pst@def{GetEdge}<%
2711 begin
2712 /Nodesep ED
2713 dup
2714 1 0 NodeMtrx dtransform CM idtransform exch atan sub
2715 dup sin /Sin ED cos /Cos ED
2716 NodePos Y add exch X add exch
2717 NodeMtrx transform CM itransform
2718 end % offset angle x y
2719 4 2 roll
2720 % Now add the offsets:
2721 1 index 0 eq
2722 { pop pop }
2723 { 2 copy 5 2 roll % x offset angle y offset angle
2724 cos mul add
2725 4 1 roll
2726 sin mul sub
2727 exch }
2728 ifelse>
2729 \pst@def{GetPos}<%
2730 OffsetA AngleA NodesepA nodeA \tx@GetEdge /y1 ED /x1 ED
2731 OffsetB AngleB NodesepB nodeB \tx@GetEdge /y2 ED /x2 ED>
2732 \def\check@arrow#1#2{%
2733 \check@@arrow#2-\@nil
2734 \if@pst
2735 \addto@par{arrows=#2}%
2736 \def\next{#1}%
2737 \else
2738 \def\next{#1{#2}}%
2739 \fi
2740 \next }
2741 \def\check@@arrow#1-#2\@nil{%
2742 \ifx\@nil#2\@nil\@pstfalse\else\@psttrue\fi}
2743 \pst@def{InitNC}<%
2744 /nodeB ED /nodeA ED
2745 /NodesepB ED /NodesepA ED
2746 /OffsetB ED /OffsetA ED
2747 tx@NodeDict nodeA known tx@NodeDict nodeB known and dup
2748 { /nodeA nodeA load def /nodeB nodeB load def } if>
```

```
2749 \def\nc@object#1#2#3#4{%
2750 \begin@OpenObj
2751 \showpointsfalse
2752 \pst@getnode{#1}\pst@tempa
2753 \pst@getnode{#2}\pst@tempb
2754 \gdef\lputpos@default{#3}%
2755 \addto@pscode{%
2756 \pst@nodedict
2757 \psk@offsetA
2758 \psk@offsetB neg<br>2759 \psk@nodesepA
           \psk@nodesepA
2760 \psk@nodesepB
2761 \pst@tempa
2762 \pst@tempb
2763 \tx@InitNC { #4 } if
2764 end}%
2765 \def\use@pscode{%
2766 \pst@Verb{gsave \tx@STV newpath \pst@code\space grestore}%
2767 \gdef\pst@code{}}%
2768 \end@OpenObj}
2769 \def\lputpos@default{.5}
2770 \def\pc@object#1{%
2771 \@ifnextchar({\pc@@object#1}{\pst@getarrows{\pc@@object#1}}}
2772 \def\pc@@object#1(#2)(#3){%
2773 \pnode(#2){@@A}\pnode(#3){@@B}%
2774 #1{@@A}{@@B}}
2775 \def\psset@nodesepA#1{\pst@getlength{#1}\psk@nodesepA}
2776 \def\psset@nodesepB#1{\pst@getlength{#1}\psk@nodesepB}
2777 \def\psset@nodesep#1{%
2778 \psset@nodesepA{#1}\let\psk@nodesepB\psk@nodesepA}
2779 \psset@nodesep{0}
```
#### \psset@offset, \psk@offsetA, \psk@offsetB

```
2780 \def\psset@offsetA#1{\pst@getlength{#1}\psk@offsetA}
2781 \def\psset@offsetB#1{\pst@getlength{#1}\psk@offsetA}
2782 \def\psset@offset#1{%
2783 \psset@offsetA{#1}\let\psk@offsetB\psk@offsetA}
2784 \psset@offset{0}
```
#### \psset@arm, \psk@armA, \psk@armB

```
2785 \def\psset@armA#1{\pst@getlength{#1}\psk@armA}
2786 \def\psset@armB#1{\pst@getlength{#1}\psk@armB}
2787 \def\psset@arm#1{\psset@armA{#1}\let\psk@armB\psk@armA}
2788 \psset@arm{10pt}
```
#### \psset@angle, \psk@angleA, \psk@angleB

```
2789 \def\psset@angleA#1{\pst@getangle{#1}\psk@angleA}
2790 \def\psset@angleB#1{\pst@getangle{#1}\psk@angleB}%
2791 \def\psset@angle#1{\pst@getangle{#1}\psk@angleA
2792 \let\psk@angleB\psk@angleA}
```

```
2793 \psset@angle{0}
```

```
\psset@arcangle, \psk@arcangleA, \psk@arcangleB
2794 \def\psset@arcangleA#1{\pst@getangle{#1}\psk@arcangleA}
2795 \def\psset@arcangleB#1{\pst@getangle{#1}\psk@arcangleB}%
2796 \def\psset@arcangle#1{\pst@getangle{#1}\psk@arcangleA
2797 \let\psk@arcangleB\psk@arcangleA}
2798 \psset@arcangle{8}
```
#### \psset@ncurv, \psk@ncurvA, \psk@ncurvB

```
2799 \def\psset@ncurvA#1{\pst@checknum{#1}\psk@ncurvA}
2800 \def\psset@ncurvB#1{\pst@checknum{#1}\psk@ncurvB}%
2801 \def\psset@ncurv#1{\psset@ncurvA{#1}\let\psk@ncurvB\psk@ncurvA}
2802 \psset@ncurv{.67}
```
### 43 Node connections: The real thing

```
2803 \pst@def{LineMP}\langle\2804 4 copy
      4 copy
2805 1 t sub mul exch t mul add 3 1 roll
2806 1 t sub mul exch t mul add exch 6 2 roll
2807 sub 3 1 roll sub \tx@Atan>
```

```
\tx@NCCoor, \tx@NCLine
```
Syntax:

OffsetB NodesepB OffsetA NodesepA NCLine

Leaves coordinates on stack rather than actually drawing line.

```
2808 \pst@def{NCCoor}<%
2809 \tx@GetAngle<br>2810 /AngleA ED /
     /AngleA ED /AngleB AngleA 180 add def
2811 \tx@GetPos
2812 /LPutVar [ x2 x1 y2 y1 ] cvx def
2813 /LPutPos { LPutVar \tx@LineMP } def
2814 x1 y1 x2 y2>
2815 \pst@def{NCLine}<%
2816 \tx@NCCoor
2817 tx@Dict begin
2818 ArrowB
2819 4 2 roll
2820 ArrowA
2821 lineto
2822 end>
2823 \def\ncline{\def\pst@par{}\pst@object{ncline}}
2824 \def\ncline@i{\check@arrow{\ncline@ii}}
2825 \def\ncline@ii#1#2{\nc@object{#1}{#2}{.5}{\tx@NCLine}}
2826 \def\pcline{\def\pst@par{}\pst@object{pcline}}
2827 \def\pcline@i{\pc@object\ncline@ii}
```

```
2828 \def\ncLine{\def\pst@par{}\pst@object{ncLine}}
2829 \def\ncLine@i{\check@arrow{\ncLine@ii}}
2830 \def\ncLine@ii#1#2{\nc@object{#1}{#2}{.5}%
2831 {\tx@NCLine
2832 /LPutVar [
2833 nodeA \tx@GetCenter
2834 nodeB \tx@GetCenter
2835 3 1 roll 4 1 roll
2836 ] cvx def }}
2837 \pst@def{BezierMidpoint}<%
2838 /y3 ED /x3 ED
2839 /y2 ED /x2 ED
2840 /y1 ED /x1 ED
2841 /y0 ED /x0 ED
2842 /t ED
2843 /cx x1 x0 sub 3 mul def
2844 /cy y1 y0 sub 3 mul def
2845 /bx x2 x1 sub 3 mul cx sub def
2846 /by y2 y1 sub 3 mul cy sub def
2847 /ax x3 x0 sub cx sub bx sub def
2848 /ay y3 y0 sub cy sub by sub def
2849 ax t 3 exp mul bx t t mul mul add cx t mul add x0 add
2850 ay t 3 exp mul by t t mul mul add cy t mul add y0 add
2851 3 ay t t mul mul mul 2 by t mul mul add cy add
2852 3 ax t t mul mul mul 2 bx t mul mul add cx add
2853 atan>
2854 \pst@def{GetArms}<%
2855 /x1a armA AngleA cos mul x1 add def
2856 /y1a armA AngleA sin mul y1 add def
2857 /x2a armB AngleB cos mul x2 add def
2858 /y2a armB AngleB sin mul y2 add def>
2859 \pst@def{NCCurve}<%
2860 \tx@GetPos
2861 x1 x2 sub y1 y2 sub \tx@Pyth
2862 2 div dup
2863 3 -1 roll mul /armA ED mul /armB ED
2864 \tx@GetArms
2865 x1a y1a x1 y1 tx@Dict begin ArrowA end
2866 x2a y2a x2 y2 tx@Dict begin ArrowB end
2867 curveto
2868 /LPutVar [ x1 y1 x1a y1a x2a y2a x2 y2 ] cvx def
2869 /LPutPos { t LPutVar \tx@BezierMidpoint } def>
2870 \def\nccurve{\def\pst@par{}\pst@object{nccurve}}
2871 \def\nccurve@i{\check@arrow{\nccurve@ii}}
2872 \def\nccurve@ii#1#2{\nc@object{#1}{#2}{.5}{%
2873 /AngleA \psk@angleA\space def /AngleB \psk@angleB\space def
2874 \psk@ncurvB\space \psk@ncurvA\space
2875 \tx@NCCurve}}
2876 \def\pccurve{\def\pst@par{}\pst@object{pccurve}}
2877 \def\pccurve@i{\pc@object\nccurve@ii}
```

```
2878 \def\ncarc{\def\pst@par{}\pst@object{ncarc}}
2879 \def\ncarc@i{\check@arrow{\ncarc@ii}}
2880 \def\ncarc@ii#1#2{\nc@object{#1}{#2}{.5}{%
2881 \tx@GetAngle dup
2882 \psk@arcangleA\space add /AngleA ED
2883 \psk@arcangleB\space sub 180 add /AngleB ED
2884 \psk@ncurvB\space \psk@ncurvA\space
2885 \tx@NCCurve}}
2886 \def\pcarc{\def\pst@par{}\pst@object{pcarc}}
2887 \def\pcarc@i{\pc@object\ncarc@ii}
2888 \pst@def{AnglesMP}<%
2889 LPutVar
2890 t 3 gt
2891 { /t t 3 sub def }
2892 { t 2 gt
2893 { /t t 2 sub def 10 -2 roll }
2894 { t 1 gt
2895 { /t t 1 sub def 10 -4 roll }
2896 { 10 4 roll }
2897 ifelse }
2898 ifelse }
2899 ifelse
2900 6 { pop } repeat
2901 3 -1 roll exch \tx@LineMP>
2902 \pst@def{NCAngles}<%
2903 \tx@GetPos
2904 \tx@GetArms
2905 /mtrx AngleA matrix rotate def
2906 x1a y1a mtrx transform pop
2907 x2a y2a mtrx transform exch pop
2908 mtrx itransform
2909 /y0 ED /x0 ED
2910 mark
2911 armB 0 ne { x2 y2 } if x2a y2a x0 y0 x1a y1a armA 0 ne { x1 y1 } if
2912 tx@Dict begin false \tx@Line end<br>2913 /LPutVar [x2 y2 x2a y2a x0 y0 x
     /LPutVar [x2 y2 x2a y2a x0 y0 x1a y1a x1 y1] cvx def2914 /LPutPos { \tx@AnglesMP } def>
2915 \def\ncangles{\def\pst@par{}\pst@object{ncangles}}
2916 \def\ncangles@i{\check@arrow{\ncangles@ii}}
2917 \def\ncangles@ii#1#2{%
2918 \nc@object{#1}{#2}{1.5}{\ncangles@iii \tx@NCAngles}}
2919 \def\ncangles@iii{%
2920 tx@Dict begin
2921 \ifdim\pslinearc>\z@
2922 /r \pst@number\pslinearc def
2923 /Lineto { \tx@Arcto } def
2924 \else
2925 /Lineto { L } def
2926 \fi
2927 end
2928 /AngleA \psk@angleA\space def /AngleB \psk@angleB\space def
2929 /armA \psk@armA\space def /armB \psk@armB\space def }
```

```
2930 \def\pcangles{\def\pst@par{}\pst@object{pcangles}}
2931 \def\pcangles@i{\pc@object\ncangles@ii}
2932 \pst@def{NCAngle}<%
2933 \tx@GetPos
2934 /x2a armB AngleB cos mul x2 add def
2935 /y2a armB AngleB sin mul y2 add def
2936 /mtrx AngleA matrix rotate def
2937 x2a y2a mtrx transform pop
2938 x1 y1 mtrx transform exch pop
2939 mtrx itransform<br>2940 /v0 ED /x0 ED
    /y0 ED /x0 ED
2941 mark
2942 armB 0 ne { x2 y2 } if x2a y2a x0 y0 x1 y1
2943 tx@Dict begin false \tx@Line end
2944 /LPutVar [ x2 y2 x2 y2 x2a y2a x0 y0 x1 y1 ] cvx def
2945 /LPutPos { \tx@AnglesMP } def>
2946 \def\ncangle{\def\pst@par{}\pst@object{ncangle}}
2947 \def\ncangle@i{\check@arrow{\ncangle@ii}}
2948 \def\ncangle@ii#1#2{%
2949 \nc@object{#1}{#2}{1.5}{\ncangles@iii \tx@NCAngle}}
2950 \def\pcangle{\def\pst@par{}\pst@object{pcangle}}
2951 \def\pcangle@i{\pc@object\ncangle@ii}
2952 \pst@def{NCBar}<%
2953 \tx@GetPos
2954 \tx@GetArms
2955 /mtrx AngleA matrix rotate def
2956 x1a y1a mtrx transform pop
2957 x2a y2a mtrx transform pop sub
2958 dup 0 mtrx itransform
2959 3 -1 roll 0 gt
2960 { /y2a exch y2a add def /x2a exch x2a add def }
2961 { /y1a exch neg y1a add def /x2a exch neg x2a add def }
2962 ifelse
2963 mark
2964 x2 y2 x2a y2a x1a y1a x1 y1
2965 tx@Dict begin false \tx@Line end
2966 /LPutVar [ x2 y2 x2 y2 x2a y2a x1a y1a x1 y1 ] cvx def
2967 /LPutPos { LPutVar \tx@AnglesMP } def>
2968 \def\ncbar{\def\pst@par{}\pst@object{ncbar}}
2969 \def\ncbar@i{\check@arrow{\ncbar@ii}}
2970 \def\ncbar@ii#1#2{\nc@object{#1}{#2}{1.5}{%
2971 \ncangles@iii /AngleB \psk@angleA def \tx@NCBar}}
2972 \def\pcbar{\def\pst@par{}\pst@object{pcbar}}
2973 \def\pcbar@i{\pc@object\ncbar@ii}
2974 \pst@def{NCDiag}<%
2975 \tx@GetPos
2976 \tx@GetArms
2977 mark
2978 x2 y2 x2a y2a x1a y1a x1 y1
```

```
2979 tx@Dict begin false \tx@Line end
2980 /LPutVar [ x2 y2 x2 y2 x2a y2a x1a y1a x1 y1 ] cvx def
2981 /LPutPos { \tx@AnglesMP } def>
2982 \def\ncdiag{\def\pst@par{}\pst@object{ncdiag}}
2983 \def\ncdiag@i{\check@arrow{\ncdiag@ii}}
2984 \def\ncdiag@ii#1#2{%
2985 \nc@object{#1}{#2}{1.5}{\ncangles@iii \tx@NCDiag}}
```
#### \pcdiag

```
2986 \def\pcdiag{\def\pst@par{}\pst@object{pcdiag}}
2987 \def\pcdiag@i{\pc@object\ncdiag@ii}
2988 \pst@def{NCDiagg}<%
2989 OffsetA AngleA NodesepA nodeA \tx@GetEdge
2990 /y1 ED /x1 ED
2991 /x1a armA AngleA cos mul x1 add def
2992 /y1a armA AngleA sin mul y1 add def
2993 nodeB \tx@GetCenter
2994 y1a sub exch x1a sub \tx@Atan 180 add /AngleB ED
2995 OffsetB AngleB NodesepB nodeB \tx@GetEdge
2996 /y2 ED /x2 ED
2997 mark
2998 x2 y2 x1a y1a x1 y1
2999 tx@Dict begin false \tx@Line end<br>3000 /LPutVar [x2 v2 x2 v2 x2 v2 x1a
3000 /LPutVar [ x2 y2 x2 y2 x2 y2 x1 y1a x1 y1] cvx def 3001 /LPutPos { \tx@AnglesMP } def>
      3001 /LPutPos { \tx@AnglesMP } def>
3002 \def\ncdiagg{\def\pst@par{}\pst@object{ncdiagg}}
```

```
3003 \def\ncdiagg@i{\check@arrow{\ncdiagg@ii}}
3004 \def\ncdiagg@ii#1#2{%
3005 \nc@object{#1}{#2}{.5}{\ncangles@iii \tx@NCDiagg}}
```
#### \pcdiagg

```
3006 \def\pcdiagg{\def\pst@par{}\pst@object{pcdiagg}}
3007 \def\pcdiagg@i{\pc@object\ncdiagg@ii}
```
#### \tx@LoopMP

```
3008 \pst@def{LoopMP}<%
3009 /t t abs def
3010 [ LPutVar ] length 2 div 1 sub dup t lt { /t ED } { pop } ifelse
3011 mark LPutVar
3012 t cvi { /t t 1 sub def pop pop } repeat
3013 counttomark 1 add 4 roll cleartomark
3014 3 -1 roll exch \tx@LineMP>
3015 \pst@def{NCLoop}<%
3016 \tx@GetPos
3017 \tx@GetArms
3018 /mtrx AngleA matrix rotate def
3019 x1a y1a mtrx transform loopsize add /y1b ED /x1b ED
3020 /x2b x2a y2a mtrx transform pop def
3021 x2b y1b mtrx itransform /y2b ED /x2b ED
3022 x1b y1b mtrx itransform /y1b ED /x1b ED
```

```
3023 mark
3024 armB 0 ne { x2 y2 } if x2a y2a x2b y2b x1b y1b x1a y1a armA
3025 0 ne { x1 y1 } if
3026 tx@Dict begin false \tx@Line end
3027 /LPutVar [ x2 y2 x2a y2a x2b y2b x1b y1b x1a y1a x1 y1 ] cvx def
3028 /LPutPos { \tx@LoopMP } def>
```
#### \psset@loopsize

```
3029 \def\psset@loopsize#1{\pst@getlength{#1}\psk@loopsize}
3030 \psset@loopsize{1cm}
3031 \def\ncloop{\def\pst@par{}\pst@object{ncloop}}
3032 \def\ncloop@i{\check@arrow{\ncloop@ii}}
3033 \def\ncloop@ii#1#2{%
3034 \nc@object{#1}{#2}{2.5}%
3035 {\ncangles@iii /loopsize \psk@loopsize\space def \tx@NCLoop}}
3036 \def\pcloop{\def\pst@par{}\pst@object{pcloop}}
```

```
3037 \def\pcloop@i{\pc@object\ncloop@ii}
```
#### \tx@NCCircle

```
3038 \pst@def{NCCircle}<%
3039 nodeA \tx@GetCenter
3040 0 0 NodesepA nodeA \tx@GetEdge
3041 % Stack: x-center y-center x-edge y-origin
3042 pop 3 1 roll
3043 /Y ED /X ED % center<br>3044 X sub 2 div % half d
3044 X sub 2 div % half distance to edge
3045 dup 2 exp r r mul sub abs sqrt atan 2 mul /a ED % angle to edge <br>3046 r AngleA 90 add \tx@PtoC % displacement to origin
3046 r AngleA 90 add \tx@PtoC
3047 Y add exch X add exch % origin
3048 2 copy /LPutVar [ 4 2 roll r a ] def
3049 /LPutPos { LPutVar aload pop t 360 mul add dup 5 1 roll
3050 90 sub \tx@PtoC 3 -1 roll add 3 1 roll add exch 3 -1 roll } def
3051
3052 AngleA 90 sub a add % begin arc angle
3053 AngleA 270 add a sub
3054 % Stack: x0 y0 r a1 a2
3055 tx@Dict begin
3056 /angleB ED
3057 /angleA ED
3058 /r ED
3059 /c 57.2957 r \tx@Div def
3060 /y ED
3061 /x ED>
3062 \def\nccircle{\def\pst@par{}\pst@object{nccircle}}
3063 \def\nccircle@i{\check@arrow{\nccircle@ii}}
3064 \def\nccircle@ii#1#2{%
3065 \pssetlength\pst@dima{#2}%
3066 \nc@object{#1}{#1}{.5}{%
3067 /AngleA \psk@angleA def
3068 /r \pst@number\pst@dima def
3069 \tx@NCCircle \psarc@v end}}
```
### 44 Node Labels

\pst@getlputrot

```
3070 \def\pst@getlputrot#1{%<br>3071 \@ifnextchar(%
      \@ifnextchar(%)
3072 {\def\pst@rot{}#1}%
3073 {\pst@@getlputrot{\@ifnextchar({#1}{#1(\lputpos@default)}}}}
3074 \def\pst@@getlputrot#1#2{%
3075 \pst@expandafter{\@ifnextchar:{\pst@@@getlputrot}%
3076 {\@ifstar{\pst@@@getrot}{\pst@@getrot}}}{#2}\@nil
3077 \ifx\pst@rotlist\@empty\else
3078 \edef\pst@rotlist{\pst@rotlist \pst@rot add }%<br>3079 \fi
3079 \fi
3080 #1}
3081 \def\pst@@@getlputrot#1#2\@nil{%
3082 \pst@@getrot#2\@nil
3083 \edef\pst@rot{langle \ifx\pst@rot\@empty\else\pst@rot add \fi}}%
```
#### LPutCoor

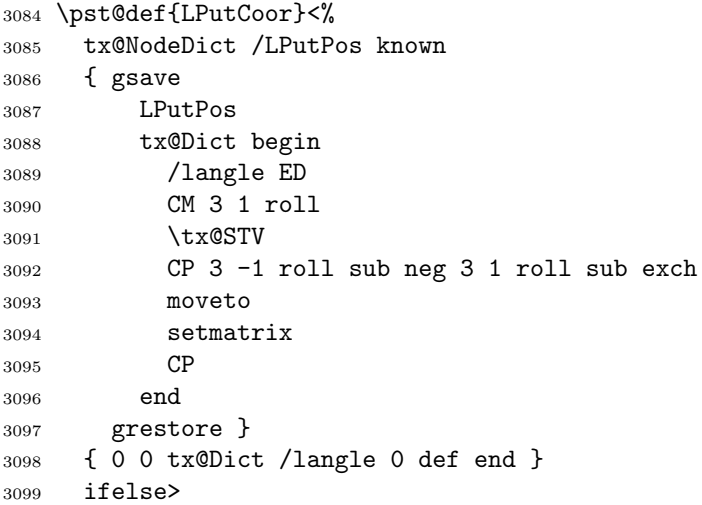

#### \psput@lput

```
3100 \def\psput@lput#1#2{%
3101 \pst@checknum{#1}\pst@tempa
3102 \hbox{%
3103 \pst@Verb{%
3104 \pst@nodedict
3105 /t \pst@tempa\space def
3106 \tx@LPutCoor
3107 end
3108 \tx@PutBegin}%
3109 \box#2%
3110 \pst@Verb{\tx@PutEnd}}}
```
#### \lput

```
3111 \def\lput{\begin@psput{\pst@getref{\pst@getlputrot{\end@psput\lput@i}}}}
3112 \def\lput@i(#1){%
```

```
3113 \pst@makesmall\pst@hbox
```

```
3114 \ifx\pst@rot\@empty\else\pst@rotate\pst@hbox\fi
```

```
3115 \psput@lput{#1}\pst@hbox}
```
\mput

```
3116 \def\mput{%
```

```
3117 \begin@psput{\def\pst@rot{}\pst@getref{\end@psput\lput@i(\lputpos@default)}}}
```
\aput, \Aput, \bput, \Bput

```
3118 \def\aput@#1{\begin@psput{%
3119 \def\pst@refangle{#1 }%
3120 \@ifnextchar[{\aput@i}{\pst@getlputrot{\end@psput\aput@ii}}}}
3121 \def\aput@i[#1]{%
3122 \pssetlength\pslabelsep{#1}\pst@getlputrot{\end@psput\aput@ii}}
3123 \def\aput@ii(#1){%
3124 \uput@iv\aput@iii
3125 \psput@lput{#1}\pst@hbox}
3126 \def\aput@iii{exch pop add a \tx@PtoC h1 add exch w1 add exch }
3127 \def\aput{\aput@{langle 90 add}}
3128 \def\bput{\aput@{langle 90 sub}}
3129 \def\Aput@#1{\begin@psput{%
3130 \def\pst@refangle{#1 }%
3131 \def\pst@rot{}%
3132 \@ifnextchar[{\Aput@i}{\end@psput\aput@ii(\lputpos@default)}}}
3133 \def\Aput@i[#1]{%
3134 \pssetlength\pslabelsep{#1}%<br>3135 \end@psput\aput@ii(\lputpos@
      \end@psput\aput@ii(\lputpos@default)}
3136 \def\Aput{\Aput@{langle 90 add}}
3137 \def\Bput{\Aput@{langle 90 sub}}
```
\Lput, \Mput

These are obsolete.

```
3138 \def\Lput{%
```

```
3139 \begin@psput{\pst@getlabelsep{\pst@getlputrot{\end@psput{\Rput@i\lput@i}}}}}
```

```
3140 \def\Mput{%
```

```
3141 \begin@psput{%
```

```
3142 \def\pst@rot{}%
```

```
3143 \pst@getlabelsep{\end@psput{\Rput@i\lput@i}(\lputpos@default)}}}
```
### 45 Node coordinates

\node@coor

```
3144 \def\node@coor#1;#2\@nil{%
3145 \pst@getnode{#1}\pst@tempg
3146 \edef\pst@coor{%<br>3147 \pst@nodedict
        \pst@nodedict
3148 tx@NodeDict \pst@tempg known
3149 { \pst@tempg load \tx@GetCenter }
3150 { 0 0 }
3151 ifelse
```
<sup>3152</sup> end }}

\Node@coor

```
3153 \def\Node@coor[#1]#2;#3\@nil{%<br>3154 \begingroup
       \begingroup
3155 \psset{#1}%<br>3156 \pst@getnode
3156 \pst@getnode{#2}\pst@tempg<br>3157 \xdef\pst@tempg{%
         \xdef\pst@tempg{%
3158 \pst@nodedict
3159 tx@NodeDict \pst@tempg known<br>3160 { \psk@offsetA \psk@angleA \p
3160 \{ \psk@offsetA \psk@angle \psk@nodesepA \pst@tempg load \tx@GetEdge \}3161 { 0 0 }
3162 ifelse
3163 end }%<br>3164 \endgroup
       \endgroup
3165 \let\pst@coor\pst@tempg}
3166 \pst@ATH<end>
3167 \catcode'\@=\TheAtCode\relax
3168 \endinput
```
# Index

The bold numbers denote the pages where the entries are defined, and all other numbers indicate the lines of code where the entries are used.

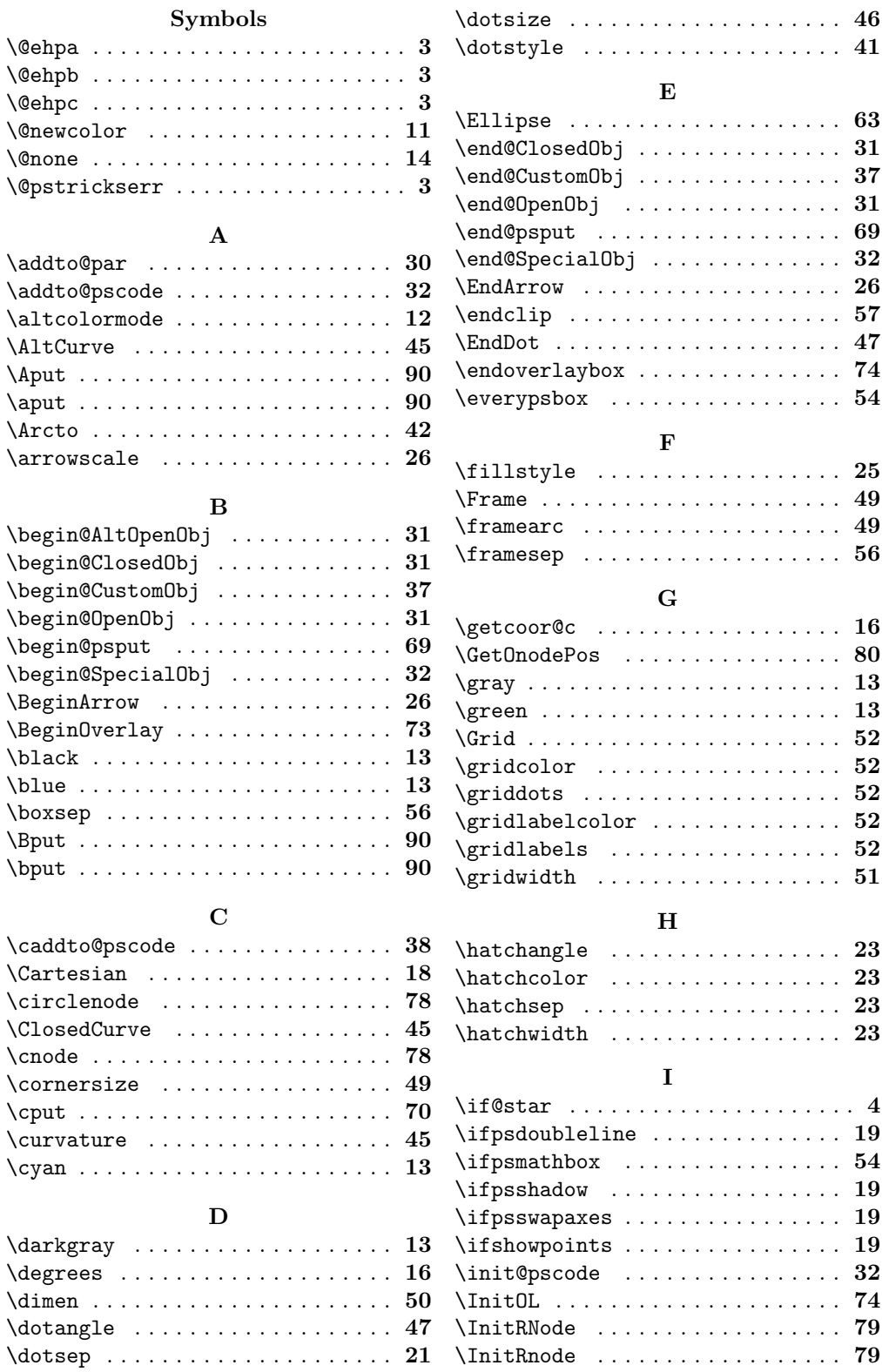

### L

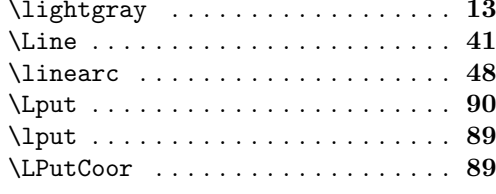

### M

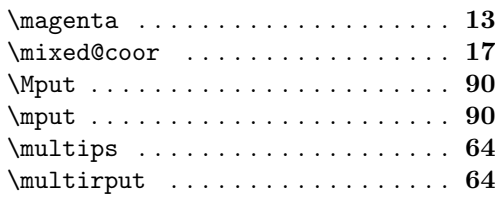

### N

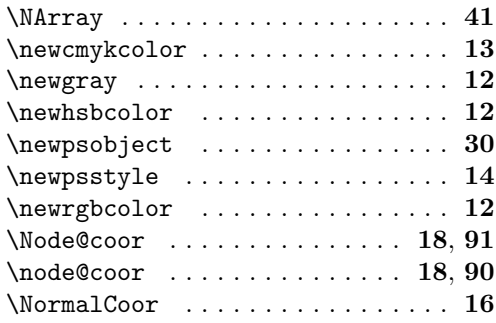

### O

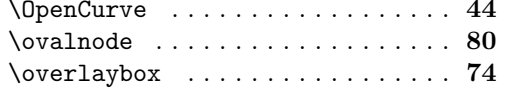

### $\mathbf{p}$

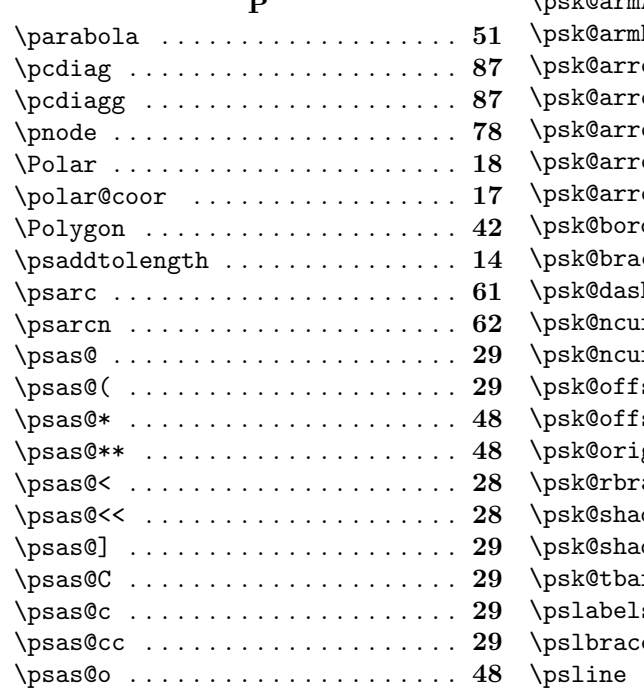

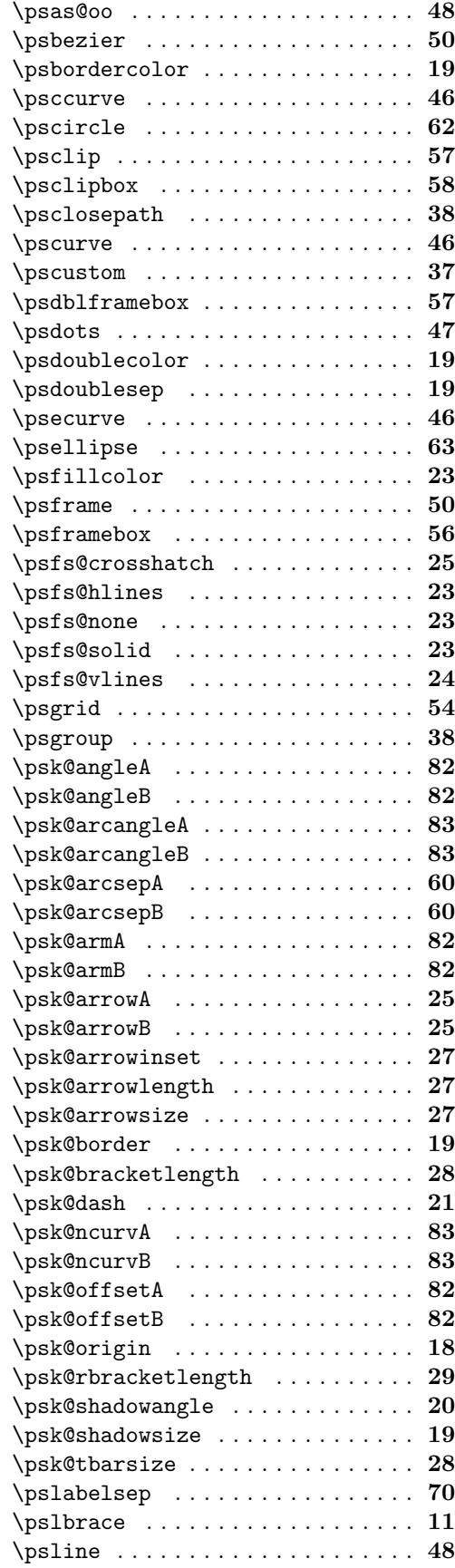

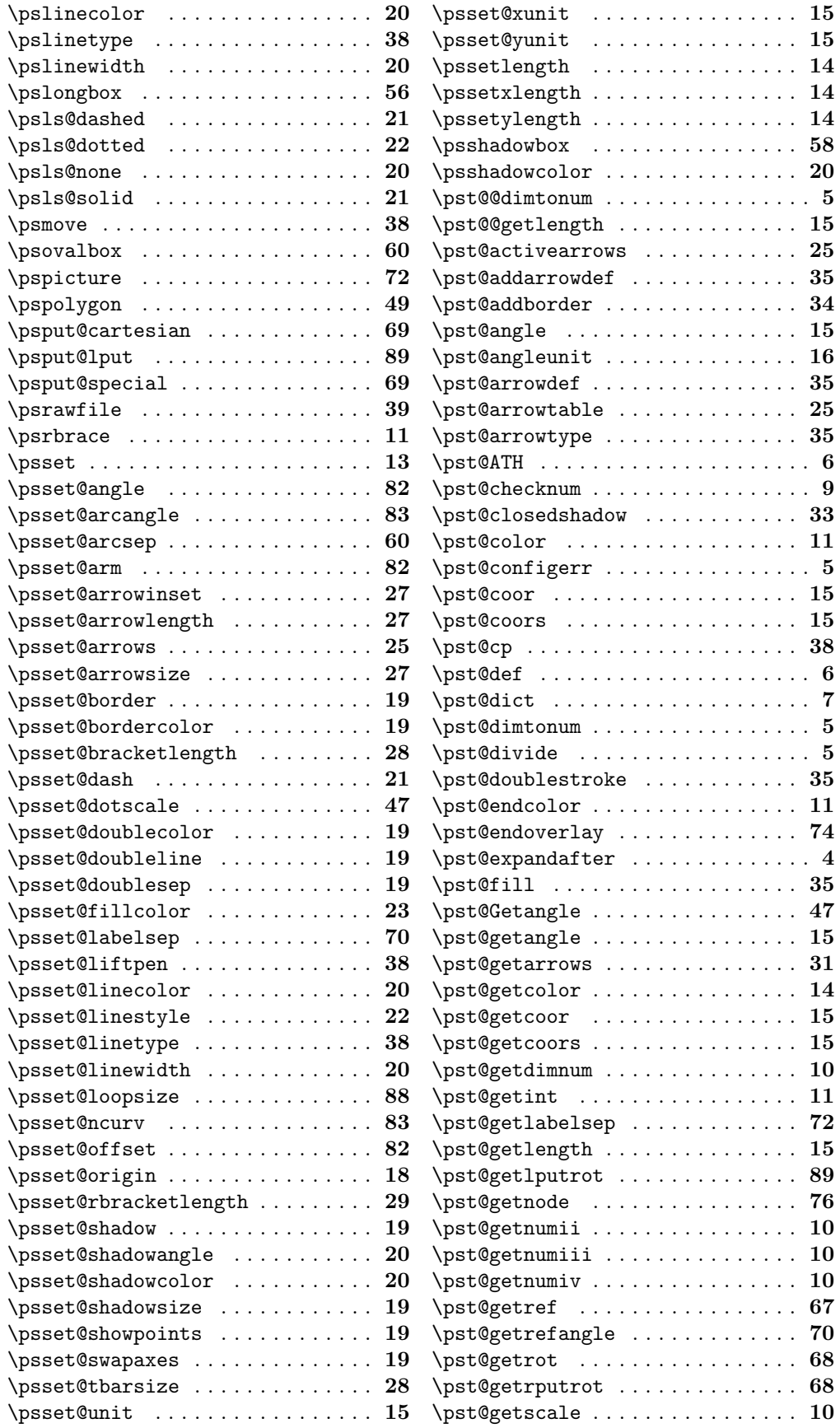

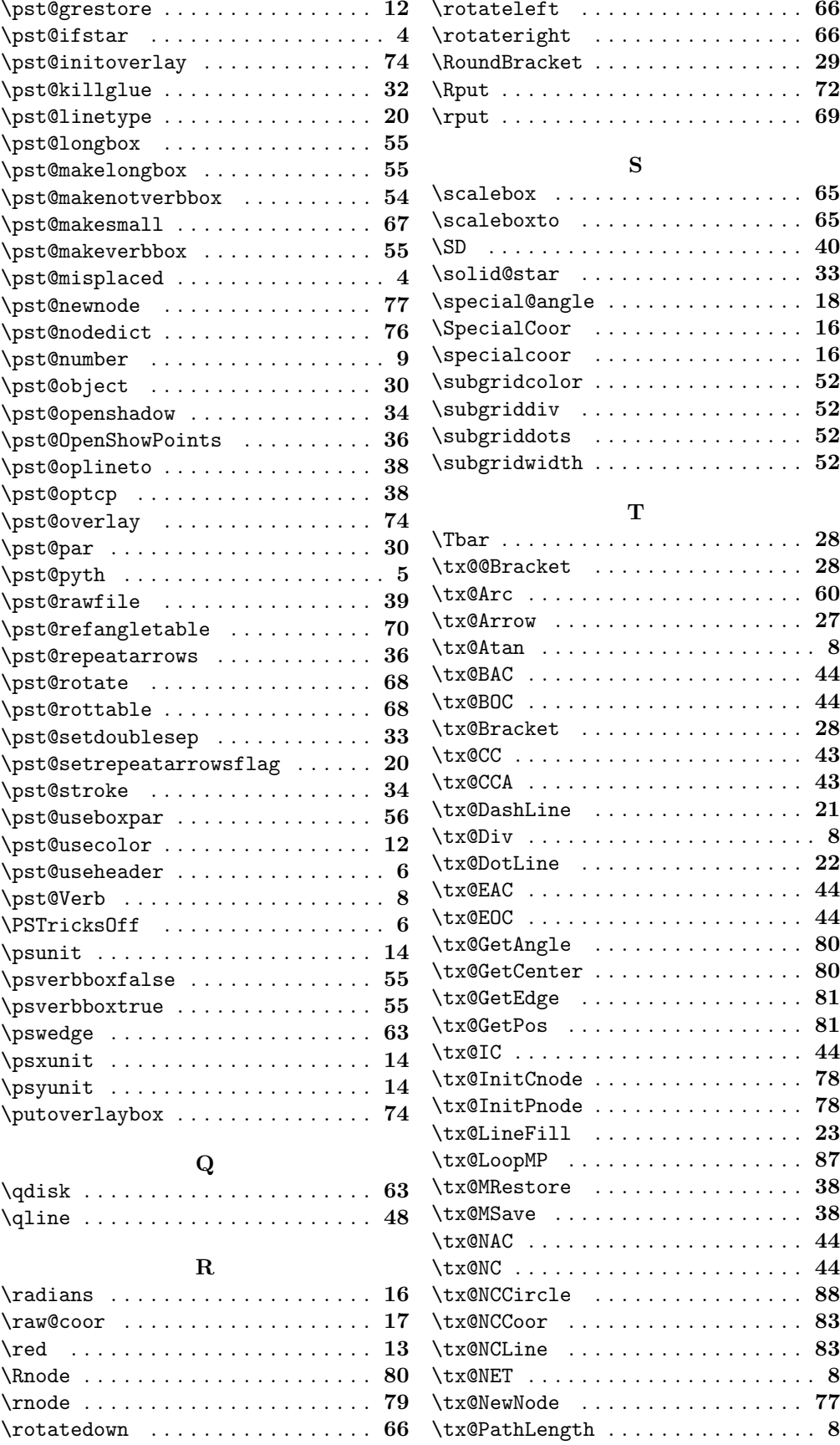

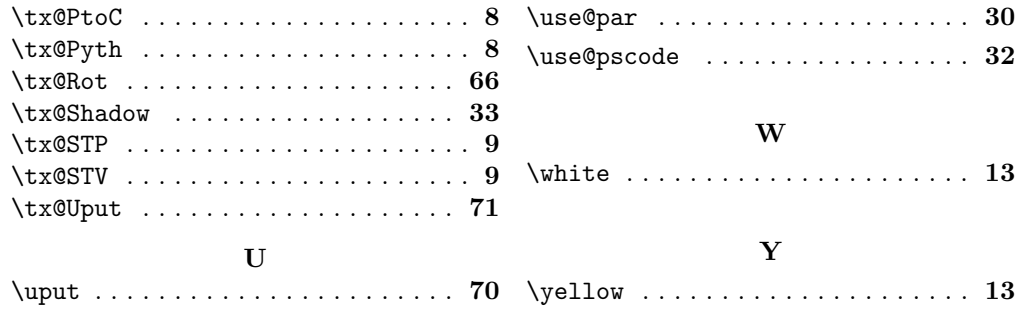